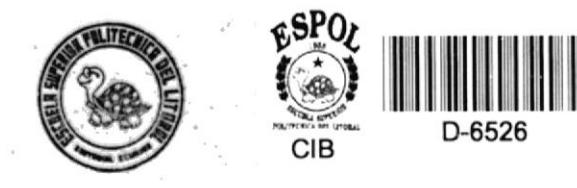

# ESCUELA SUPERIOR POLITECNICA DEL LITORAL

## DEPARTAMENTO DE INGENIERIA ELECTRICA

Diseño de un Transformador Monofásico de Distribución por medio de un Programa de Computación

# **TESIS DE GRADO**

## Previa a la Obtención del Título de INGENIERO EN ELECTRICIDAD Especialización "POTENCIA"

Presentada por:

# ARMANDO ALTAMIRANO CHAVEZ

Guayaquil - Ecuador

## ESCUELA SUPERIOR POLITECNICA DEL LITORAL Departamento de Ingeniería Eléctrica

DISEÑO DE UN TRANSFORMADOR MONOFASICO DE DISTRIBUCION POR MEDIO DE UN PROGRAMA -DE COMPUTACION.

Director de Tesis

Autor

Ing. RODRIGO BERREZUETA

Sr. ARMANDO ALTAMIRANO CHAVEZ

### DECLARACION EXPRESA

"La responsabilidad de los hechos, ideas y Doctrinas expuestas en esta Tesis, corresponden exclusivamente a su Autor; y, el patrinomio intelectual de la misma co rresponde a la ESCUELA SUPERIOR POLITEC-NICA DEL LITORAL.

(Reglamento de Exámenes y Títulos Profesionales).

### DEDICATORIA

Esta tesis dedico a mis padres, esposa e hijos que supieron en todo momento guiarme, cuyo sacrificio y anhelo de que me superara, hicieron todo lo posible para que culminara mi carre ra universitaria.

 $(3, 3)$ 

#### AGRADEC IMIENTO

Mi profundo agradecimiento al Ing. Rodrigo Berrezueta, por su acertada Dirección y Co laboración en la culminación de este traba jo. Además, quiero dejar constancia de mi gratitud a los ingenieros Gustavo Bermúdez y José Layana por 1a ayuda brindada para realizar 1a presente obra.

Finalmente mi agradecimiento a todas las personas que contribuyeron en alguna forma para que terminara ya sea mis estudios o este libro.

\*\*\*

## INDICE

 $\bar{\tau}$ 

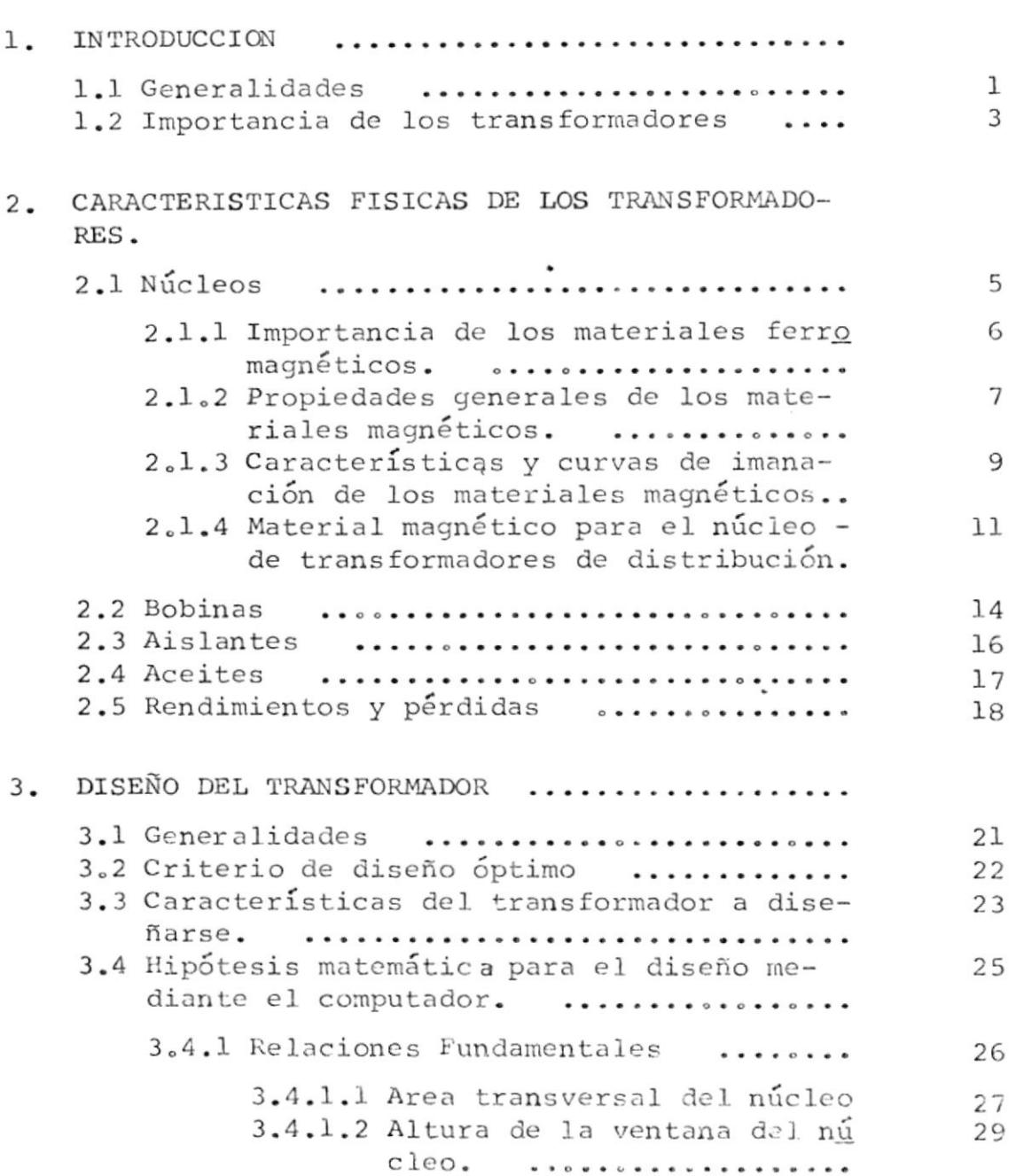

 $Pág.$ 

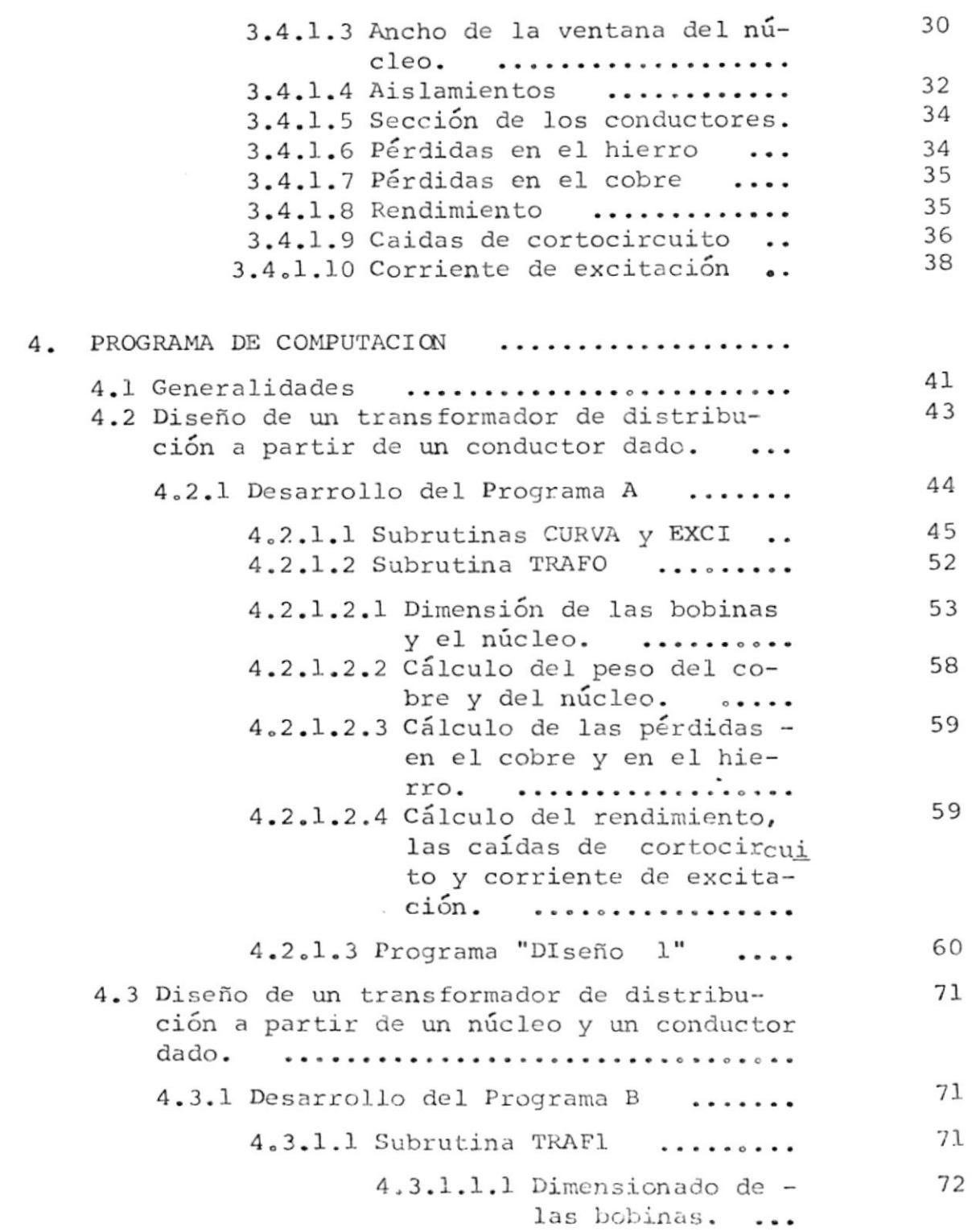

 $\pmb{\cdot}$ 

 $_{\mathrm{P\acute{a}g}_{\bullet}}$ 

 $\bar{L}$ 

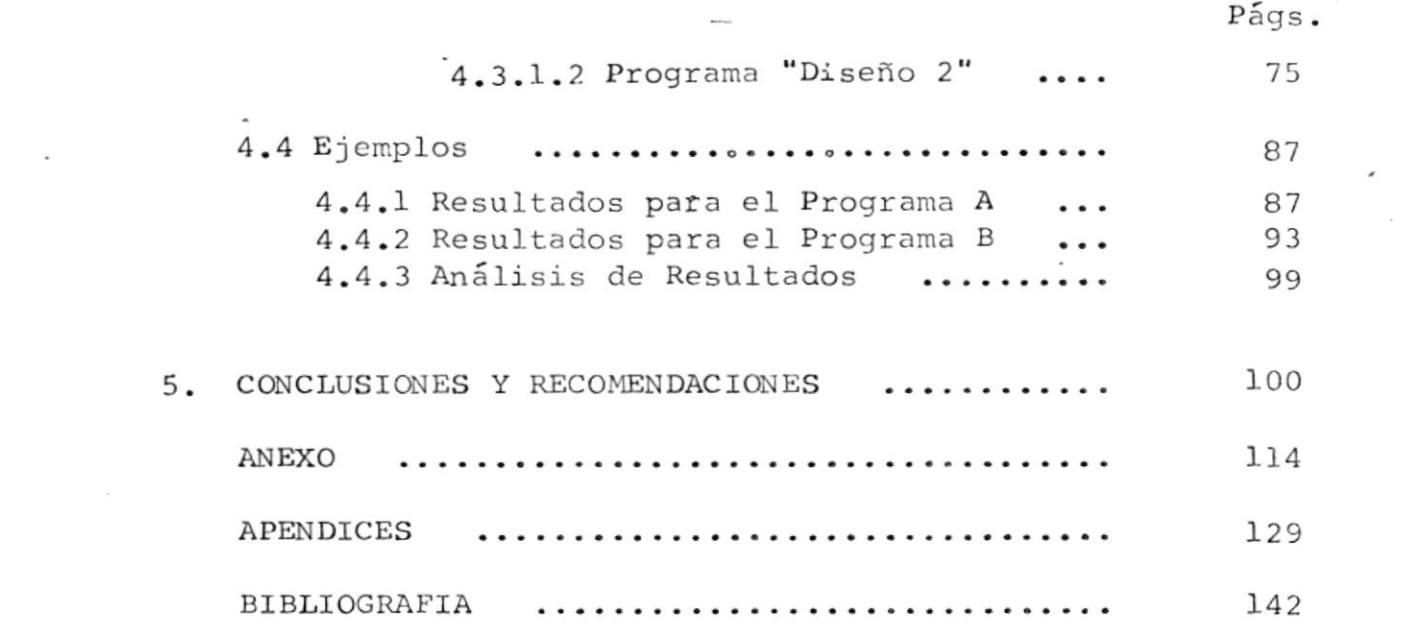

 $\label{eq:2.1} \mathcal{L}(\mathcal{L}^{\text{max}}_{\text{max}}(\mathcal{L}^{\text{max}}_{\text{max}})) = \mathcal{L}(\mathcal{L}^{\text{max}}_{\text{max}}(\mathcal{L}^{\text{max}}_{\text{max}}))$ 

 $\alpha$  and  $\alpha$  and  $\alpha$ 

 $\mathcal{L}(\mathcal{L}^{\mathcal{L}})$  and  $\mathcal{L}^{\mathcal{L}}$  . The set of  $\mathcal{L}^{\mathcal{L}}$ 

 $\label{eq:2.1} \mathbf{a} = \begin{bmatrix} \mathbf{a} & \mathbf{b} & \mathbf{c} \\ \mathbf{a} & \mathbf{b} & \mathbf{c} \end{bmatrix}$ 

 $\label{eq:R} \mathcal{L} = \mathcal{L} \left( \mathcal{L} \right) \left( \mathcal{L} \right)$ 

#### CAPITUIO I

#### IN TRODUCCION

#### 1.1 GENERALIDADES

El presente trabajo tiene por objetivo el diseño de transformadores de distribuciór: de 7620/240,/120 voltios de tipo "acorazado" utilizando para ásto un programa de computación. Se consideran dentro de este proyecto - ciertos aspectos de ingeniería mezclados con otros de tipo técnico; se da así mismo, gran importancia al dise ño realizado por 1a fábrica de transformadores INATRA, y Ia mayor parte de 1a secuencia seguida a través de los diferentes pasos deL diseño fue ron obtenidos con ayuda del Jefe de Planta, de la fábrica referida.

La introducción de programas de computación se lo reali za sencillamiente por que con esto se logra una mayor confiabilidad y versatilidad al diseño logrado. Los as pectos de construcción para el diseño dependen de la ma quinaria que posea cualquier fábrica para Ia elaboración del conjunto núcleo-bobina.

Es conveniente resaltar que en el país, la empresa im pulsadora en el diseño y construcción de transformado res es INATRA única en su género; pues por 1o general el resto de las empresas se dedican a la reparación o - ensamblamiento de los transformadores.

Se quiere lograr además que con la obra que se presenta se cree un incentivo para el desarrollo de la industria ecuatoriana y tratar en lo posible que en un futuro cer cano el diseño y construcción de transformadores sea elaborado completamente en el país.

Fundamentalmente, se deja la iniciativa e inquietud para que el presente trabajo se explaye en una forma se cuencia, determinando las posibilidades de desarrollo de acuerdo a la facilidad de obtener la materia prima -(láminas y conductores).

Dentro de este trabajo se da ya la primera alternativa posible cual es la de que no exista la maquinaria necesaria para el armado de los núcleos, sino que éstos se importen; en este caso se realiza un nuevo programa que se lo ha denominado PROGRAMA B, el que considera el hecho que mencionamos. Se puede incluso variar constan tes, características del material, aislamientos, distri bución de bobinas para lo cual se requiere un esfuerzo mínimo considerando que ya se tiene un programa base.

Inicialmente en este trabajo se considera necesario hacer un recordatorio de las características físicas de los transformadores para luego entrar de lleno a la par te más importante que es el diseño propio del transformador utilizando el computador.

#### IMPORTANCIA DE LOS TRANSFORMADORES.t.2

Los transformadores son máquinas estáticas de inducción destinados a transferir Ia energía eIéctrica de un circuito a otro, utilizando, como enlace principal entre ambos, un flujo común de inducción.

La construcción de los transformadores, por ser máqui nas estáticas, ofrece menores dificultades que Ias otras máquinas e1éctricas rotativas, pero tanto en su reparación como en su construcción, deberán observarse normas precisas para que su funcionamiento sea correg to, pues de una perfecta reparaci6n o un buen diseño se obtiene que eI transformador trabaje con las menores pérdidas y 1a mayor eficacia.

La necesidad de Ios transformadores obedece en Ia práctica a las siguientes razones: Por una parte, es conve niente a veces separar eléctricamente eI circuito de alimentación, del circuito de utilización de la energía, ya por Las condiciones de puesta a tierra en uno u otro ya para aislar el segundo contra los potenciales elevados a que puede encontrarse el primero. Haciendo uso de un transformador, se consigue fácilmente e1 objeto propuesto.

La posibilidad esencial de los transformadores, por la cual adquieren toda la importancia que industrialmente los caracteriza, es la de modificar los factores (ten -

sión e intensidad) de la potencia eléctrica transmiti da, adaptándolos a las condiciones óptimas que se preci sen: tensiones elevadas y bajas intensidades para la distribución a los centros de consumo, y voltajes reducidos e intensidades inversamente considerables en las redes de consumo inmediato. Todo ello, con un rendi miento que supera al de cualquier otra clase de apaatos donde intervengan transformadores de energía de la natu raleza que fuere: mecánica, térmica, química, eléctrica, inclusive.

En un transporte de energía a gran distancia se produ cen cambios de voltaje, desde el lugar de generación hasta el de consumo, por medio de transformadores estáticos de corriente alterna en una forma cómoda y económica.

#### CAPITULO II

#### CARACTERISTICAS FISICAS DE LOS TRANSFORMADORES

### 2.1 NUCLEOS

Los dos tipos fundamentales de estructura de transforme dores son el tipo "núcleo", en el cual dos grupos deva nados abrazan a un núcleo único, según se indica en Ia figura # 1, y eI tipo "acorazado", en eI cual el flujo que atravieza a un único grupo de devanados está com puesto, aI menos, por dos componentes existentes en circuitos magnóticos en paraIeIo, según se indica en Ia figura # 2. Una modificación de este tipo es eI llamg do tipo acorazado distribuido, indicado en Ia figura 3. Además por la necesidad de obtener unas características eIéctricas convenientes, 1a elección deI tipo de construcción del núcleo se ve influída por un cierto número de consideraciones prácticas, tales como el costo de construcción y reparaciones, exigencias de espacio, refrigeración, aislamiento y robustez mecánicqs.

Los núcleos de transformadores para sistemas de poten cia suelen construirse con láminas de hierro silícico. En los tipos tradicionales indicados en Ia figura l, <sup>2</sup> y 3, se emplea generalmente acero al silicio que contie ne un 4% de silicio, puesto que este material proporcio na un buen compromiso entre eI costo, facilidad de manj pulación, pérdidas pequeñas por histéresis y por co rrientes de Foucault y gran permeabilidad a inducciones

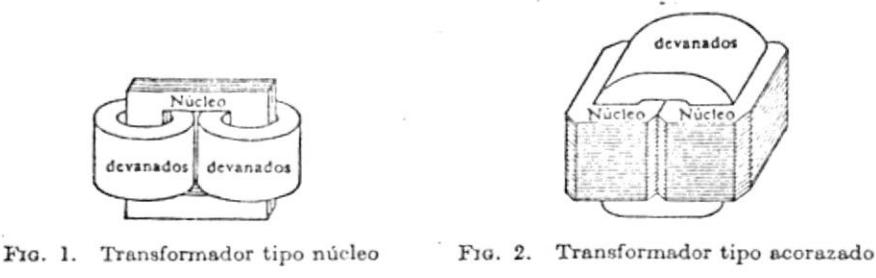

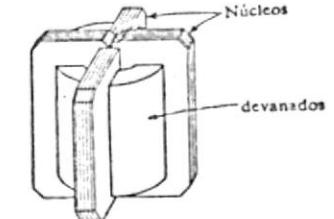

F10. 3. Transformador tipo acorazado distribuido

magnéticas relativamente elevadas. Dando a esta alea ción un tratamiento térmico adecuado, se obtiene un material que, comparado con eI hierro, tiene mejores propiedades magnéticas para campos magnéticos débiles y una res istividad mayor .

Antes de escoger el tipo de material adecuado para el núcleo de nuestro diseño nos detendremos a realizar un corto estudio acerca de los materiales magnéticos, su importancia, propiedades y características.

#### IMPORTANCIA DE LOS MATERIALES FERROMAGNETICOS 2.1.I

El aumento de capacidad y el gran rendimiento lo grado en el funcionamiento de las máquinas po tentes se deben en gran parte a Ias mejoras de las propiedades magnéticas y de otras propieda -

des físicas de los aceros y a una mejor comprensión por parte de los ingenieros.

La demanda en el mercado de estos materiales es abundante, dado que los campos de aplicación de éllos son vastos y los requisitos de cada aplica ción tan diferentes. Ingenieros, físicos y metalúrgicos se han visto obligados a desarrollar gran cantidad de aleaciones ferromagnéticas, cada una de las cuales tiene cualidades especiales precisas para aplicaciones específicas.

#### PROPIEDADES GENERALES DE LOS MATERIALES MAGNETI  $2.1.2$ COS.

La tecnología metalúrgica, en la actualidad, aún es insuficiente para deducir las propiedades magnéticas a partir de consideraciones puramente físicas, aún conociendo con toda precisión la composición del material. Esto no constituye un gran incoveniente, ya que aunque fuera posible tal predicción, el proceso no sería suficientemente sencillo para tener utilidad. El proceso usual para determinar las propiedades de las aleaciones magnéticas, consiste en efectuar medidas sobre muestras de material fabricado y deducir las propiedades de cada clase. Los datos obtenidos se utilizan entonces para trazar cur vas, características del material en cuestión.

De entre las características de los materiales fe rromagné ticos, podemos citar Ias siguientes:

- a) Pueden imanarse mucho más fácilmente que los demás materiales. Esta características indica una gran permeabilidad relativa.
- b) Tiene una inducción magnética intrínseca máxi ma muy elevada.
- c) Se imanan con una facilidad muy diferente según sea eI valor del campo magnético. Este atributo lleva a una relación no lineal entre los módulos de la inducción magnética y del campo magné tico.
- d) Un aumento del campo magnético origina una variación de flujo diferente de la variación que originaría un disminuci6n igual de campo magnético. Este atributo indica que 1as re laciones que expresan la inducción magnética y la permeabilidad como funciones del campo magnético, no son lineales ni uniformes.
- e) Presentan magnetismo remanente.
- f) Tienden a oponerse a la inversión det sentido de Ia imanación una vez imanados.

La importancia de algunas de estas características en las aplicaciones particulares de los materiales magnéticos depende de las circunstan cias que concurran en cada aplicación.

## 2.1.3 CARACTERISTICAS Y CURVAS DE IMANACION DE LOS MA-TERIALES MAGNETICOS.

La relación entre el campo magnético H y la inducción magnética B que crea en un material fe rromagnético reviste una importancia extraordina ria en la utilización técnica del material.  $\mathrm{E}\,\mathrm{s}$ preferible expresarla mediante curvas de imanación normal, que se obtiene trazando una sola curva que pase por los puntos angulosos de una serie de ciclos de histéresis cada vez mayores. En la figura 4, puede verse dicha curva marcada con las letras o a b.

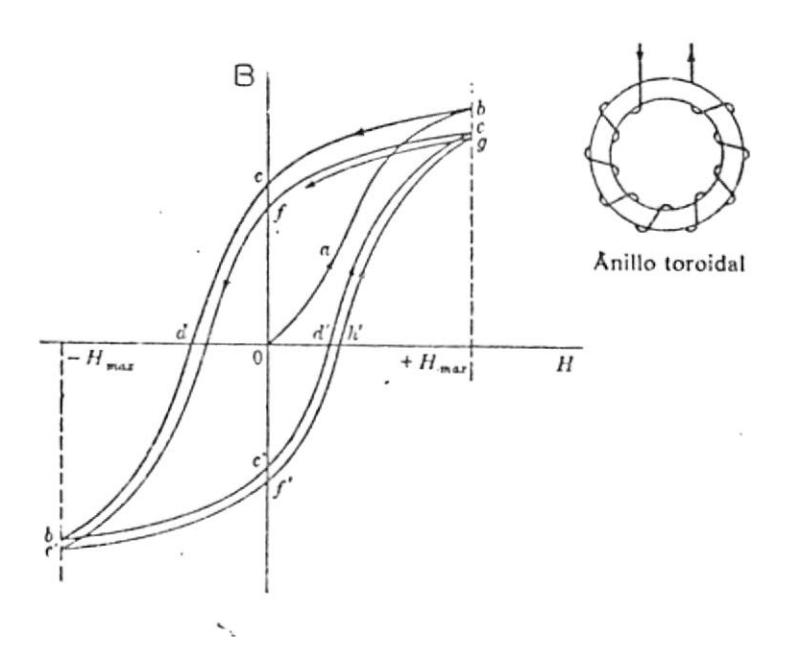

Fig. 4.- Curvas B(H) para una muestra inicialmente desimanada.

Para facilitar la comparación de la inducción magnética en función del campo magnético, se presentan en la figura # 5, las curvas de imanación intrínsica normal correspondientes a varios materiales magnéticos, sobre la misma lámina Y misma escala. a la

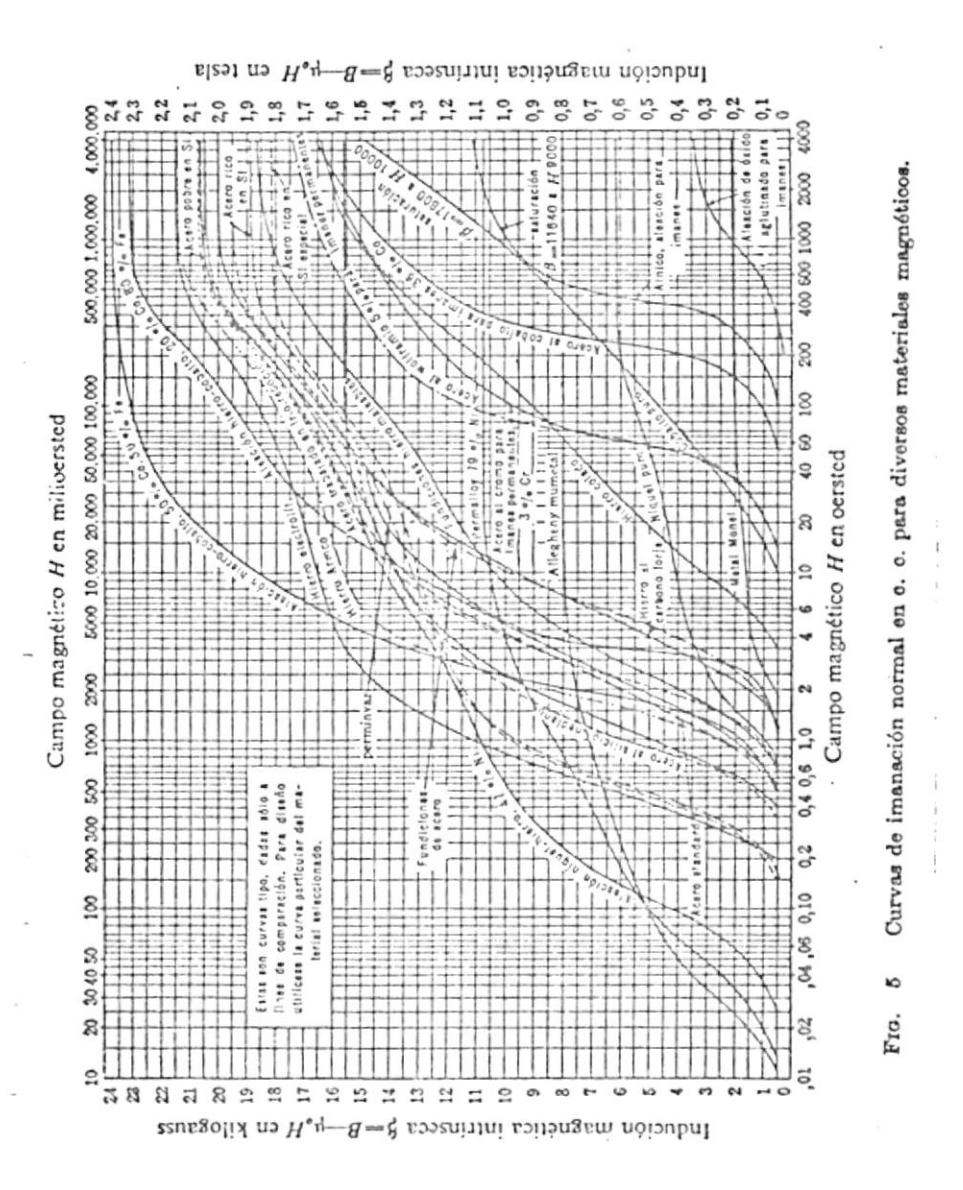

### 2.1.4 MATERIAL MAGNETICO PARA EL NUCLEO DE TRANSFORMA DORES DE DISTRIBUCION.

Para los núcleos de los transformadores se uti lizan las chapas magnéticas aleadas (chapas sili cosas), que existen en eI mercado con una diversidad de nombres, según su calidad o procedencia y en este aspecto, es imposible dar una información completa ni aún de los tipos más corrieg tes, y por lo que a la inducción magnética se refiere, conviene distinguirlas por tres cifras que bastan para definirlas con bastante aproxi $mación.$  Tales son los amperios-vueltas que  $\infty$  rresponden a tres inducciones fijadas y éstas, para transformadores debieran ser las de 10, 15 y 18 KG.

La figura # 6 muestra la curva de inducción para dos tipos de chapas empleadas en transformadores; una de éllas, calidad normal (1,1 w/Kg) obtenida por laminación en caliente; y otra, de pérdidas muy reducidas  $(0, 5 \text{ w/Kq})$  para chapa laminada en frío (orientada) .

Es preferible, sin embargo, acudir directamente a la re lación :

voltamperios por kilogramo = f (B) que se da en la figura # 7 curvas respectivas deducidas de experiencias sobre transformadores construídos.

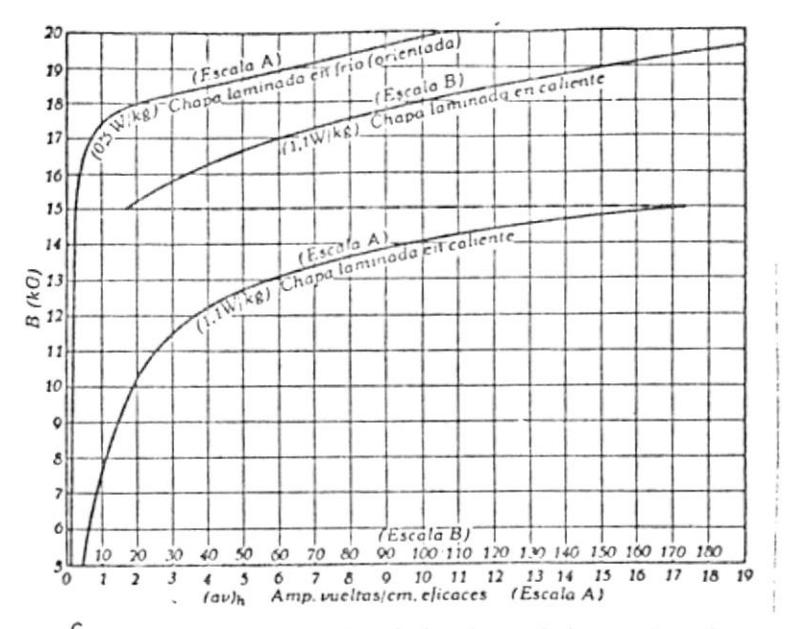

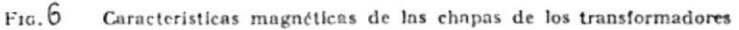

 $\alpha = -\alpha$ 

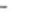

 $\sim$   $\,$ 

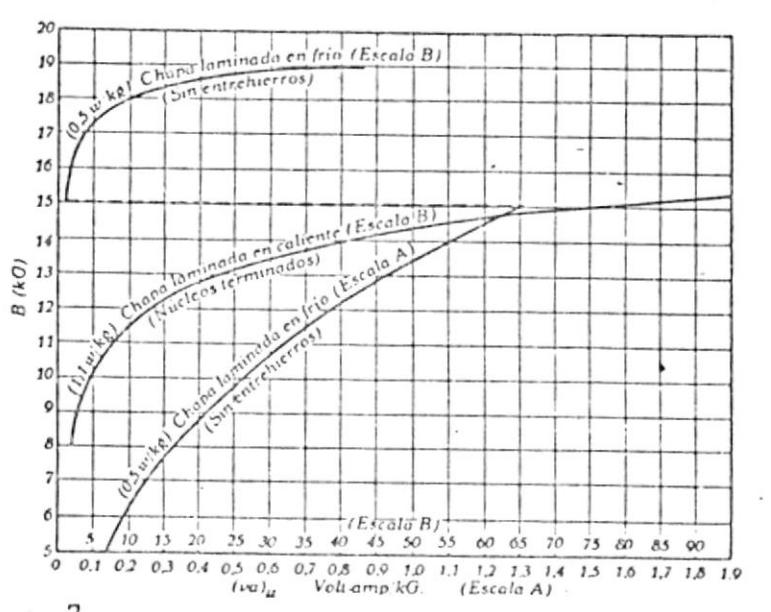

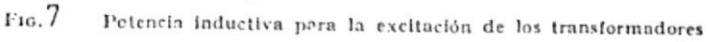

 $\cdots$  . .

Notese la enorme diferencia que existe en cual quier caso, para ambas calidades de chapas; a -15000 gauss, por ejemplo, la potencia magnetizan te requerida por las chapas laminadas en frío es unas sesenta veces menor que las laminadas en caliente.

En 1934, las experiencias de Goss, en Norteaméri ca, tomando planchas al 3% de Silicio laminadas en caliente y relaminándolas en frío, con recoci dos intermedios a 1100°, 1250°c, sentaron la ba se de un nuevo proceso que hoy, perfeccionado, ha revolucionado por completo el proyecto y cons trucción de los transformadores. Las pérdidas con este tipo viene a ser de casi la mitad y la reluctancia, de diez a cien veces menor, que las que se obtienen con las chapas ordinarias relami nadas en caliente, todo lo cual ha permitido ele var con seguridad las inducciones de trabajo hasta unos valores considerados anteriormente co mo inadmisibles; se llega al punto de que el nuevo límite para aquellas inducciones queda determinado mas bien por el ruido que provoca el paquete de chapas al vibrar mecánicamente y por magnetostricción con inducciones por encima de los 18 o 19 KG.

El incoveniente principal que presentan las plan chas laminadas en frío consiste en sus propieda-

des fuertemente direccionales y en la sensibili dad de las mismas a los procesos de mecaniza do. Las pérdidas se hacen 2,5 a 3 veces mayores cuando el flujo las recorre en el sentido perpen dicular al laminado, con lo cual se anula por completo su ventaja principal, si no es que em peora la situación. El punzonado y corte afec tan también a sus propiedades en mayor grado que para las planchas laminadas en caliente. Es preciso, pues, por un lado, adoptar medidas  $\overline{\phantom{a}}$ constructivas especiales; y proceder, por otra parte, a un recorrido final de estabilización  $\overline{a}$ 800°c aproximadamente para contrarrestar los efectos del mecanizado. Este último recocido impide el empleo de aislamiento de papel o barni ces orgánicos entre chapas. En vista de ello, suelen salir de la fábrica ya aisladas por el mé todo de la fosfatación y presentan una superfi cie extraordinariamente lisa, que eleva entonces el factor de espacio hasta casi un 95%.

#### **BOBINAS**  $2.2$

Los materiales que se emplean para la construcción de las bobinas, tanto primarias como secundarias, varían de acuerdo con las características de servicio a que se van a destinar los transformadores. Son devanadas sobre horma adecuada al tamaño requerido por el trans formador. Usualmente son tratadas al vacío, impregna - das de barniz aislante y recubiertas con cinta aisla<u>n</u> te, secadas y @cidas aI horno.

Los conductores que forman Ia bobina pueden ser de cobre o aluminio, con hiLo circular o de pletina. La bobina terminada tendrá forma cilíndrica o plana o de bloques.

A fin de conseguir mejor aislamiento, mayor impermeabilidad, conductividad térmica y rigidez mecánica sufi ciente que proteja a las bobinas para resistir los es fuerzos mecánicos, se impregnan antes de montarlas sobre los núcleos. El proceso consiste en un secado pre vio, aI vaeío, en caliente, tras el cual las bobinas se sumergen en el barniz aislante, y se procede al seca do último según especificaciones especiales para cada tipo de barniz.

A1 montar Ias bobinas de un transformador no acorazado los devanados de alta y baja tensión se separan por ca pas cilÍndricas de material aislante. Deben dejarse espacios anulares para Ia lihre circulación del aire de refrigeración, si el transformador es de tipo seco, o bien la del aceite refrigerador, si es de este tipo. El desplazamiento de las capas producido por la capa o por esfuerzos de cortocicuito, debe evitarse mediante hormas y abrazaderas apropiadas.

En los transformadores acorazados las bobinas se mon -

l5

tan con capas & separación entre Las partes de alta y baja tensión, hechas de cartón fuerte impregnado en aceite aislante. Los conductos para 1a ventilación en sentido vertical están formados por ángulos o cana les hechos de1 ntismo cartón. Todo e1 grupo de bobj nas que llena 1a ventana de1 núcleo es aislado de éste por una envoltura exterior del mismo material de cartón asegúrándose firmemente a fin de resistir los esfuer zos de cortocircuito.

De acuerdo con los diseños especiales de cada fabri cante, las bobinas de los transformadores se hacen por diferentes métodos y formas, tendiendo todos a buscar como fines principales: eficiencia, bajas pérdidas y larga duración, dentro de lo más económico posible, a fin de conseguir un costo menor.

#### 2.3 AISLANTES

Los hilos de sección circular y de pletina se encuen tran en el comercio, ya aislados, en una de las si guientes formas: con esmalte, con esmalte y una o dos capas de algodón, con una o dos capas de seda, con una o dos capas de papel, y con una, dos o tres capas de algodón, pero pueden obtenerse con cualquier número de capas (de papel, algodón, mixtos, etc.) que interese hasta conseguir el espesor de aislamiento deseado.

Los hilos esmaltados (hoy, casi exclusivamente de esmal

tes sintéticos) o con varias capas de papel y las pletinas con cintas de papel, reforzadas por hilo o trenza final de algodón, son los más comunmente usados para tr an s forma do re s .

La madera en bloques, Iistones y cuñas es otro de Ios elementos que se aplican abundantemente en la construc ción de los transformadores, como separadores y guías entre bobinas, soportes de las cabezas y; en general, con fines estructurales y aislantes a la vez. Se em plean calidades duras (guayacán, Iaurel y similares), absolutamente libres de humedad por tratamiento al hor no e impregnadas en aceite de transformador o barniz.

#### 2.4 ACEITES

La producción de transformadores de gran tamaño se hizo posible mediante la inmersión en aceite de toda la estructura, el cual sirve para el doble propósito de fa cilitar la extracción del calor del núcleo y los de vanados y aI propio tiempo proporcionar propiedades aig lantes apreciablemente buenas. El aceite deberá tener gran rigidez dieléctrica, poca viscosidad, punto de congelación bajo y punto de ignición elevado, debiendo estar exento de ácidos corrosivos, álcalis y azufre. El aceite no debe oxidarse ni formar barros. Desgra ciadamente 1a presencia de pequeñas cantidades de humedad o de partículas en suspensión afecta seriamente a -Ia rigidez dicléctrica del aceite, por lo que los

trans forrnadores grandes se proveen de medios especiales para anitar la penetración de humedad.

Antiguamente se utilizaba exclusivamente el aceite mineral, pero más recientemente se han producido líqui dos sintéticos clasificados como aceites. Estos aceites sintéticos (designados Askarel en la America Standars) son hidrocarburos clorados, conocidos por nom bres comerciales tales como Pyranol, Inerteen, Chlorextol y Asbestol; poseen todas las ventajas del aceite mineral como agente aislante y refrigerador y además tienen la valiosa propiedad de no ser inflamables ni explosivos; resultan más costosos que e1 aceite mineral, porque los barnices, gomas y aglutinantes emplea dos generalmente en los equipos en aceite, no pueden utilizarse porque son solubles en áquellos. EI aceite mineral se usa en 1a mayoría de 1os casos en 1os que su empleo no está prohibitivo por los reglamentos de seguros contra incendios

#### 2.5 RENDIMIENTOS Y PERDIDAS

En los transformadores, el valor del rendimiento debe ser muy elevado, y eI de las pérdidas muy insignificante, pues de Io contrario, el transformador se habrá diseñado mal ya que, generalmente, pueden aceptarse como buenos aquellos transformadores cuyas pérdidas no al teren el rendimiento del transformador arriba del 95%, tratándose de transformadores pequeños, y 97,5% si son

transformadores de tamaños que cxcedan 75 kva.

Para tener una mejor idea sobre este tema, se da a con tinuación algunas indicaciones sobre un transformador de bajas pérdidas y alto rendimiento.

EI transEormador ideal es aquel cuyo diseño fué hecho de acuerdo con las siguientes reglas:

- a) Que e1 diseñador utilice en la constnrcción del núcleo lámina especial de Ia mejor calidad.
- b) Que dicha lámina sea trabajada a una inducción mag nética adecuada a su clase, mediante un estudio preciso de sus curvas que, por lo general son suministra das' por el fabricante de Ia lámina.
- c) Que el corte y construcción det núcleo sea efectuado en máquinas y por personas altamente especializadas con objeto de que eI ensamble sea de la náxima perfección, pues cuando las diferentes láminas que forman el núcleo son cortadas defectuosamente, o el operario al ir ensamblándolas, 1o hace en forma descuidada, en eI momento de Ia prueba se encuentra un gran porcentaje de pérdi das que ocasionan una vi da mucho más corta del transformador debido al calentamiento por histéresis.
- d) Que los devanados, tanto primario como secundario, se verifiquen tomando en cuenta los factores si guientes: medios de disipación para eI calor geng rado, densidad en ampcres por miIÍmetro cuadrado en

el cobre, aislamiento entre fases, bobinas y capas y, por último, la perfección de la mano de obra necesaria.

 $\ddot{\phantom{0}}$ 

#### CAPITULO III

#### DISEÑO DEL TRANSFORMADOR

#### 3.1 GENERALIDADES

El diseño de transformadores monofásicos de distribución compromete actualmente al diseñador con varios problemas técnicos. Sin embargo las leyes que rigen el comporta miento de este tipo de maquinarias, como los materiales que se usan en su fabricación, son bien conocidos.

La configuración técnica de un transformador de distribución está determinada por las siguientes característi cas:

Potencia Nominal Tensión Primaria Tensión Secundaria Pérdidas en el hierro Pérdidas en los devanados Tensión de Cortocircuito Frecuencia

Estos son las llamadas características fundamentales de funcionamiento.

Seguidamente el diseñador deberá respetar los imperati vos permanentes que existen para toda clase de diseños,

tales como:

Limitaciones térmicas Limitaciones magnéticas Limitaciones Mecánicas

Puede verse entonces que el diseñador debe respetar las características demandadas por el cliente y/o las nor mas; y aquellas determinadas por Ios materiales usados.

Podría ser entonces que el problema de diseñar un deter minado tipo de transformador consiste en lograr las imposi.ciones de las normas o cliente respetando las limitaciones de los materiales empleados. Sin embargo, eI hecho de diseñar un transformador tal como se ha expresado necesariamente con la parte económica que viene in volucrada en todo problema de diseño.

En consecuencia, un buen diseño será aguel que, además de cumplir con Ias características demandadas y de respetar Las limitaciones de los materiales usados, debe cumplir con una condición económica.

La elección de los materiales está influida por los co<u>s</u> tos y el continuo desarrollo de materiales mejores, man tiene aI diseño en continua evolución.

### 3.2 CRITERIO DE DISEÑO OPTIMO

El método a seguirse para el diseño del transformador -

comprende eI cáIculo de los parametros eléctricos y magnéticos, las características y dimensiones del trans formador.

En base a los datos de placa, parámetros fijos y los valores de especificación se determinan los valores ini ciales de 1os parámetros variables; de esta manera se parte de un diseño inicial factible, que está más cerca del diseño óptimo y en menos iteraciones y tiempo se llegará al óptimo.

Los parámetros variables que son introducidos para llegar aI valor óptimo son los que mayor influencia tiene sobre el dimensionamiento y el comportamiento del trans formador; específicamente la densidad de flujo, el espe sor y Ia sección transversal de los núcleos, eI número de vueltas de las bobinas, etc.

El método maximiza una función de rendimiento del trang formador cuya magnitud se desea que vaya aumentando has ta llegar a un valor satisfactorio, que es eI óptimo.

#### $3.3$ CARACTERISTICAS DEL TRANSFORMADOR A DISEÑARSE

En cuanto aI tipo de transformador a cliseñarse debido <sup>a</sup> su construcción, se escogerá el de tipo "acorazado", su mergido en aceite, el que si bien requiere unas condi ciones de construcción más especiaJ.izadas que Ias deI tipo núcleo, se aprovecha en todo caso las característi cas del material usado, que serán láminas de acero al silicio de grano orientado, con lo que se beneficia el diseño.

Específicamente el material para el núcleo será el presentado en la figura # 8, en la que se encuentran las características magnéticas de la chapa, las que utiliza remos en el diseño del transformador. Conviene notar que este material es el empleado en la única empresa que diseña y construye transformadores en el país, "INATRA".

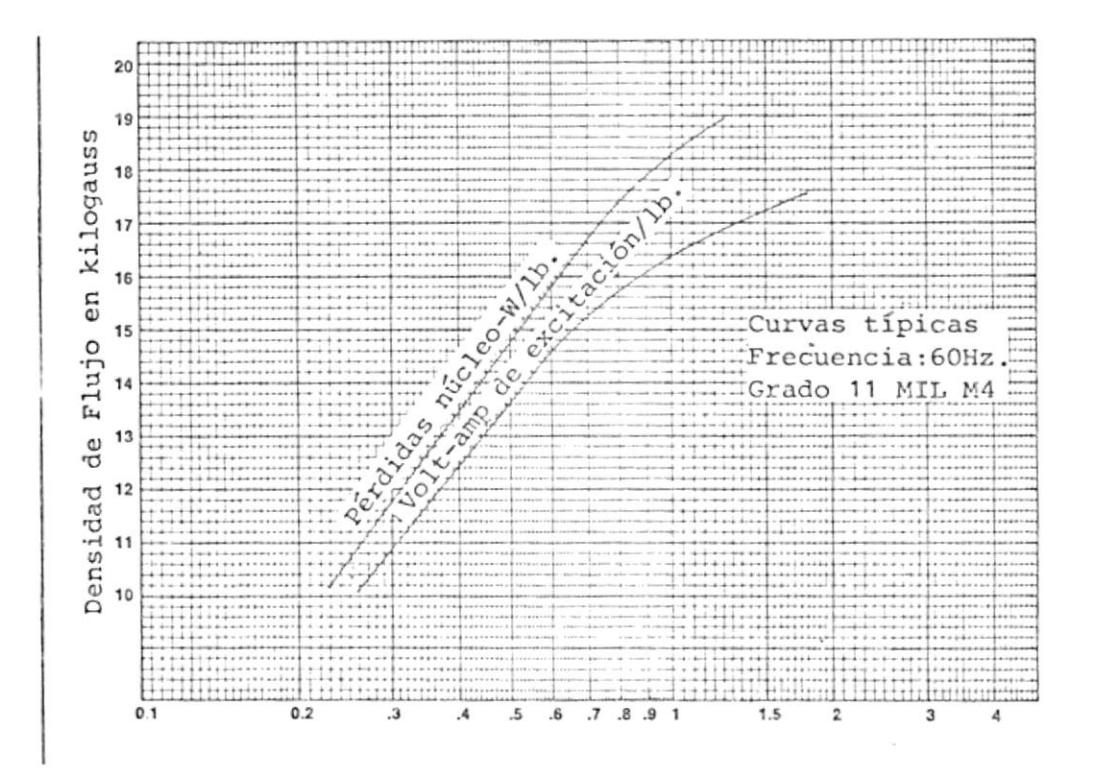

Fig. 8.- Características típicas de funcionamiento

El conductor para los bobinados puede ser de tipo redon do o de tipo rectangular. En el programa de computa ción se utiliza como ejemplo el uso de conductores rectangulares para las bobinas secundarias y conductores redondos para las bobinas primarias.

El rango de los valores de la potencia de un transforma dor a diseñarse se Ia restringe hasta un valor de 50KVA debido que hasta ese valor de potencia, no hay una in  $$ tervención directa de Ia temperatura del conjunto nú cleo-bobina; y por lo tanto, las pérdidas pueden seguir considerándose reducidas y el calentamiento mínimo.

En cuanto a1 aislamiento usado para Ia separación entre bobinas o entre bobinas y núcleo, se utilizará eI papel "PRESPAN", que es eI que se importa actualmente en e1 país.

## 3.4 HIPOTESIS MATEMATICA PARA EL DISEÑO MEDIANTE EL COMPUTA DOR.

Matemáticamente visto, el problema de diseñar transformadores posee la característica de que existen más in cógnitas que ecuaciones posibles de plantear y resolver.

Someramente se puede mencionar como variables más conocidas las siguientes: densidad de flujo, densidades de corriente, dimensiones de la ventana, pérdidas en los devanados y en el núcleo, impedancia de cortocircuito, etc.

Sin embargo mediante relaciones fundamentales en un caso, de una variable con otra, o usando factores de re lación entre las variables, se puede ir obteniendo pará metros iniciales para la mayor parte de las variables y mediante iteracionesllegar al valor óptimo deseado.

#### $3.4.1$ RELACIONES FUNDAMENTALES

Los datos fundamentales a los que debe ajustarse un transformador son, generalmente, las tensio nes primarias y secundarias de línea. En el cál culo ha de partirse de las fuerzas electromotrices respectivas o tensiones en vacío y de las in tensidades de plena carga. Como la caída de ten sión en los transformadores es pequeña, se prescinde de ella a veces y se calcula en base a los valores nominales de las tensiones.

La fórmula fundamental, es la de la fuerza electromotriz de los devenados, que viene dada por:

 $E = 4.44 * f * \Phi * N * 10^{-8}$ 

 $\circ$ 

E =  $4,44$  \* f \* B \* A \* N \* 10<sup>-8</sup>

donde:

E. = fuerza electromotriz eficaz en voltios

 $f = frecuencia en hertz$ 

9 = flujo máximo en maxwells

= número de espiras N

B = densidad de flujo máximo en el núcleo en gaus.

La frecuencia es un dato de la red, y la densi dad de flujo admisible, determinante de las pérdidas por kilógramo de chapa, varía entre lími tes restringidos de acuerdo a las característi cas magnéticas de la lámina, dada en la figura # 8.

### 3.4.1.1 ARFA TRANSVERSAL DEL NUCLEO

Para quiarnos en la elección del número de vueltas de los devanados y del área neta del núcleo, nos basamos en una primera tentativa de cálculo en relaciones de transformadores ya construídos.

La práctica en diseño y construcción de transformadores acumulado por INATRA, nos sugiere que la relación existente en tre el área efectiva del núcleo del trans formador a diseñarse y la capacidad del mismo, viene determinada por:

AEFEC =  $K_0$  \*  $\sqrt{PKVA}$  \* 100

donde:

- área efectiva del núcleo en mi AEFEC  $=$ limetros cuadrados.
- KO constante de proporcionalidad  $\equiv$  $(20-30)$ .

= capacidad nominal del transfor **PKVA** mador en kilovoltios-amperios.

Además, de forma práctica, se sugiere que la relación entre la altura física del núcleo y el espesor del mismo tengan una proporción que varia entre 1 y 3.

Expresado matemáticamente:

**HFN**  ${\rm FKN}$  $\star$  $\mathbf E$  $=$ 

donde:

altura física del núcleo en milí **HFN**  $\frac{1}{2}$  $m \cdot r \cdot s$ .  $=$  constante  $(1 - 3)$ FKN espesor del núcleo en milímetros Е  $=$ 

Como el núcleo se lo va a realizar con láminas de acero al silicio de "grano orientado" el factor de utilización es muy elevado, considerándose en el diseño el 97%, con lo que la relación entre el
área geométrica del núcleo (AGEOM) y el area efectiva deI mismo quedaría:

 $AGEOM = AEFEC/0,97$ 

### 3.4 .1.2 ALTURA DE LA VBITANA DEL NUCLEO

Teniendo determinado eI valor deI número de vueltas de las bobinas se estable ce eI número de capas para las mismas; considerando en eI presente diseño la distribución de las bobinas de acuerdo a la figura # 9.

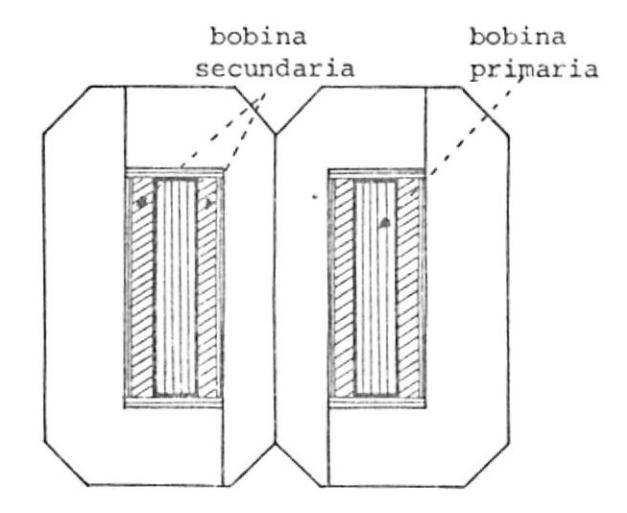

Fig. 9. Distribución de las bobinas en eI núcleo

Es decir se tienen dos bobinas secundarias formadas por cuatro capas.

Con otro dato del número de vueltas por capa y además del diámetro del onductor usado se puede hallar Ia altura de 1a ventana deI núc1eo, considerando en e1 cálculo Los cabezales respectivos.

Luego :

 $HVN = (N2C+1) * R2 * 1.015) + 2*CAB$ 

don de :

- HVN = altura de la ventana del núcleo en milímetros.
- N2C Número de vueltas por capa en e1 lado secundario.
- $A2$ = dimensiones del cnductor usado en milímetros.

CAB = cabezal en milímetros

EI factor de apelamiento para el condug tor es considerado como 1,015.

# 3.4.1.3 ANCHO DE LA VEN TANA DEL NUCLEO

En primera aproximación el ancho de la ventana del núcleo, deberá dar cabida a

los bobinados, manteniendo entre éI1os y con respecto al núcleo 1as debidas distancias de aislamiento.

Para este cálculo se necesita encontrar un primer lugar el espacio de cada bobi nado y sumarlos con los respectivos ais lamientos.

Luego:

 $AWN = (AISO2 * 2) + (AISO2 * 2) +$  $(ECO2 * 2) + ECO1$ 

donde:

- AVN = ancho de la ventana del núcleo, en milÍmetros.
- AISO2= aislamiento entre el núcleo y la bobina de baja.tensión en mi límetros.
- AIS21= aislamiento entre las bobinas de baja y alta tensión en milÍmetros.
- EcO2 = espesor de Ia bobina de baja tensión por eI costado, en milÍ metros.
- EcOl <sup>=</sup> espesor de Ia bbina de alta tensión por el costado, en milí metros.

Dado que se va a diseñar transformado res de distribución a un solo rango de voltaje 7620/240/120 v la distancia en cuanto a aislamiento requerido se debe más a un carácter mecánico que eléctrico, dado el bajo voltaje a utilizarse.

Sin embargo, se considera apropiado dar una especie de fijación a los valores de los aislamientos, a saber:

 $AISO =$ 4 mm.  $AIS11 = 0.2 mm.$  $AIS22 = 0.3$  mm.  $AIS12 =$  $4 \text{ mm}$ .  $AIS21 =$  $\overline{4}$ mm.

donde:

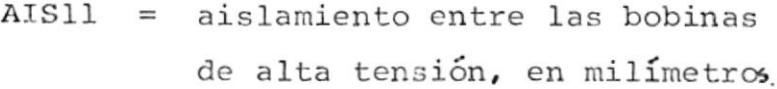

- AIS22 = aislamiento entre las bobinas de baja tensión, en milíme tros.
- AIS12 = aislamiento entre la bobina de baja y la de alta tensión en milímetros.

Para dar una justificación a los valores utilizados en cuanto a distancia de ais lamiento, se da a continuación en tabla I, los valores de los voltajes de ruptu ra para los diversos espesores del pa pel "PRESPAN" medidos experimentalmente en la "Escuela Superior Politécnica Nacional" de Quito.

## TABLA I

## VOLTAJES DE RUPTURA PARA PAPEL "PRESPAN"

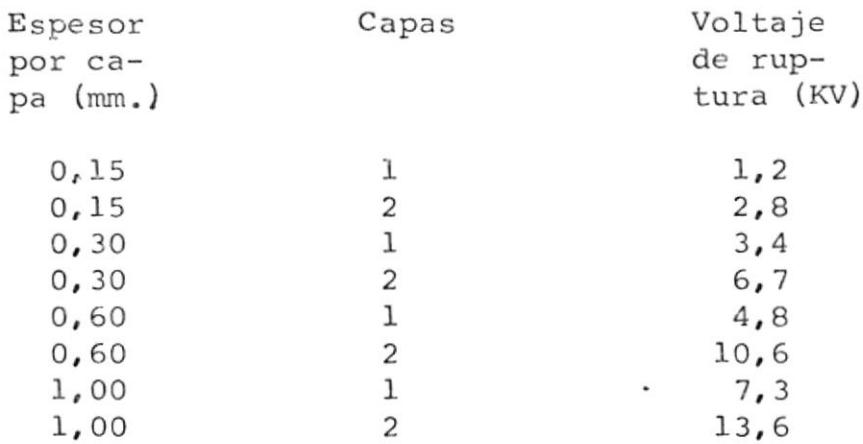

Fácilmente se puede deducir que de acuerdo a la TABLA I, el aislamiento utilizado en el diseño está sobredimensionado. Adicional a ésto, se pudo establecer además, que los valores de los voltajes de ruptura para el papel PRES-PAN cuando éste está impregnado de acei te, se eleva en forma considerable. Aproximadamente al doble del anterior.

# 3.4.1.5 AREA DE LOS CONDUCTORES

Conocida la capacidad del transformador en kilovoltamperios y las tensiones en los devanados, es fácil encontrar la co rriente nominal del transformador, con lo que para una densidad de corriente dada se puede determinar la sección de los conductores a usarse.

Como dato práctico, podemos decir que usualmente se utiliza valores de densidad de corriente que fluctúa entre 2.6  $y = 3.0$  amp/mm<sup>2</sup>.

En lo que respecta al diseño, anotare mos que los valores de las dimensiones de los conductores son datos introducidos al programa de computación.

#### $3.4.1.6$ PERDIDAS EN EL HIERRO

Para el cálculo de estas pérdidas se determina el paso del hierro y de la curva de pérdidas en la chapa, se deducen las pérdidas en vatios por kilogramo, según la densidad de flujo determinada, multiplicando el paso del

hierro por las pérdidas en vatios por ki logramo se determinan 1as pérdidas totales del núcleo (PERN), en vatios.

### 3.4.1.7 PERDIDAS EN EL COBRE

Se calcula también el peso del cobre tan to para el devanado de alta tensión (PCU1), como del devanado de baja ten sión (PCU2), en kilogramos. Con los datos del conductor empleado se determina la densidad de corriente en amperios por milímetro cuadrado.

Con estos datos y de acuerdo a refere<u>n</u> cia # 1, las pérdidas del cobre pueden ser calculadas por medio de:

 $W = 2.66 * PCU * DENS<sup>2</sup>$ 

donde:  $W =$  pérdidas del cobre a 75 °C en vatios.  $PCU = peso$  del cobre en kilogra mos . DENS = densidad del cobre en am-<br>perios por milímetro cuadrado.

## 3.4.1.8 RENDIMIENTO

Conocidas las pérdidas en el hierro (PERN ) y en cobre (wr) se puede hallar

35

las pérdidas totales del transformador -(PERT) con:

 $PERT = WT + PERN$  $(vatios)$ 

Luego el rendimiento (REND) calculado en porcentaje sería:

 $REND = 100$  100 x PERT  $PKVA * 1000 + PERT$ 

#### $3.4.1.9$ CAIDAS DE CORTOCIRCUITO

La caída óhmica, PERIR, en tanto por cien to de la tensión nominal, es igual a las pérdidas en el cobre, WT, en tanto por ciento de la capacidad PKVA, del trans formador.

$$
PERIR = \frac{WT}{PKVA X 10}
$$

La caída de reactancia, IXPER, en tanto por ciento viene dada de acuerdo a la fá brica de transformadores INATRA y a refe rencia #  $4$ , por:

$$
XIPER = \frac{0.756 \times FR \times NIP^{2} \times PKVA * CON1 * PM1}{VI^{2} * 2} \times CON2 * CON1 * 10^{3}
$$

donde:

 $N1P = n$ úmero de vueltas del devanado de alta tensión.

$$
PM1 = perímetro medio de la bobina de\nalta tensión.
$$

Además:

.

$$
CON1 = \frac{ECO2 + ESF2 + ECO1 + ESF1 + AIS12}{2}
$$

Υ:

$$
CON2 = \frac{ECO2 + ESF2}{2} + \frac{ECO1 + ESF1 + AIS12}{2} + HEP
$$

Siendo:

 $HEB1 + HEB2$ HEPR  $\equiv$  $\overline{c}$  $\bar{r}$ 

 $\mathcal{L}$ 

donde:

٠

- $ECO2 =$ espesor de la corona del devana do de baja tensión por el costa do.
- $ESF2 =$ espesor de la corona del devana do de baja tensión por el frente.
- **ECO1** espesor de la corona del devana  $\equiv$ do de alta tensión por el costa do.
- $ESF1 =$ espesor de la corona del devana do de alta tensión por el frente.
- $\equiv$ aislamiento entre los devana -AIS12 dos de alta y baja tensión.
- altura eléctrica del devanado HEB1  $=$ de alta tensión.
- altura eléctrica del devanado HEB2  $=$ de baja tensión.

# 3.4.1.10 CORRIENTE DE EXCITACION

Puede considerarse a la corriente de excitación (CEXC), como si consistiese de dos componentes: (1) la componente magne tizante (CMAG) en fase con el flujo magnético, y (2) la componente de "energía" (CENE), adelantada a CMAG por un cuarto de período, y por consiguiente, opuesto en fase a la fuerza electromotriz induci da.

La magnitud de la componente CENE depende de la cantidad de las pérdidas en el hierro solamente porque las pérdidas en el cobre, muy pequeñas, pueden despre ciarse.

Si estas componentes pudiesen considerar se de onda sinuroidal, la construcción vectorial de la figura # 10, daría co rrectamente la magnitud y fase de la corriente de excitación total CEXC. Para

valores de la densidad de flujo por arri ba de la inflexión de la curva  $B - H$ , los valores instantáneos de la corriente magnetizante ya no son proporcionales al flujo, y esta componente de la corriente

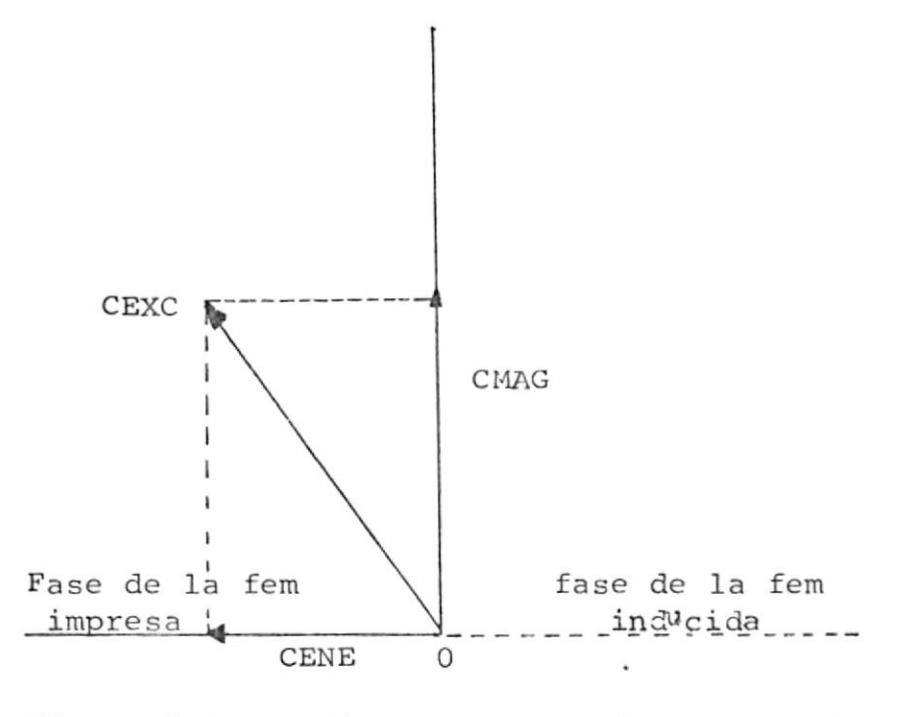

Figura # 10.- Diagrama vectorial mostrando las componentes de la corriente de excitación.

> total de excitación no puede considerarse como una onda sinusoidal aunque las variaciones del flujo lo sean. El error inducido al usar la construcción de la figura # 10 es, sin embargo, desprecia ble, porque la corriente de excitación -

es una fracción muy pequeña de la co rriente primaria total.

Para efectos de cálculo recurriremos a las siguientes fórmulas:

CMAG =  $\frac{\text{voltamperios por libro * peso del núcleo en libras}}{\text{voltaje de baja tensión}}$ 

cene = pérdidas del hierro en voltios<br>voltaje de baja tensión

Luego:

$$
CEXC = \sqrt{(CMAG)^{2} + (CENE)^{2}}
$$

Calculando la corriente de excitación un tanto por ciento de la corriente nominal.

CEXC% =  $\frac{\text{CEXC}}{\text{PKVA}} \times 10$ 

### CAPITULO IV

### PROGRAMAS DE COMPUTACION

### 4.I GENERALIDADES

En este capítulo se desarrollarán los programas de computación para el diseño. Para esto se utilizarán di<u>a</u> gramas de flujo, donde se destacan las operaciones pri<u>n</u> cipales que se realizan.

La forma de los bloques de los diagramas de flujo ti<u>e</u> nen relación con las operaciones contenidas dentro de éllos.

La interpretación que se Ie dará en este trabajo es Ia <sup>s</sup>iguiente :

> Especificaciones de entrada de datos y salida de resultados

> > Operaciones Algebraicas

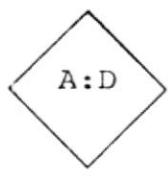

Este bloque indica comparación de la expresión A con la expresión D.

La condición de comparación se expresa a Ia salida de una de las aristas del rombo. Este bloque puede tam bién interpretar como condición. Los diagramas de flujo en conjunto pueden interpretarse como eI desarrollo secuencial de los diversos cálculos y como convenio se ha fijado Ia dirección empezando de arriba hacia abajo.

En los programas del diseño se ha preferido utilizar co mo símbolo los llamados "símbolos alfanumáricos", en eI lenguaje de programación. Los sÍmbolos alfanuméricos, se definen como combinaciones de letras y números que identifican las variables de un programa, simbología que ya ha sido previamente utilizada en eI capítulo 3 de eg ta obra.

Esta modalidad tiene la ventaja de que complementa la explicación del desarrollo del programa, ya que facili ta la ubicación de las expresiones en el mismo progr<u>a</u> ma.

También cabe destacar, que una igualdad en el lenguaje de programación tienen un significado diferente de la igualdad algebraica. EI signo igual que une dos expresiones en eI lenguaje de programación significa que eI el símbolo de la izquierda del signo "igual" se reempla za por Ia expresión o símbo1o de la derecha. Por ejem-PIO:

 $KO = KO + 1$ 

Esta supuesta igualdad significa gue la variable KO se reeemplaza por e1 cáIculo de Ia expresión Ko + 1 estando el valor del símbolo KO defenido anteriormente en al guna parte del programa.

En los programas se introducen factores de corrección para utilizar diferentes unidades.

Se vió la necesidad de efectuar esto en virtud a una ma yor cornodidad en Ia especificación de los formatos de entrada y salida de datos y resultados, ya que algunas unidades son más representativas que otras. Así, se tiene que, dado eI tamaño de los transformadores, Ias dimensiones en milÍmetros son las más adecuadas. Lo mismo sucede con las densidades de corriente en ampg rios por milÍmetro cuadrado, así como las pérdidas en vatios y los pesos en kilogramos.

Para efecto de diseño desarrollaremos dos programas de computación, los cuales llevan como nombre:

- a) Diseño de un transformador de distribución a parti de un conductor dado.
- b) Diseño de un transformador de distribución a parti de un núcleo y un conductor dado.
- 4.2 DISEÑO DE UN TRANSFORMADOR DE DISTRIBUCION A PARTIR DE UN CONDUCTOR DADO.

En este programa que de quí en adelante llamaremos programa A, se calcula la parte activa de los transformado res en todos sus detal1es. Consta principalmente de:

- a) Cálculo de las dimensiones físicas del núcleo
- b) Cálculo de las bobinas tanto de alta como de baja tensión.
- CáIculo de c) pérdidas en el hierro y en el cobre
- d) Cálculo de las caídas de cortocircuito
- e) Ajuste del rendimiento
- f) Emisión de resultados

#### DESARROLLO DEL PROGRAMA A.  $4.2.1$

El lenguaje de programación es el FORTRAN IV. EI programa es introducido en e1 computador (IBM IB0), mediante tarjetas perforadas. Este programa ha sido desarrollado solamente para transformadores de tipo acorazado y que además tengan una bobina de alta tensión y dos bobinas de baja tensión; las bobinas de baja tensión a su vez se encuentran dividas en dos capas.

En ra transformadores de 7620/240/120 voltios referente a voltajes, el diseño es pa

Para efectos de análisis del programa es conv<u>e</u> niente, a juicio del autor, dividirlo en tres partes, a saber:

- a) Subrutinas CURVA y EXCI
- b) Subrutina TRAFO
- c) PROGRAMA "DISEÑO 1"

### 4.2.1.1 SUBRUTINAS CURVA Y EXCI

Estas partes del programa son en realidad similares en su contenido. La única variación en éllas son los datos de entrada y de salida.

Desarrollan en sí un método por medio del cual da ciertos puntos de una curva y utilizando el método de interpolación de Lagrange que se lo explica en deta lle en el apéndice A , se determina con bastante exactitud un punto interme dio requerido.

La subrutina CURVA tiene como datos pun tos de la curva de magnetización del ma terial usado en la construcción del núcleo, a saber:

Pérdidas del núcleo = f densidad de flu en vatios por libra jo en kilogauss

La subrutina EXCI en cambio tiene como datos, puntos de la curva de excitación

# de1 núcleo, la función:

densidad de flujo en kilogauss. Voltamperios citación por de e<u>x</u> = f<br>libra

A continuación se presenta eI diagrama de flujo para la subrutina CURVA. Luego se hallan Ios programas escritos en el lenguaje FORTRAN IV, tal como se Io han utilizado en este trabajo, tanto para 1a subrutina cURvA como para la subrutina EXCI. No se adjunta el diagrama de flujo del segundo programa por ser similar con e1 primero

DIAGRAMA DE FLUJO PARA LA SUBRUTINA CURVA

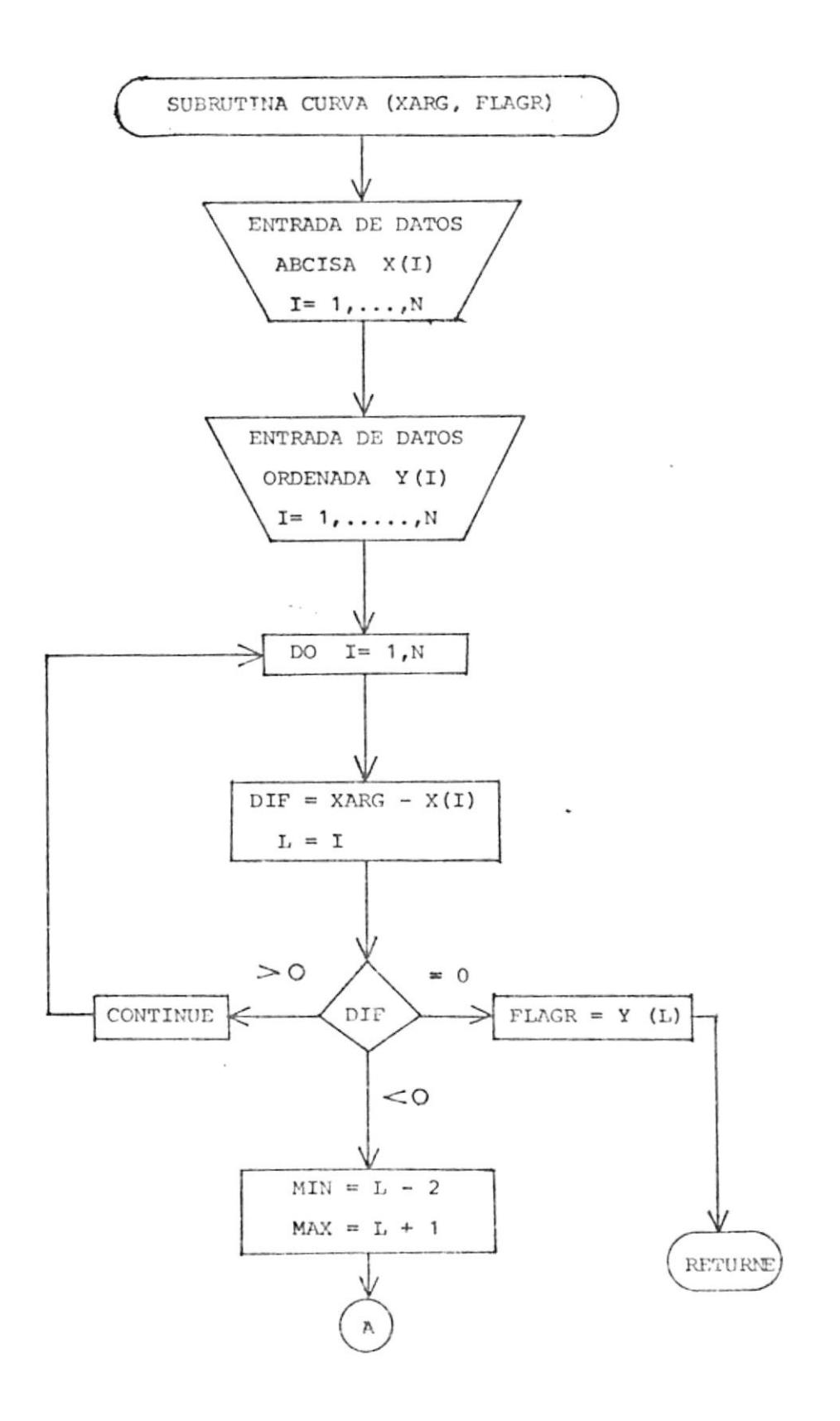

 $\alpha_{\rm c}=-2$ 

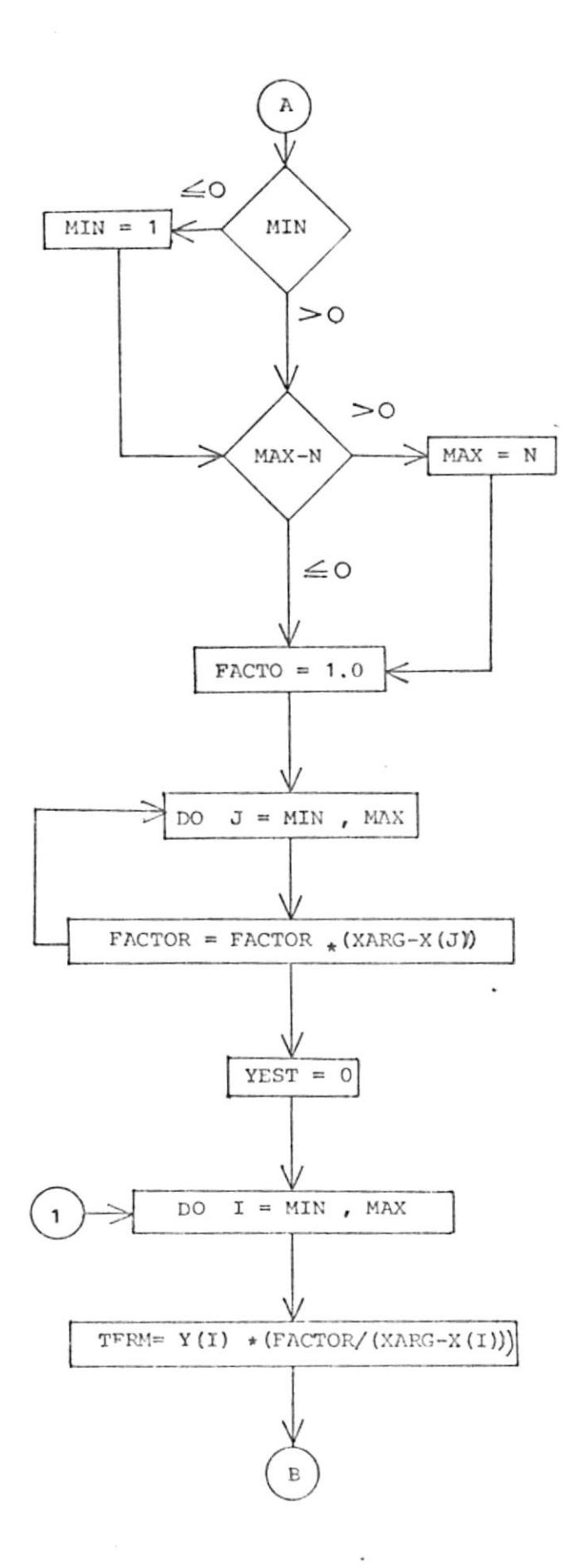

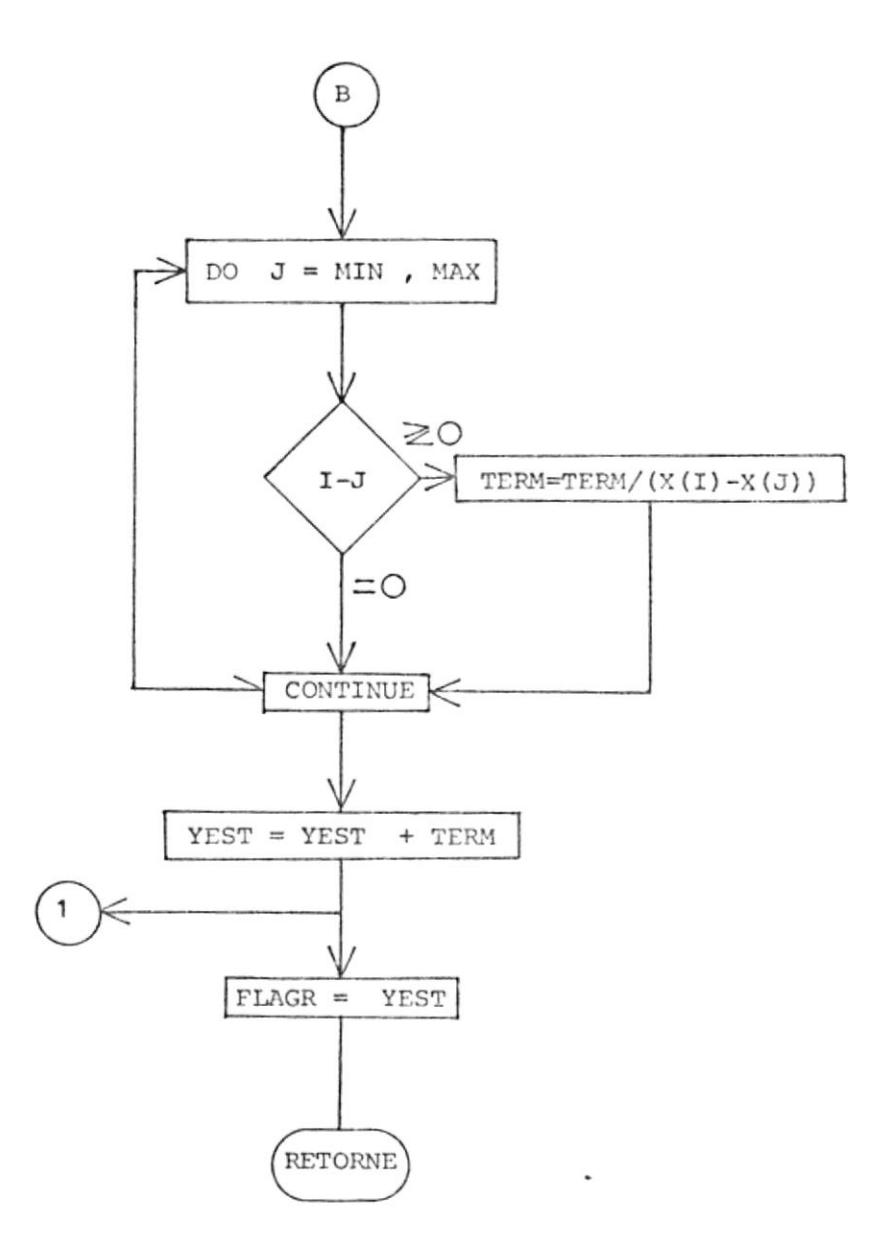

 $\omega$ 

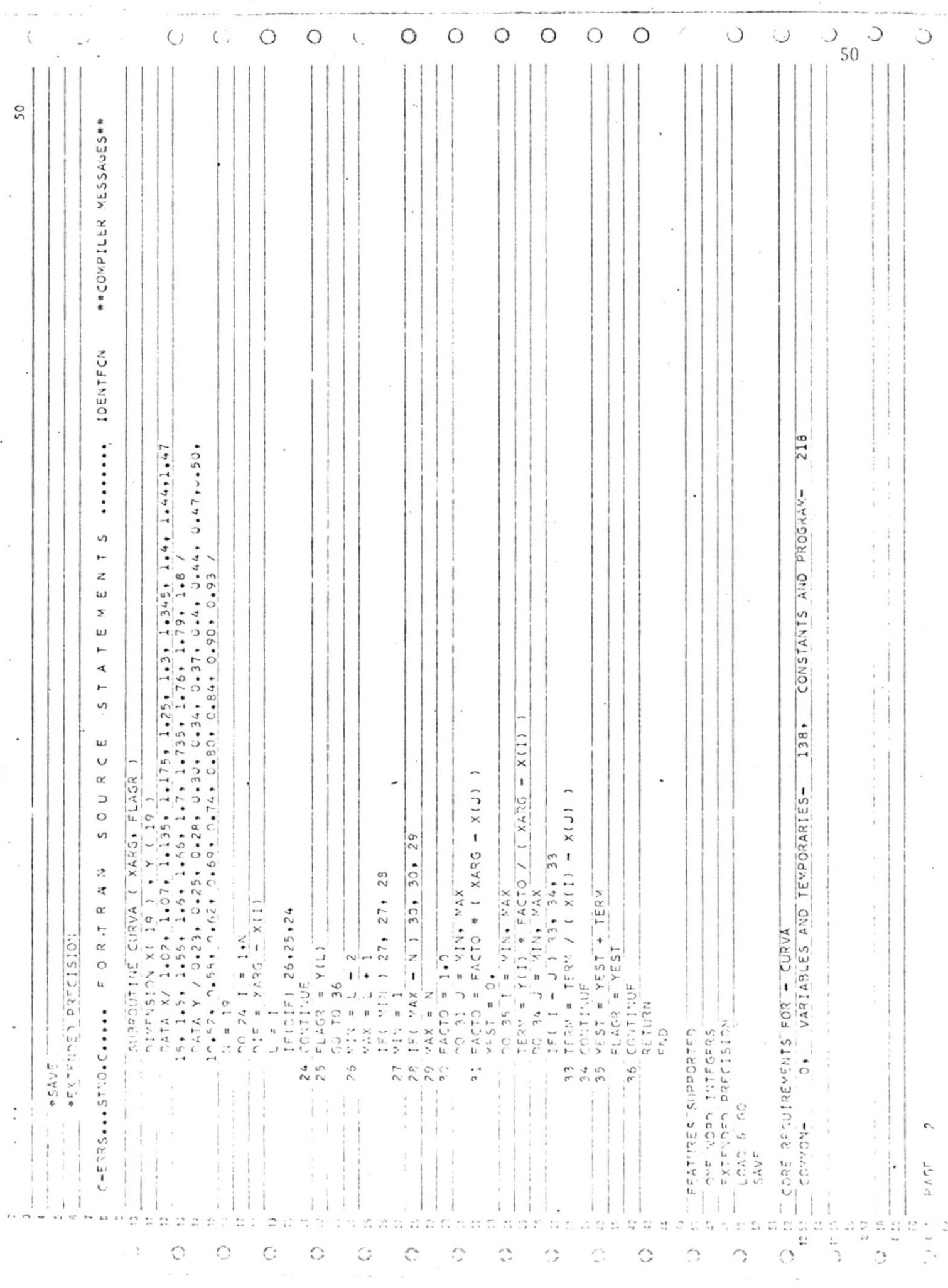

 $\frac{1}{2}$ 

 $\overline{\phantom{a}}$ 

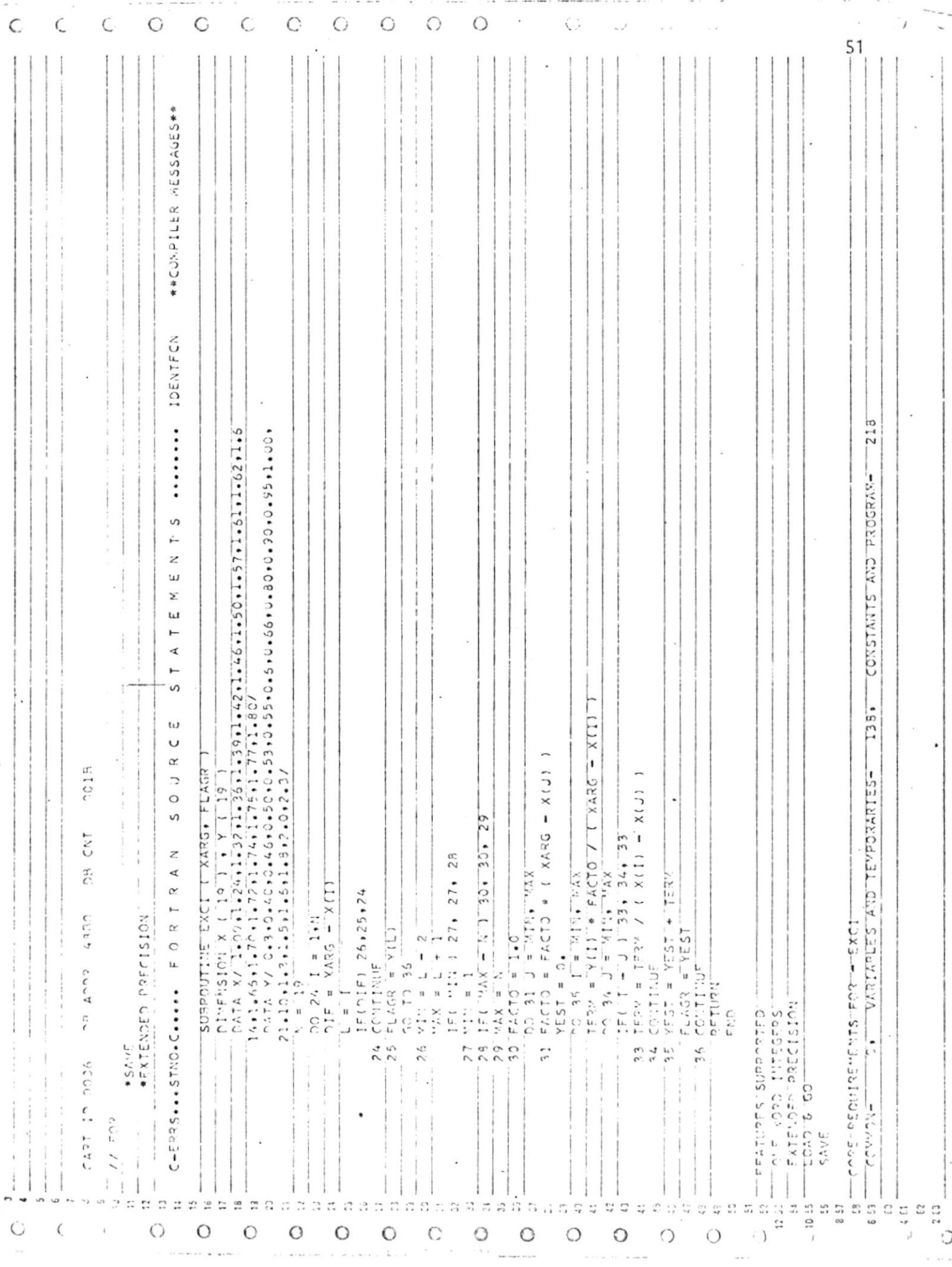

### 4.2.1.2 SUBRUTINA TRAFO

Es en realidad 1o más importante en eL diseño. Realiza e1 cálculo global de las características físicas del transfor mador en cuanto a dimensiones del núcleo bobinados, pérdidas, caídas de cortocir, cuito, corxiente de excitación y rendimien to .

Se puede decir que es el corazón del di seño. Necesita como datos de entrada: el valor de la capacidad del transforma dor a diseñarse, Ia constante (xo) que relaciona eL área efectiva del núcleo y los ki lovoltampe rios deI transformador, la constante (FKN) que relaciona el espesor y Ia altura física del núcleo a diseñarse. Junto a estos datos se esta blecen datos comunes con el programa principal A que son los valores del con ductor a utilizarse y la densidad de flujo emple ada .

Internamente además, se encuentran por medio de una proposición DATA los valores de los voltajes de alta y baja tensión, la frecuencia; y, los diferentes valores de aislamiento utilizados para el. discño.

52

Revisaremos en forma rápida la secuen cia seguida por la subrutina TRAFO, para el cálculo de los diversos paráme tros.

### $4, 2, 1, 2, 1$ DIMENSIONADO DE LAS BOBINAS Y EL NUCLEO.

Inicializa el cálculo determinando el área efectiva del núcleo (AEFEC) por medio de la relación.

$$
AEFEC=KO * PKVA * 100 mm2
$$

donde el valor de KO es un valor previamente establecido en el programa principal Α.

Seguidamente, se dá un fac tor de apilamiento de un 97% para la lámina usada, dada su gran calidad con lo que se determina el área geomé trica del núcleo (AGEOM):

 $mm<sup>2</sup>$  $AGEOM = AEFEC/0.97$ 

Determinados estos dos valo-

res se procede a encontrar el espesor (E) y la altura física del núcleo (HFN):

$$
E = \frac{AGEOM}{2 * FKN}
$$
mm

 $HFN = FKN * E$ mm

donde el valor de FKN ha sido previamente establecido y la presencia del factor 2 se debe a que se utilizan dos núcleos para el transforma dor.

Luego se realiza el dimensio nado de las bobinas tanto del devanado de baja tensión como del de alta tensión. Para esto se determina en  $\overline{\phantom{a}}$ primer lugar el número de  $\overline{a}$ vueltas del devanado de baja  $tension (N2)$  mediante:

$$
N2 = \frac{V2 \times 10^6}{4.44 \times FR \times AEFEC \times B} + 1
$$

donde:

- FR frecuencia en hertz
- B = densidad de flujo en k<u>i</u> logauss.
- V2 = voltaje del devanado de baja tensión.

La presencia del valor I hace que se tome para eI devanado de baja tensión el núme ro de vueltas enteras, inmediatamente superior.

Seguidamente se halla el número de vueltas por capa del devanado de baja tensión,  $\bar{a}$ utilizando eI lenguaje  $\blacksquare$ EORTRAN IV para hacer que eg ta cantidad sea un número en tero y lógicamente para ha cer esto se ejecuta un rea juste en eI valor de N2.

Hecho esto, se calcula el nú mero de vueltas del devanado de alta tensión consiguiendo también que sea un número en tero, dejando un margen para la utilización de cambiado res de tomas en el lado de -

alta tensión de un  $\pm$  2,5%.

Luego se calcula el espacio físico en forma vertical que ocuparían las bobinas al que hemos denominado altura eléc trica de las bobinas (HEB1 y  $HEB2$ ), y se determina la altura de la ventana del nú cleo (HVN), dejando un aisla miento (CAB) entre las bobinas y la parte superior e in ferior de1 núc leo.

Para el cálculo del ancho de la ventana del núcleo (AVN) se determina de antemano Ios valores de los espacios gue ocuparían las bobinas en for ma horizontal a los que he mos llamado espesores de las coronas por el costado (ECO1 y EcOz) con lo que se puede calcular el ancho de Ia ventana del núcleo (AVN), dando una tole rancia del 1O% para estas dimensiones-

Adicionalmente para e fectos

de una mejor refrigeración de las bobinas es usual colo car ductos en medio de el1as con Lo que 1o que las dimensiones hacia eI " frente" varían con respecto a las del 'costado". Para nuestro caso, usaremos 16 mm en el 1ado de alta tensión y 8 mm en el lado de baja tensión con 1o que :

- $EST1 = ECO1 + 16.0$  mm.
- $EST2 = ECO2 + 8.0$  mm.

como hasta aquí se ha realizado un cáIcu1o individual para los núcleos, al ensam blarlos lógicamente se necesita un cierto espacio para el elemento que los va a man tener unidos, este espacio normalmente es de 1,5 mm por cada lado, en total 3 mm. Es te hecho ya está considerado en el aislamiento que existe entre eI núcleo y e1 lado de baja tensión.

# 4.2.1.2.2 CALCULO DEL PESO DEL COBRE Y DEL NUCLEO.

Para este efecto se realiza un previo cálculo del perime tro medio tanto del devanado de alta como del de baja ten sión, con lo que fácilmente se obtienen los pesos del co bre mediante:

PCU1 =  $(PM1 * N1P * AP1 * 8,9)/10^6$ PCU2 =  $(PM2 * N2 * AR2 * 8.9) / 10^6$ 

y

### donde:

- PCUl = peso del cobre del devanado de alta tensión en kilogramos.
- PCU2 = peso del cobre del devanado de baja tensión en kilogramos.
- PM1 = perímetro medio del devanado de alta tensión en milímetros.
- $PM2$ = perímetro medio del devanado de baja tensión en milímetros.
- = número de vueltas del devanado de -N1P alta tensión.
- = área del conductor de alta tensión AR1

 $AR2 = \tilde{a}$ rea del conductor de baja tensión

La presencia de los valores  $8.9$  y  $10^6$  se deben a la den

sidad del cobre y a la reduc ción de unidades. En el cál culo del peso del núcleo intervienen el volumen del núcleo y la densidad de la lámina usada. Para el cálculo del volumen se aproxima a un cuarto de circunferencia las vértices del núcleo determinando en esta forma de una manera rápida y aproximada el volumen del núcleo.

# 4.2.1.2.3 CALCULO DE LAS PERDIDAS EN -EL COBRE Y EN EL HIERRO.

En esta sección se realiza exactamente lo estipulado en los artículos 3.4.1.6 y  $3.4.1.7.$ 

4.2.1.2.4 CALCULO DEL RENDIMIENTO, LAS CAIDAS DE CORTOCICUITO Y CO-RRIENTE DE EXCITACION.

> Igualmente se utiliza lo men cionado en los artículos  $\sim$  $3.4.1.8$ ,  $3.4.1.9$  y  $3.4.1.10$ .

# Observación:

Todos los valores enunciados en los artículos 4.2.1.2 son datos de salida de la subrutina TRAFO.

A continuación se presenta el diagrama de flujo correspondiente para la subrutina TRAFO y seguidamente el programa escrito en lenguaje FORTRAN IV, de la manera como se lo ha descrito.

# 4.2.1.3 PROGRAMA "DISEÑO 1"

Esta sería el programa principal de A. Dado el conocimiento previo de las subrutinas a usarse, este programa resulta bastante reducido y fácil de interpretar

Como información de entrada al programa se necesitan los datos de los conductores que se van a usar y la capacidad del transformador a ser diseñado. Inter namente el programa inicializa la densi dad de flujo en un valor bajo (1,4 kilo gauss ), y al mismo tiempo el valor de las constantes KO y FKN con lo que lla ma a la subrutina TRAFO y ésta le regre sa los parámetros del transformador diseñado. Luego comienza un proceso iterativo entre eI programa "DISEÑo I" y la subrutina TRAFO, variando los valo res de Ko y FKN entre límites establecil dos, dejando momentáneamente fijo el va Ior inicial de la densidad de flujo. Como resultado de esta iteración el pro grama determina eI transformador que bg jo estas condiciones tiene el rendimien to mayor y escribe todos los parámetros del transformador de rendimiento óptimo y una densidad de flujo inicial dada que es levemente reajustada.

Posteriormente, se realiza un proceso similar de obtener otro transformador diseñado pero ahora variando la densi dad de flujo. De esta manera, los re sultados obtenidos muestran varios transformadores de 6ptimo rendimiento para una cierta densidad de flujo. La variación de la densidad de flujo se la ha preestablecido entre I,4 y I,8 kilogauss , valores éstos acordes con la ca lidad del material usado para el núcleo.

Seguidamente se muestra el diagrama de flujo para eI programa 'DISEÑO 1' y Ia redacción del mismo en lenguaje FORTRAN IV.

### DIAGRAMA DE FLUJO PARA LA SUBRUTINA TRAFO

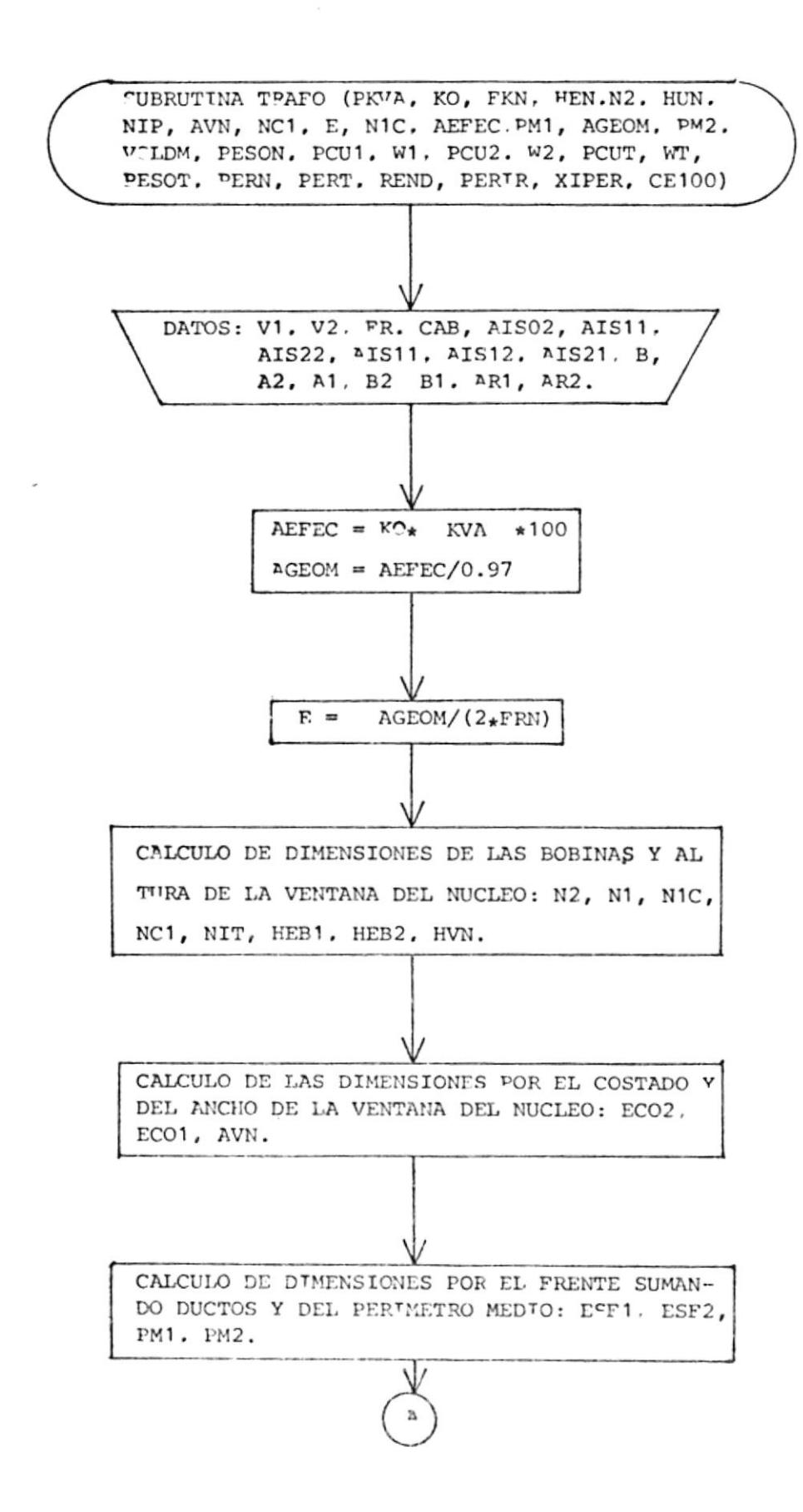

 $\mathcal{F}(\mathbf{q}) = -1$ 

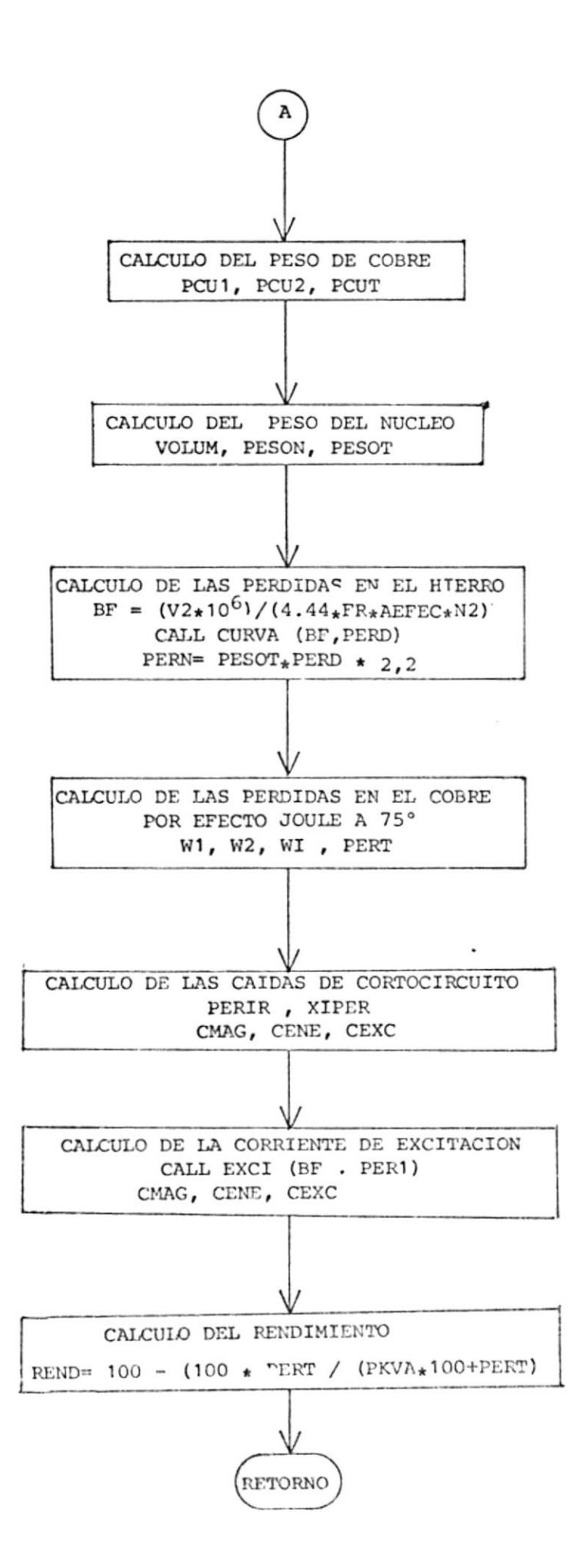

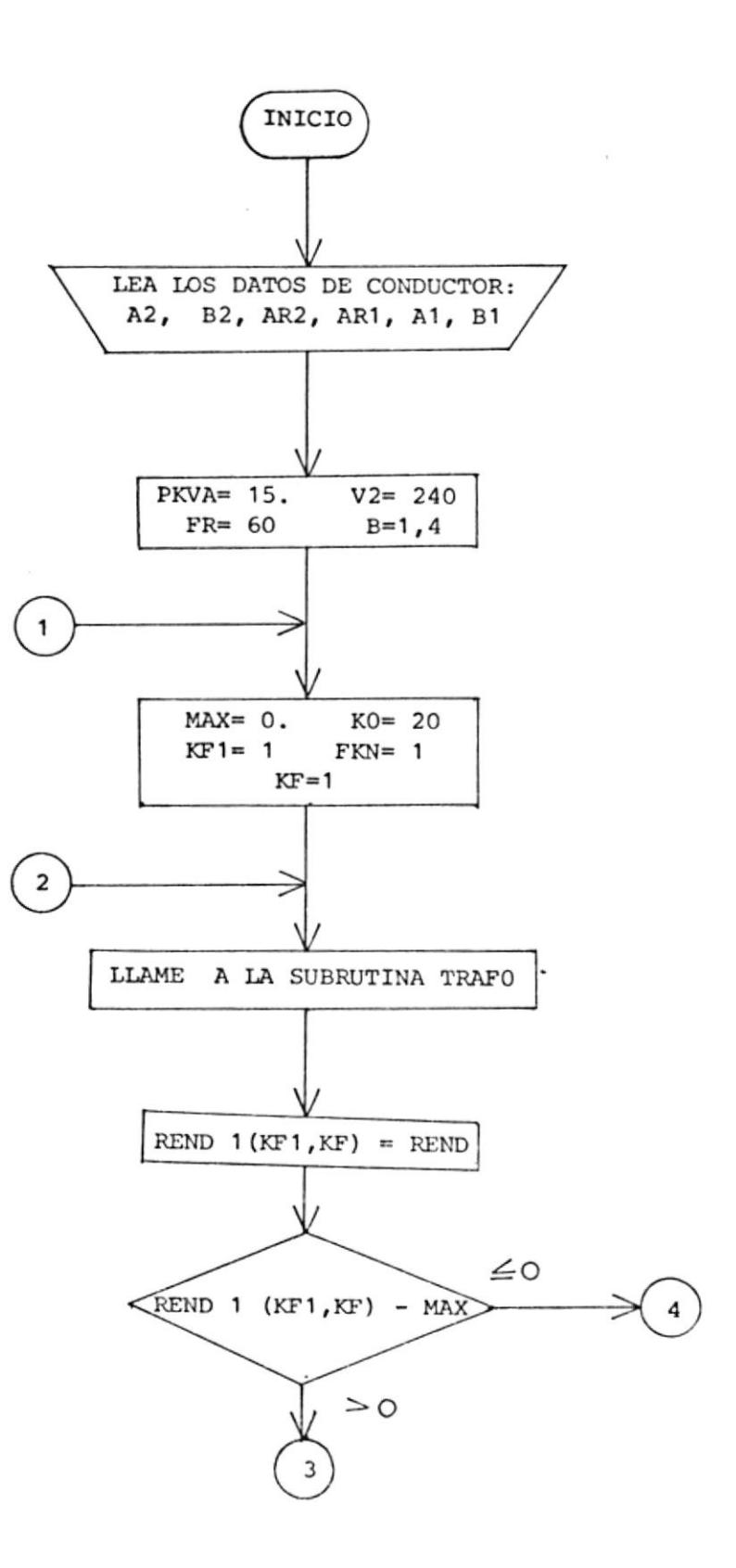
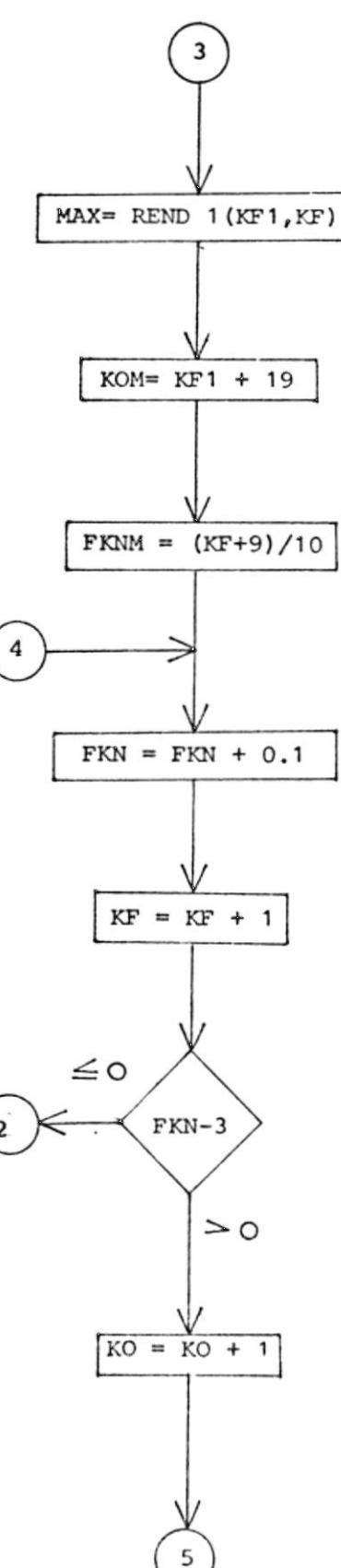

 $\bar{I}$ 

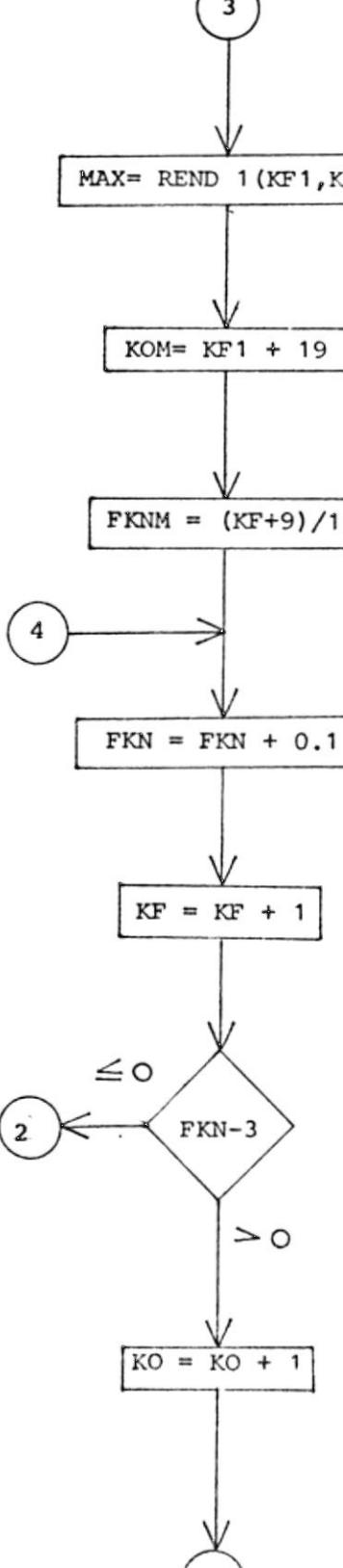

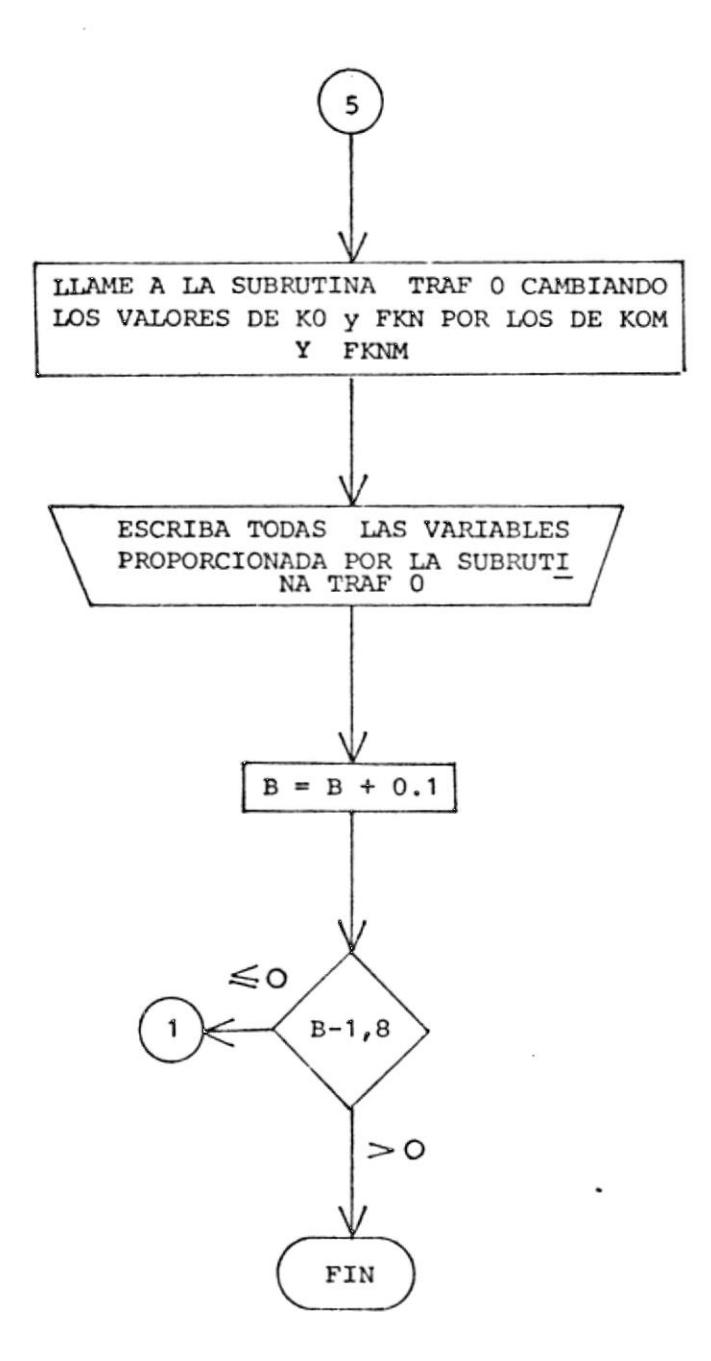

 $\overline{a}$ 

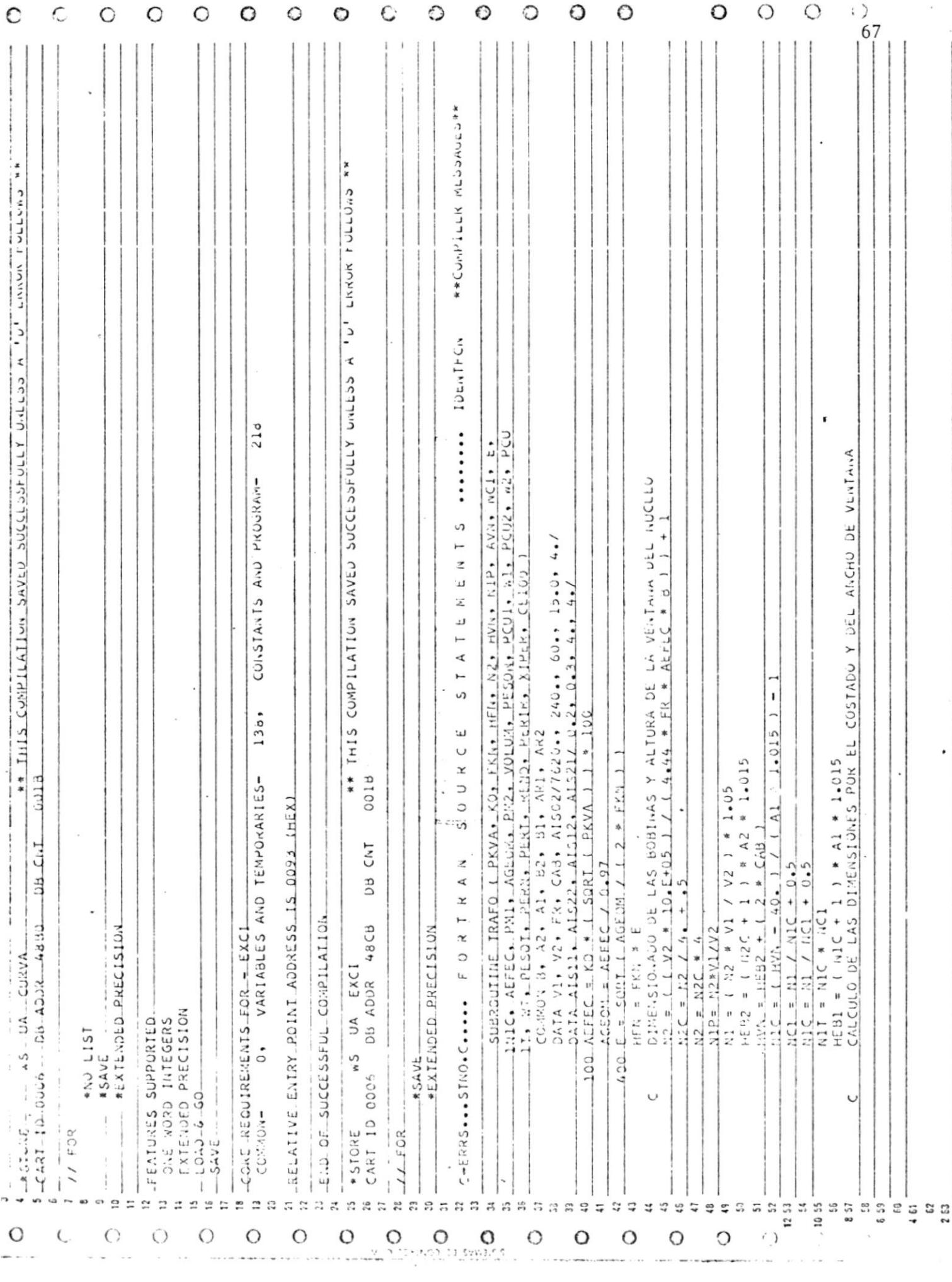

 $\tilde{r}$ 

 $9.4\,GeV$ 

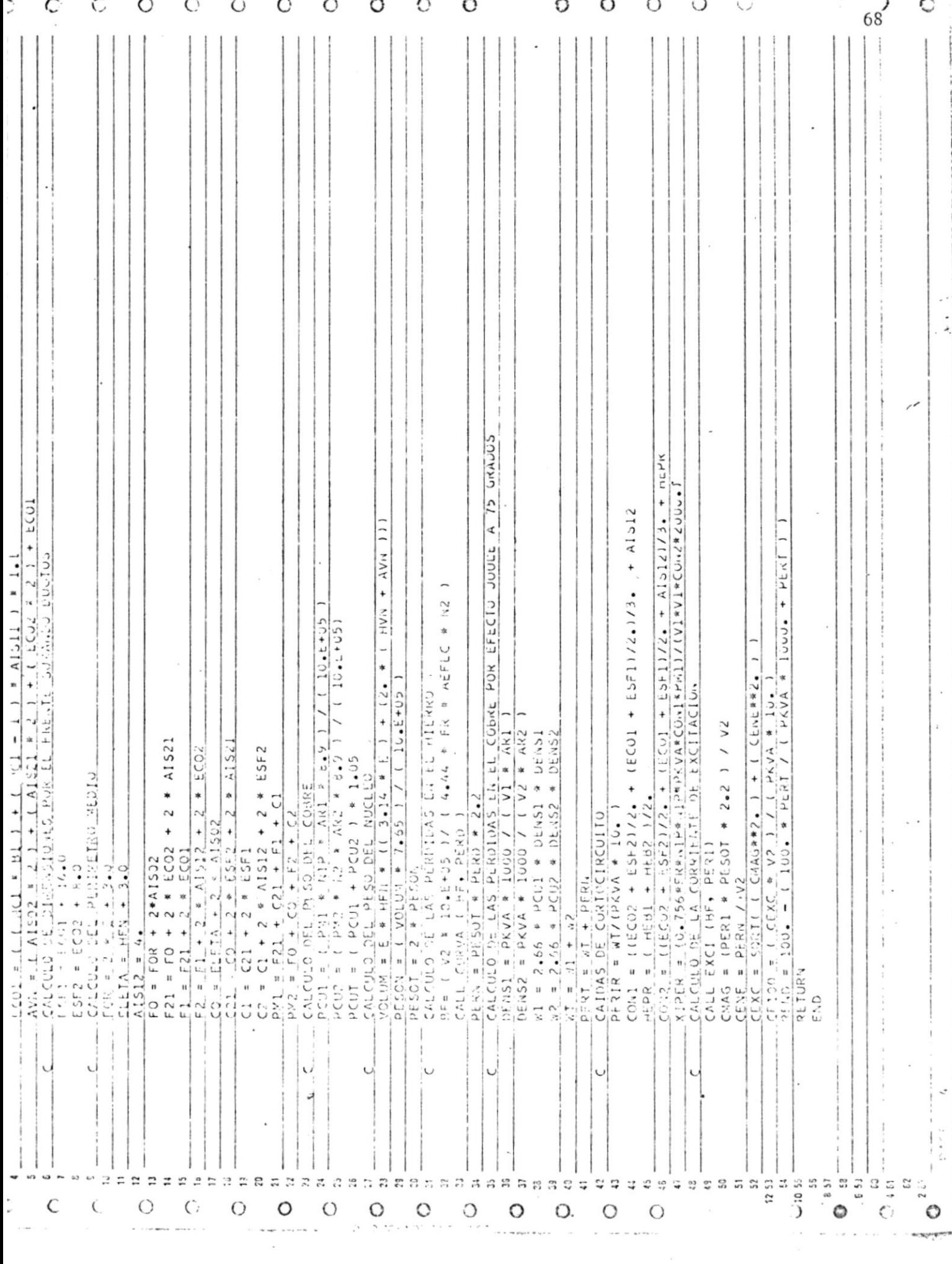

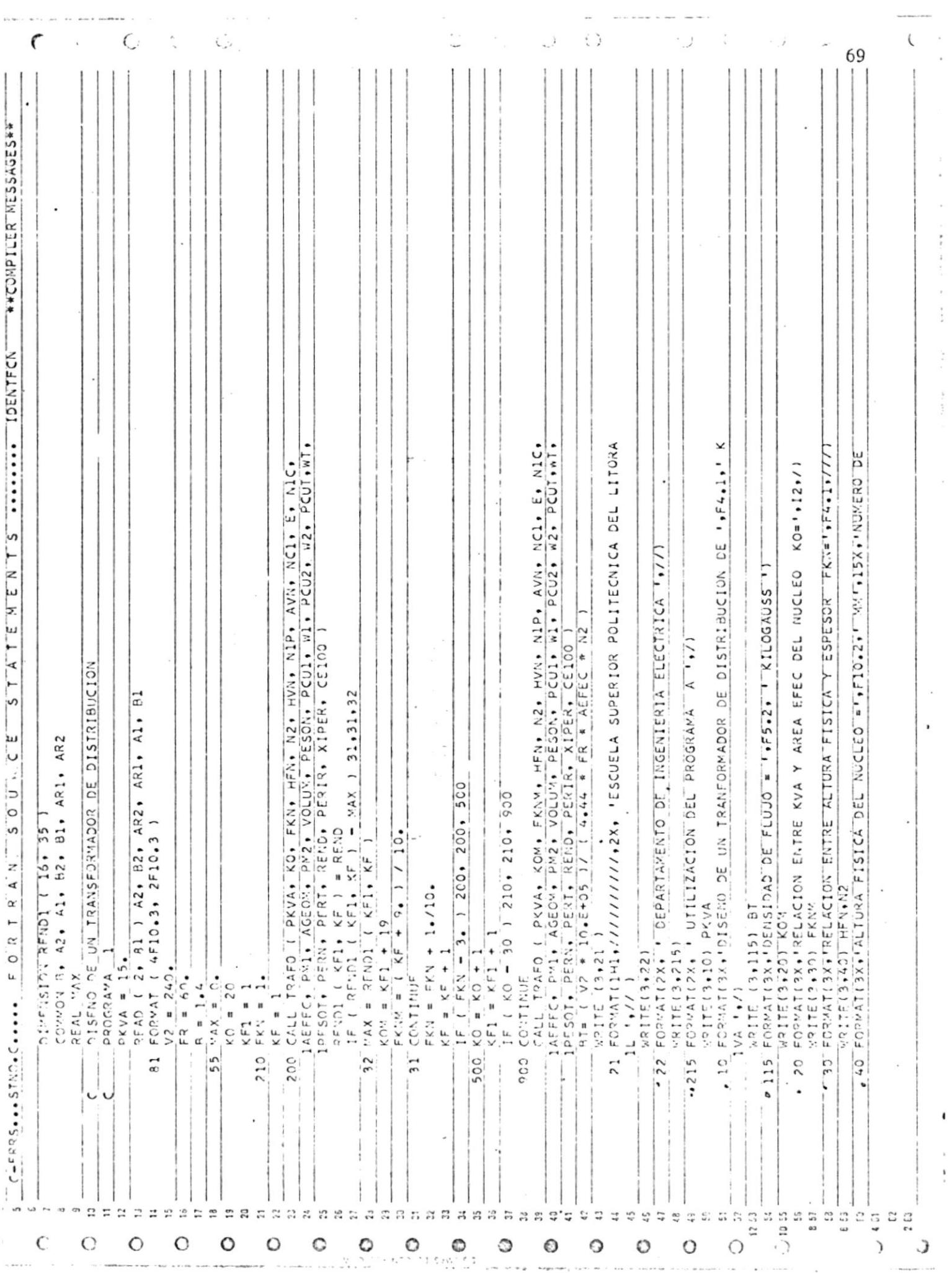

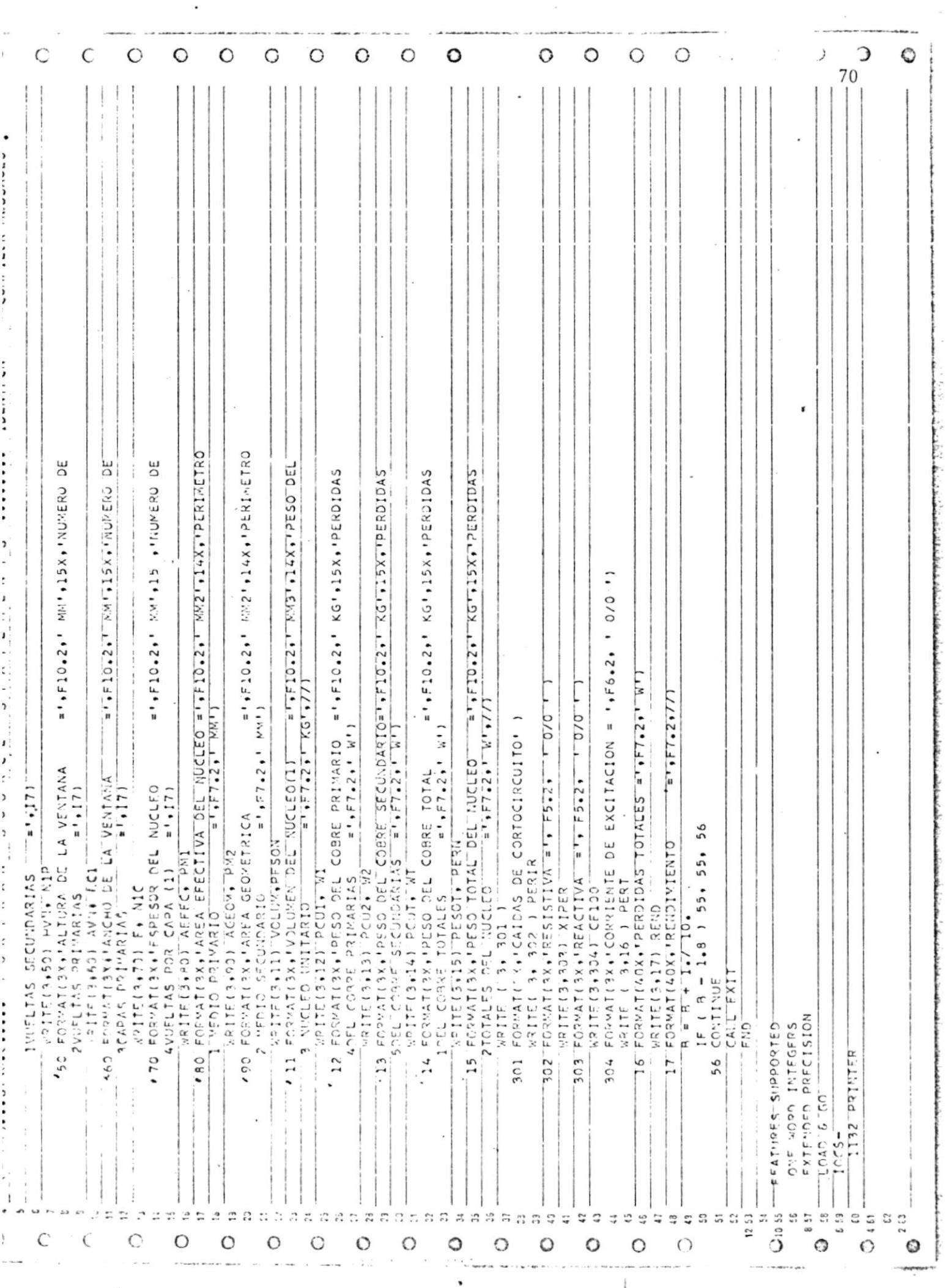

 $\cdot$ 

# 4.3 DISEÑO DE UN TRANSFORMADOR DE DISTRIBUCION A PARTIR DE UN NUCLEO Y UN CONDUCTOR DADO.

En este programa que de aquí en adelante llamaremos pro grama B es una alternativa que se puede presentar en eI diseño, ya qué normalmente se podría importar e1 núcleo de los transformadores y realizarse en el país el resto de Ia cb ra.

Presentado el diseño de esta manera, la variación de es te artículo con e1 4.2 sería que de antemano tenemos los datos que el programa A, desarrolla en su parte a del citado artículo. Además, las subrutinas CURVA y -EXCI no sufrirán ninguna variación en su contenido y no necesitan ningún comentario adicional.

### 4.3.1 DESARROLLO DEL PROGRAMA B.

- El programa B se divide entonces en:
- a) SUBRUTINAS CURVA Y ExcI
- b) SUBRUTINA TRAFI
- c) PROGRAMA "DISEÑO 2"

#### 4.3.1.1 SUBRUTINA TRAPI

Para eI programa B constituye Ia parte

más importante del diseño. Realiza la determinación de bobinados, pérdidas, caídas de cortocircuito, corriente de excitación y rendimiento. Como datos de entrada necesita el valor de la capa cidad del transformador a ser diseñado y el de la densidad de flujo usada en cada caso. Adicional a estos datos, se establecen datos comunes con el programa principal "DISEÑO 2", que son los da tos del conductor y las dimensiones físicas del núcleo a usarse. Internamente, además se encuentran por medio de una proposición DATA los valores de los voltajes de alta y baja tensión, la fre cuencia; y, los diferentes valores de aislamiento utilizados para el diseño.

La secuencia para determinar los dife rentes parámetros a obtenerse es casí similar a la usada por la subrutina -TRAFO. Las variaciones introducidas las presentamos a continuación.

#### 4.3.1.1.1 DIMENSIONADO DE LAS BOBINAS

Para esto se determina direc tamente el área geométrica y efectiva del núcleo.

 $AGEOM = 2 X E X HFN$  $\rm{mm}^2$  $AEFEC = AGEOM * 0.97$  $\mathrm{mm}^2$ 

> Luego se determina eI número de vueltas del devanado de baja tensión:

 $N2 = \frac{V2 \times 10^6}{4.44 \text{ Y} \cdot \text{FP} + \text{APF}^2 + \text{FP}}$ 4,44 X FR \* AEFEC - + 1

> Hecho esto se determina el número de vueltas por capa del lado de baja tensión. Seguidamente se calcula la altura eléctrica de la bobina de baja tensión por medio de:

 $HEB2 = (N2C+1) * A2 * 1,015$ 

donde:

- HEB2 altura e1éctrica de1 devanado de baja tensión.
- $N2C$  = número de vueltas por capa del devanado de baja tensión.
- $A2 =$  dimensión del conductor usado en miIímetros.

Se considera además un fac tor de apilamiento igual a - 1,015.

Inme di atamente se efectúa una comparación entre 1a a1 tura de 1a ventana del núcleo y la altura eléctrica de la bobina de baja tensión; considerando que si Ia diferencia entre éIIas es mayor o igual a 15 mm, se considera que es apropiado 1o hasta aqui calculado, de otra forma se toman como resultados de todo los parámetros que se calcula en esta subrutina un valor de cero.

Pasada esta primera comparación se calcula los valores del bobinado de alta tensión.

Luego se determina el ancho total que van a ocupar las bobinas y los aislamientos en Ia ventana del núcleo. Si este ancho es menor <sup>o</sup> igual que el ancho de la ven tana del núcleo (AVN) se con tinúa e1 cáIculo, de no ser así, todos los parámetros to man un valor de cero.

74

EI cáIculo que continua es exactamente igual al explica do en los artículos 4.2.!.2.2¡ 4.2.1.2.3; y, 4.2.1.2.4. <sup>O</sup>

## 4.3.1.2 PROGRAMA DISEÑO 2"

Se llama así aI programa principal de - B. Se inicializa tomando como datos los valores introducidos por el diseñador: capacidad del transformador, dimep siones físicas del núcleo, valores de - Ios conductores usados, tanto para baja como para alta tensiá .

Internamente e1 programa inicializa eI valor de Ia densidad de flujo (1,4 kilo gramos) con 10 que ya está listo, para llamar a Ia subrutina TRAFI, para eI cálculo de todos los parámetros requeri dos .

Inmedi atamente se realiza la escritura de todos los valores determinados para La densidad de flujo inicial. Luego se repite el proceso considerando un aumen to de Ia densidad de flujo en 0.1 kilogauss.

En consecuencia se tienen como resultados los diferentes parámetros, cálculos a una cierta densidad de flujo y con un núcleo determinado.

El valor final de la densidad se lo establece en 1,8 kilogramos, considerando que el núcleo entra en su característica saturada.

Seguidamente se muestran los diagramas de flujo para la subrutina TRAFl y el programa "DISEÑO 2" y la redacción de los mismos en lenguaje FORTRAN IV.

#### DIAGRAMA DE FLUJO PARA LA SUBRUTINA TRAF1

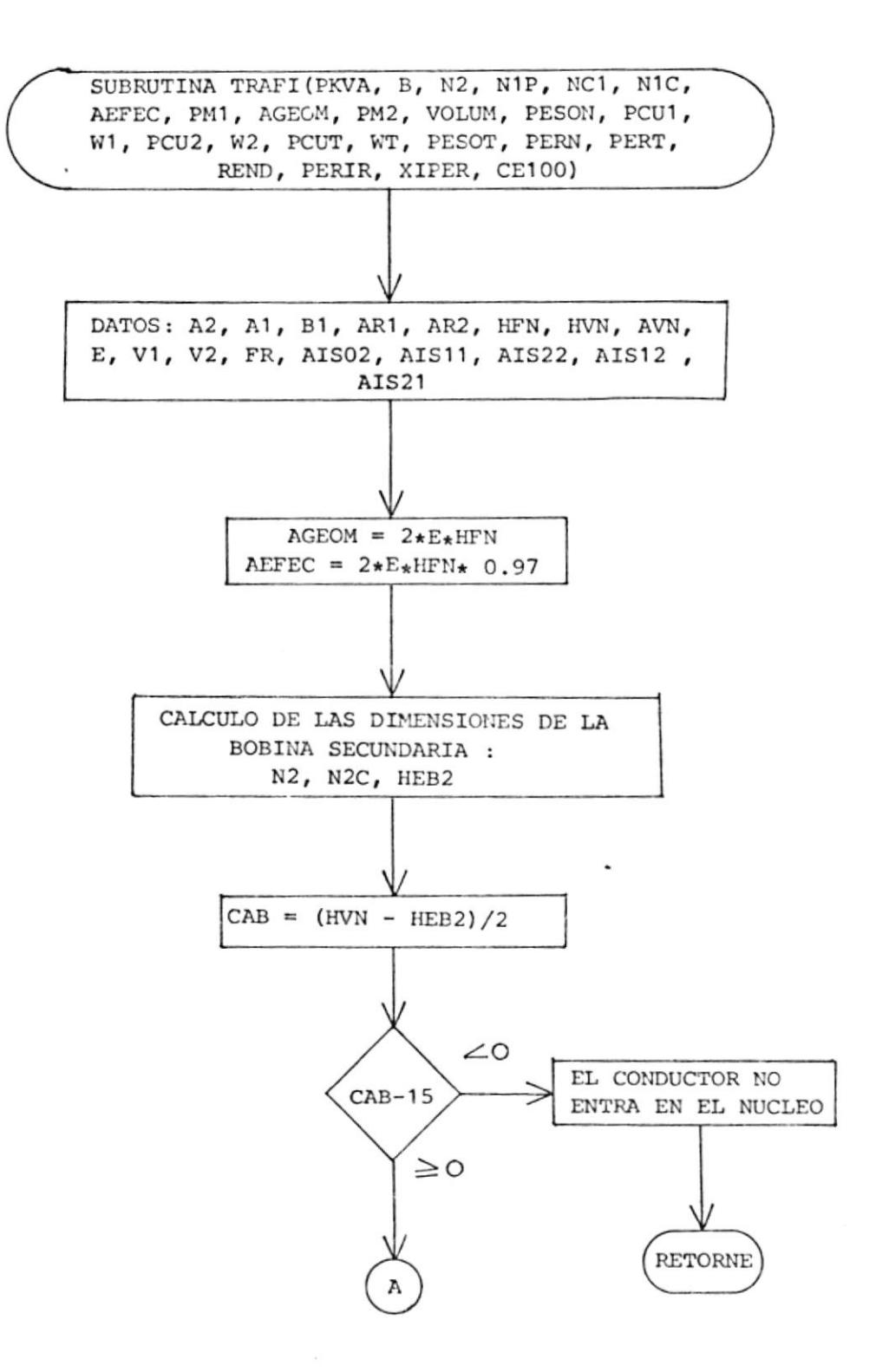

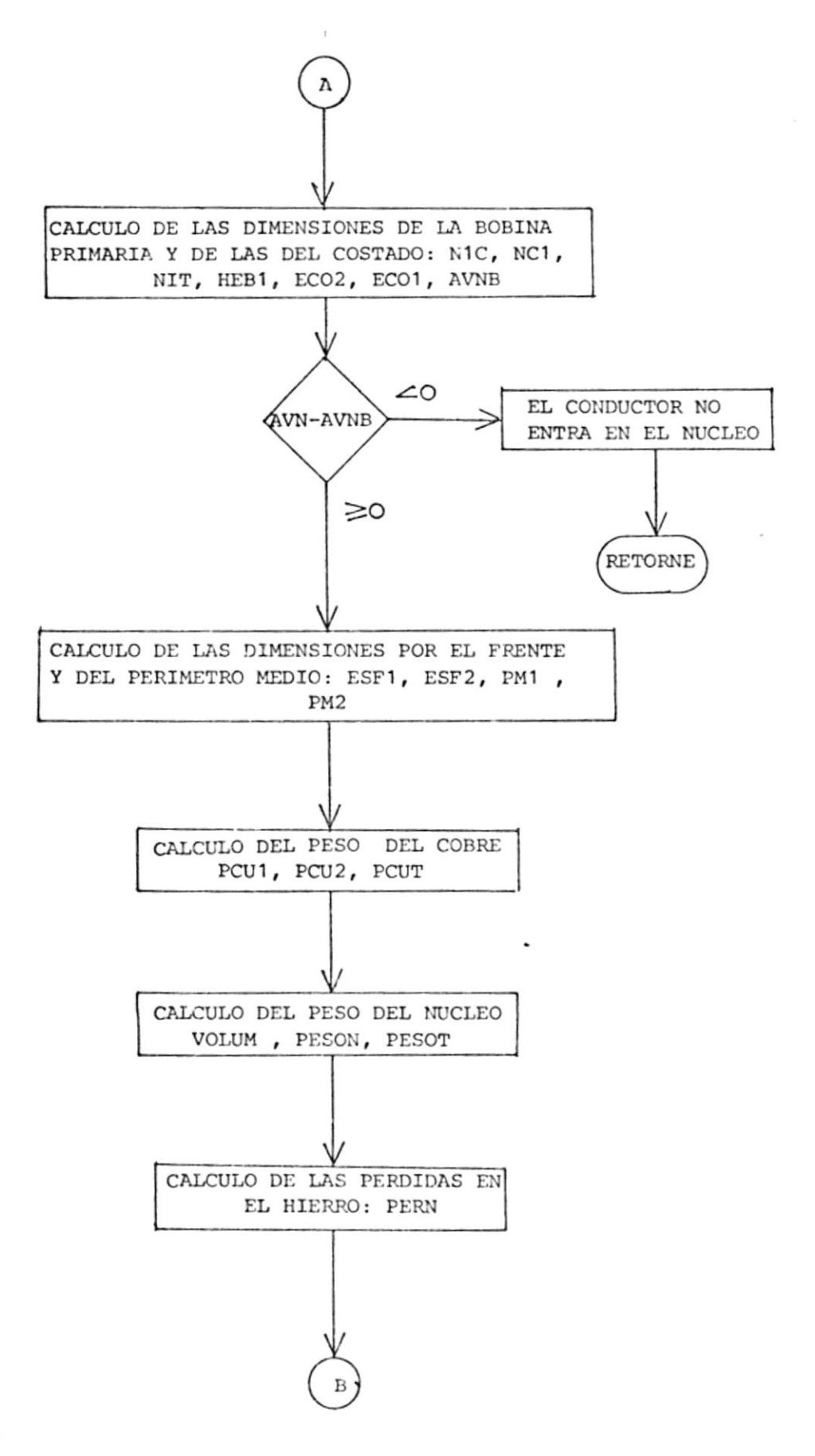

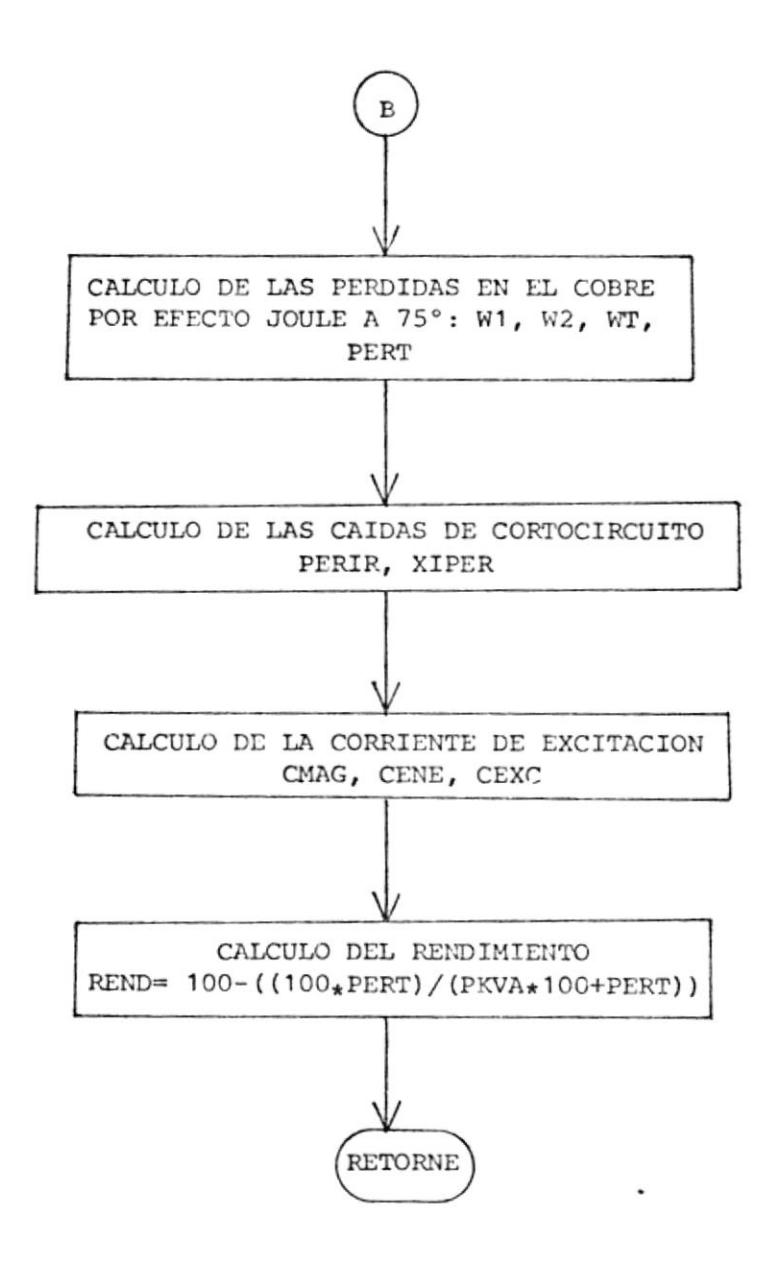

 $\cdot$ 

 $\sim$   $_{\rm H}$   $\sim$   $\sim$ 

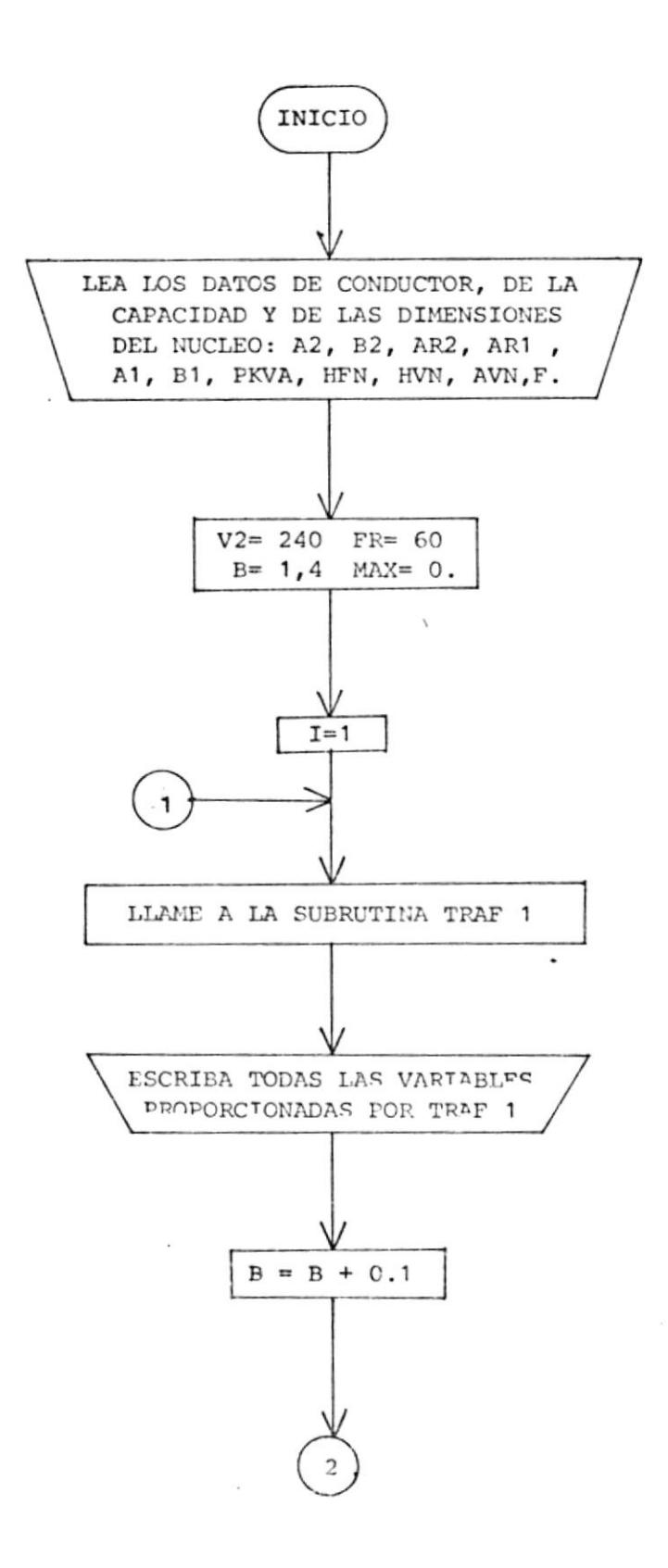

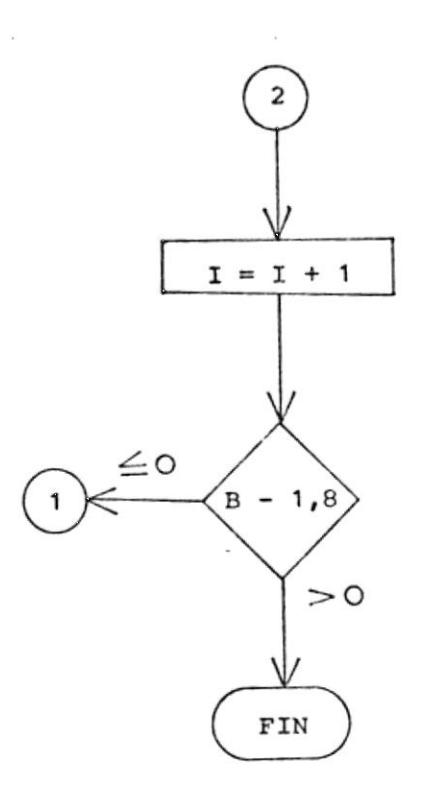

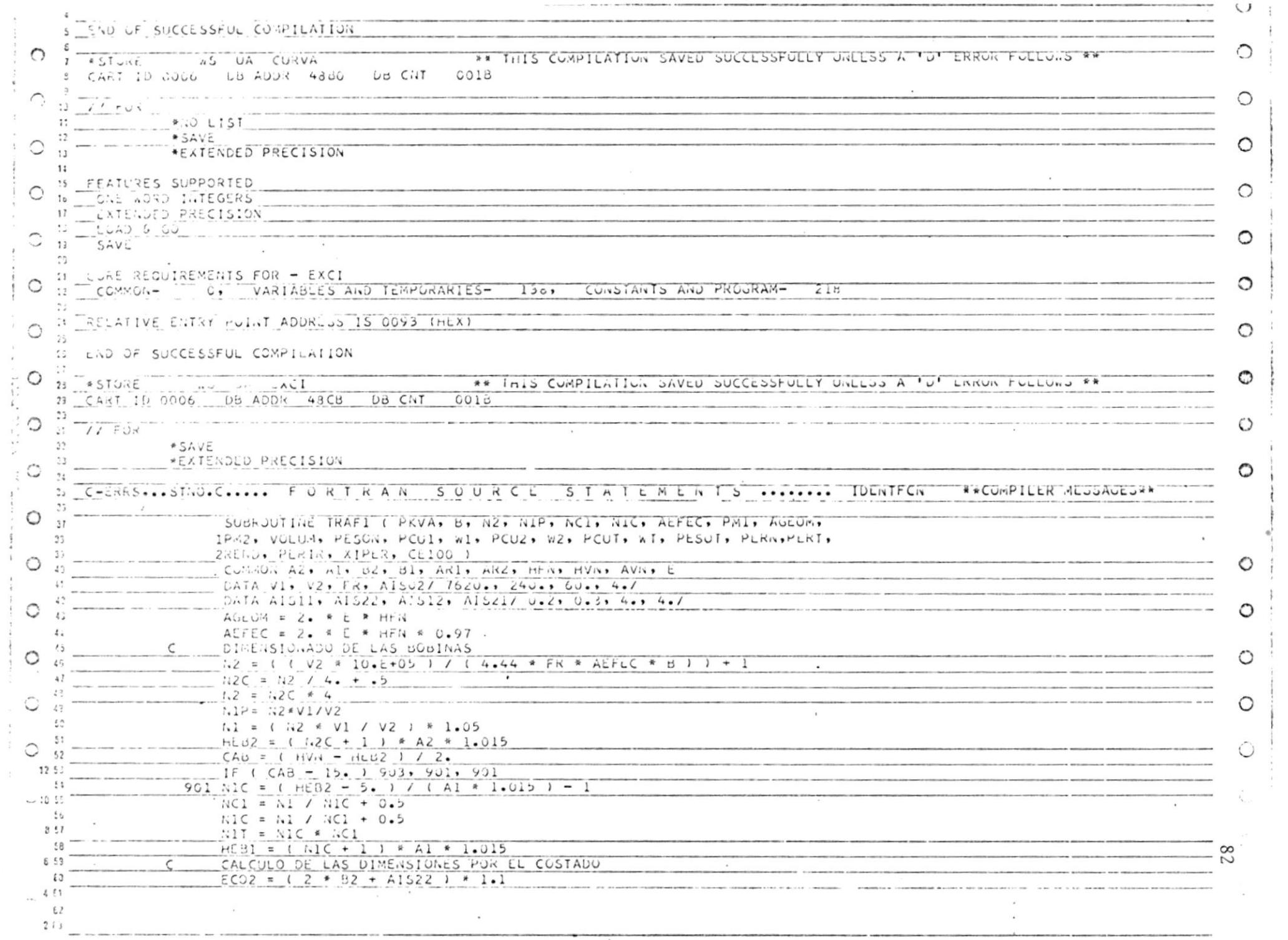

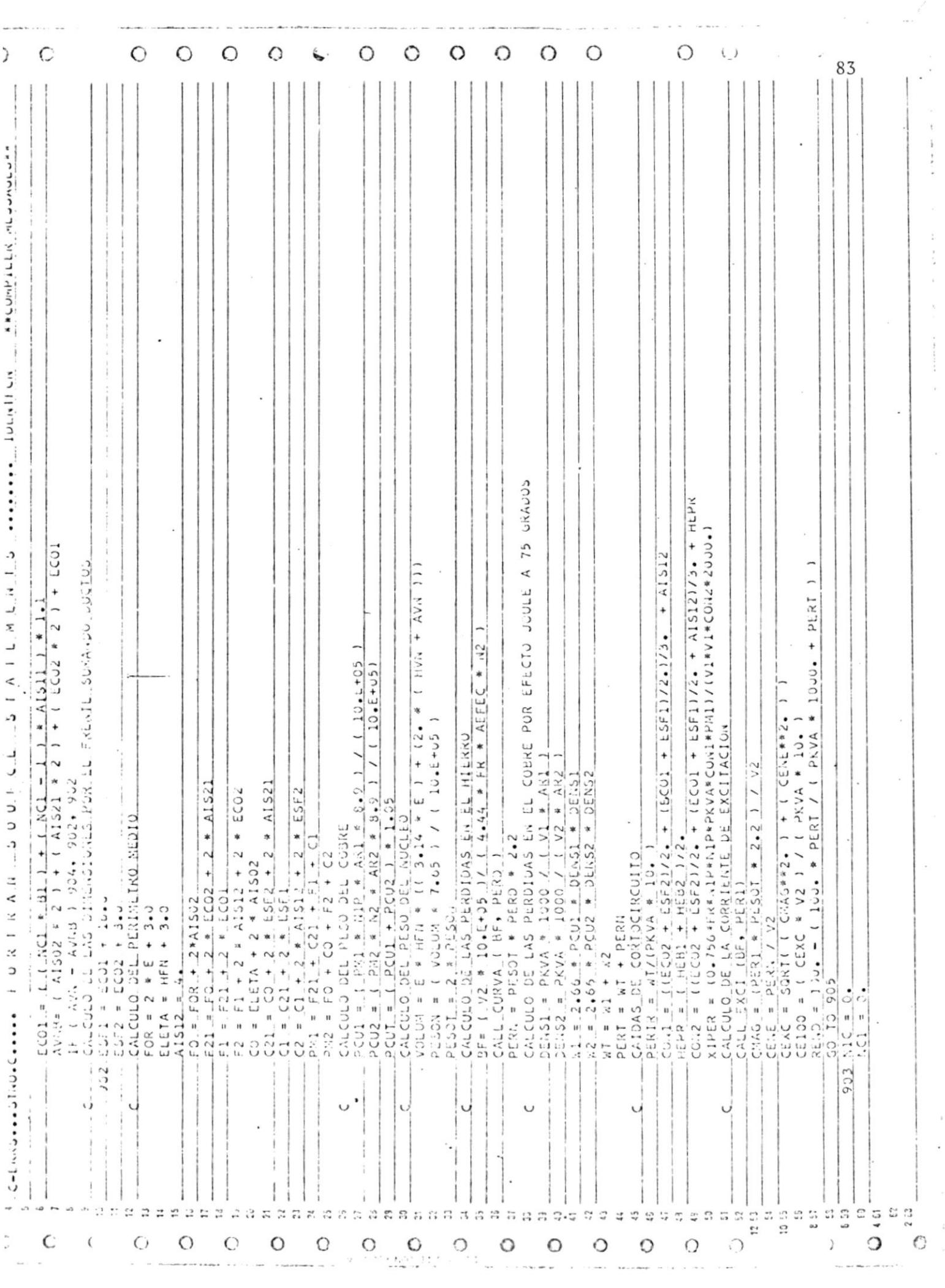

ł.  $\ddot{\phantom{0}}$ 

 $\tilde{\varepsilon}$ 

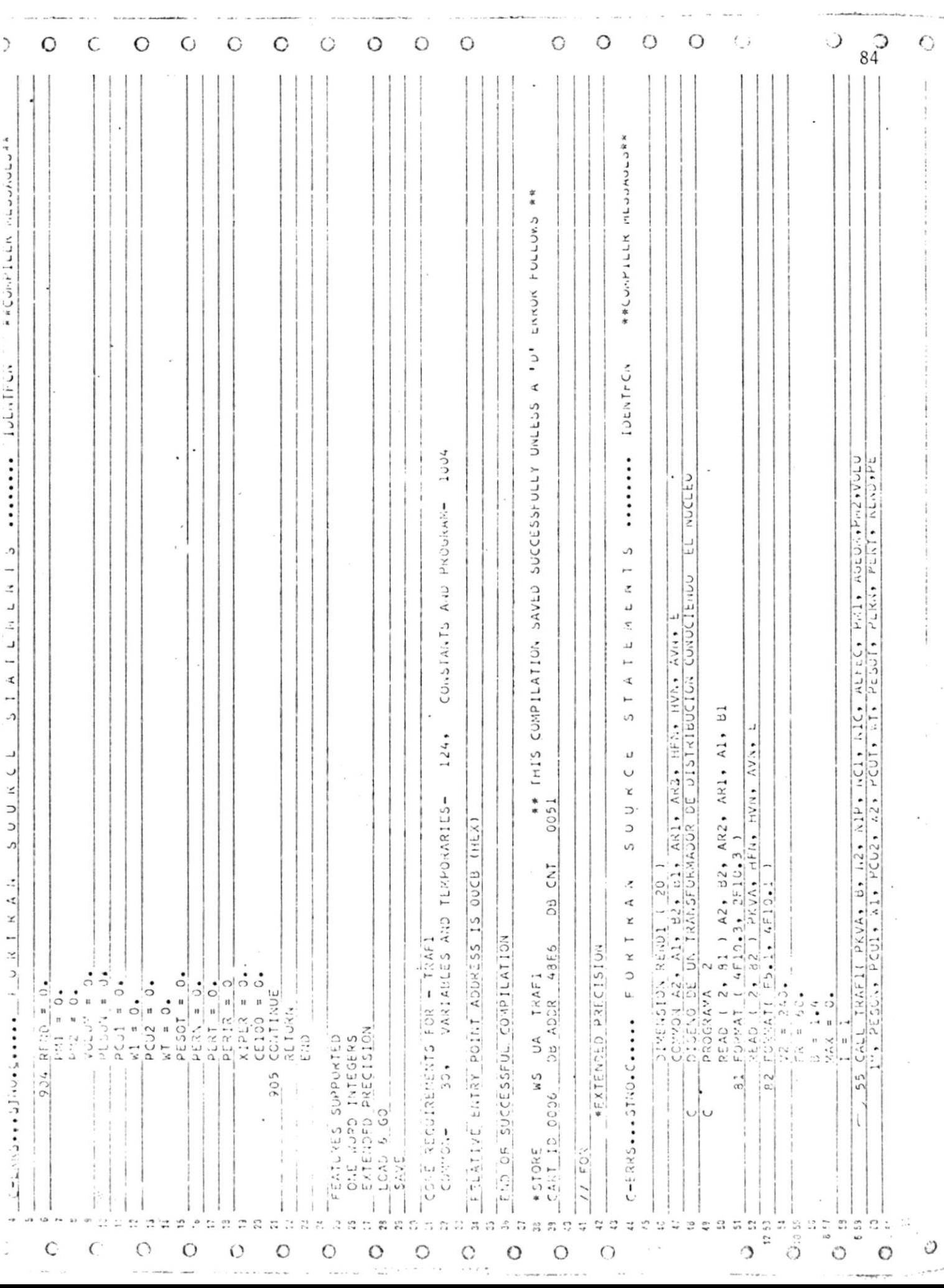

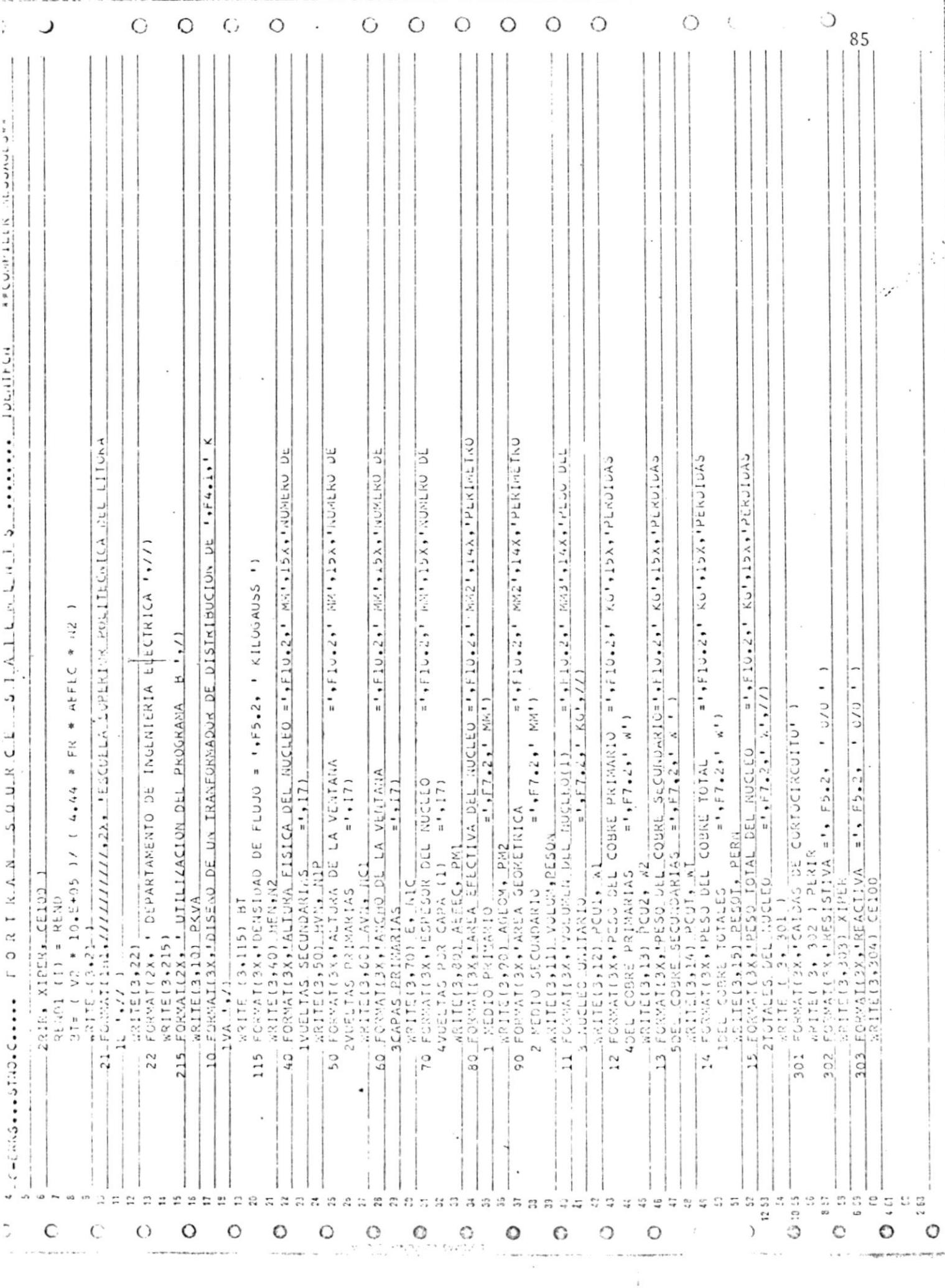

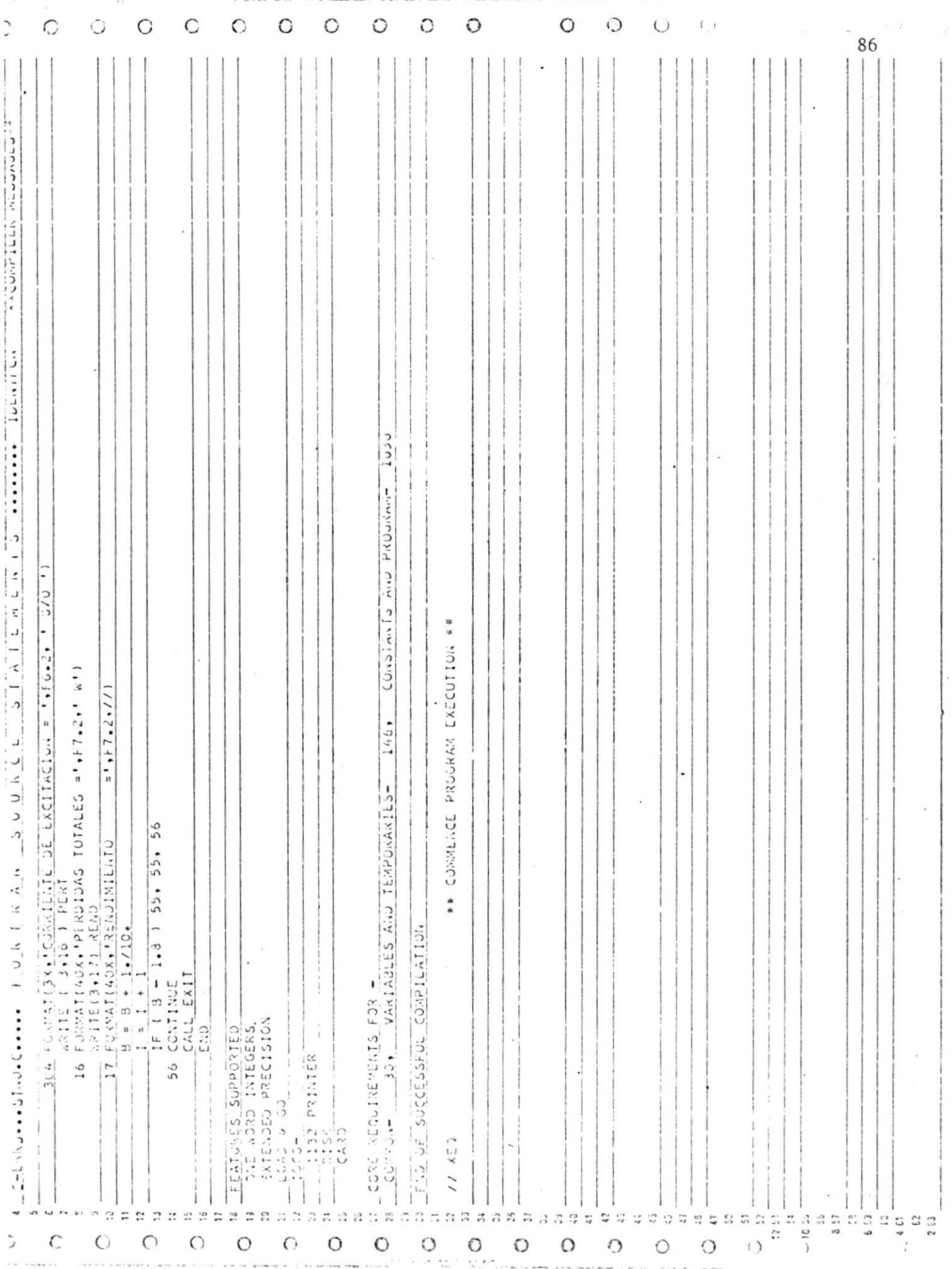

 $\ddagger$ 

#### 4.4 EJEMPLOS

Como una tentativa de la validez de los programas se presenta a continuación un diseño de un transformador de distribución de 15KVA, considerando en primer lugar que los únicos datos con los que contamos sean las ca racterísticas del material del núcleo y conductores para los devanados. De esta manera, el programa a utilizarse sería el programa A. Luego realizaremos el mismo diseño pero ahora teniendo como un dato adicional las dimensiones físicas del núcleo empleado.

Consecuentemente el programa a utilizarse en este caso sería de programa B.

#### $4.4.1$ RESULTADOS PARA EL PROGRAMA A.

Para este caso los onductores a usarse son los siquientes:

Baja tensión :  $8,25 \times 3,26 \text{ mm}$ . Alta tensión : 0,983 x 0,983 mm.

Utilizando el programa A los resultados del dise ño, se presentan a continuación:

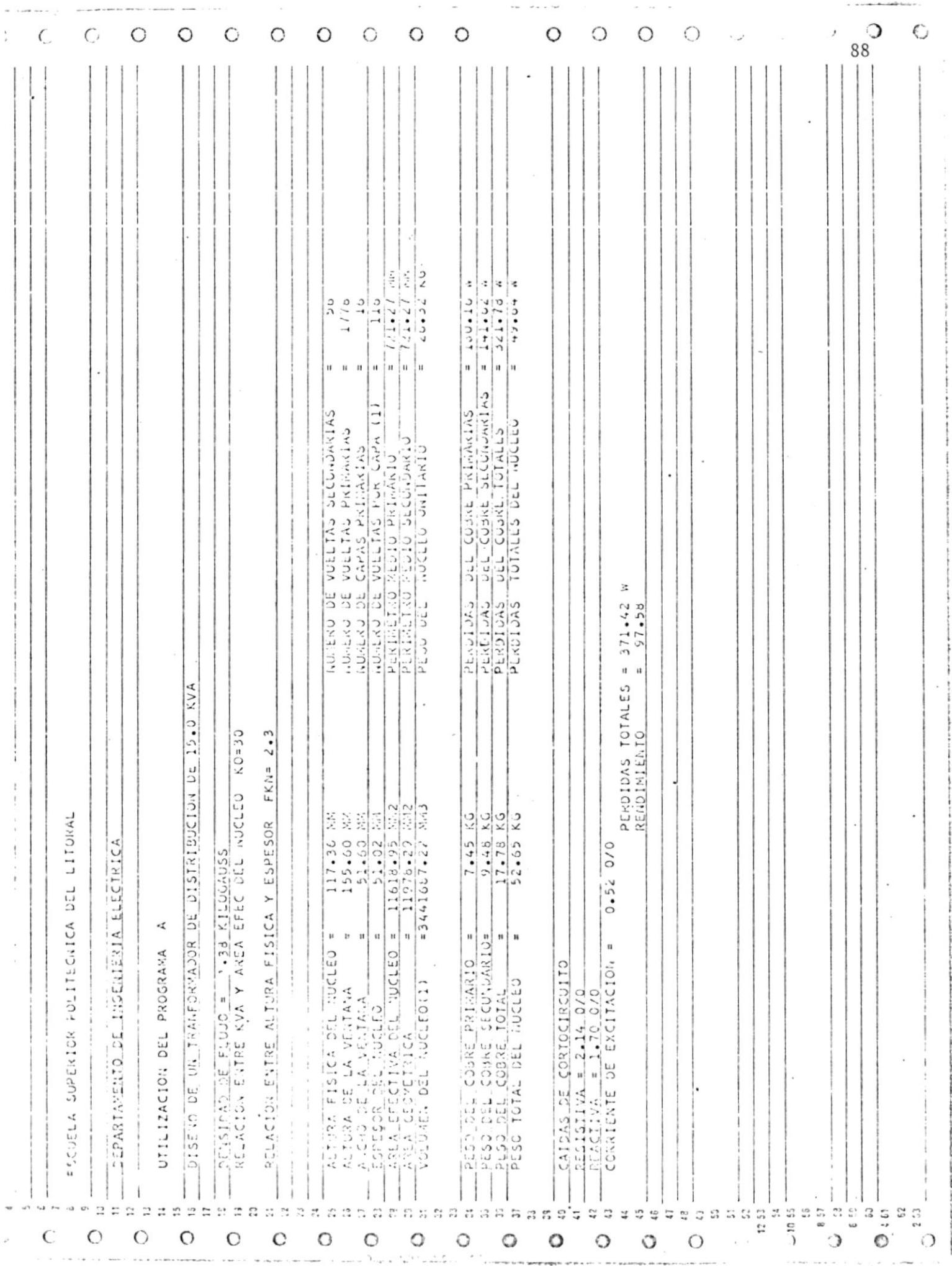

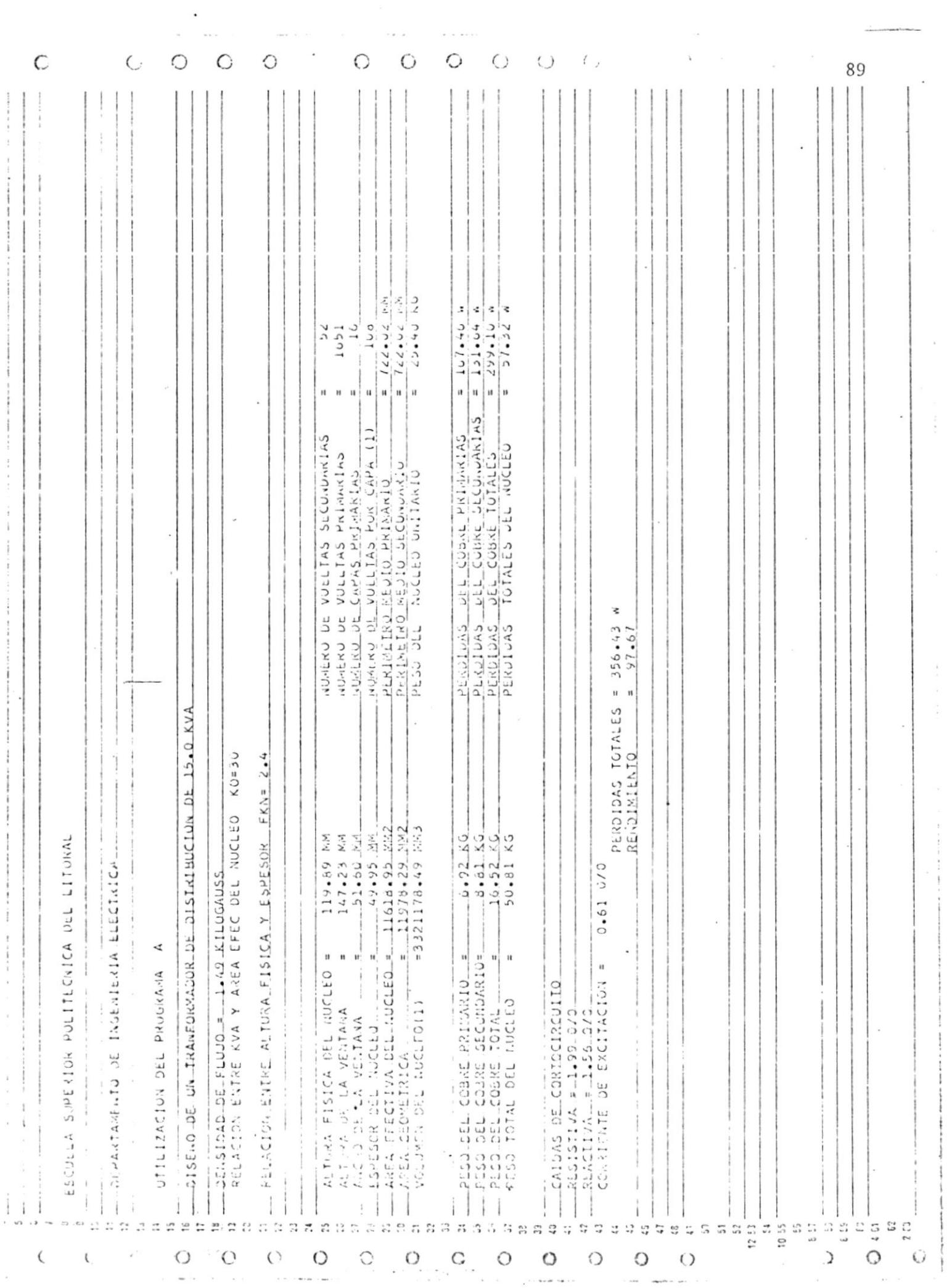

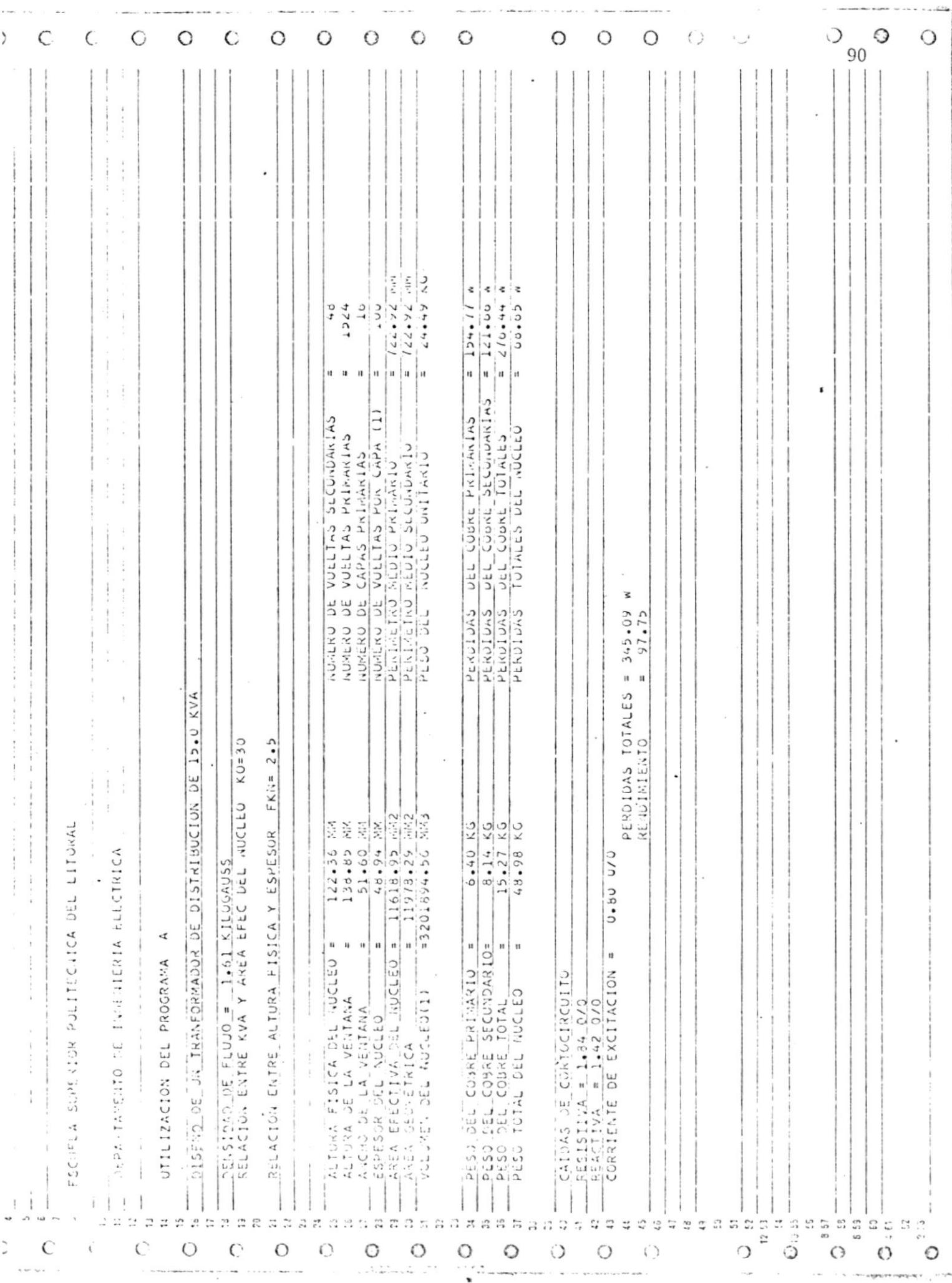

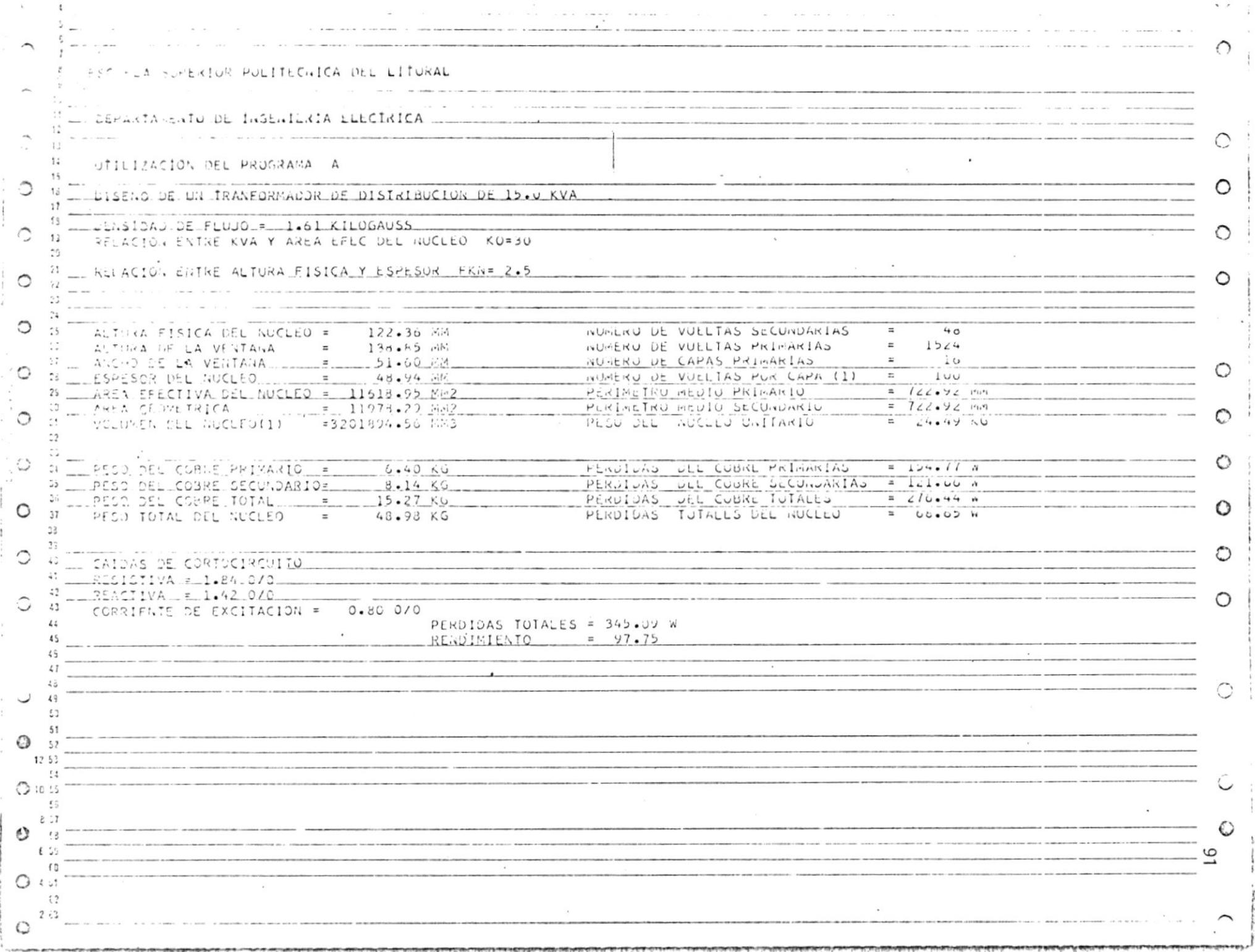

 $\bullet$ 

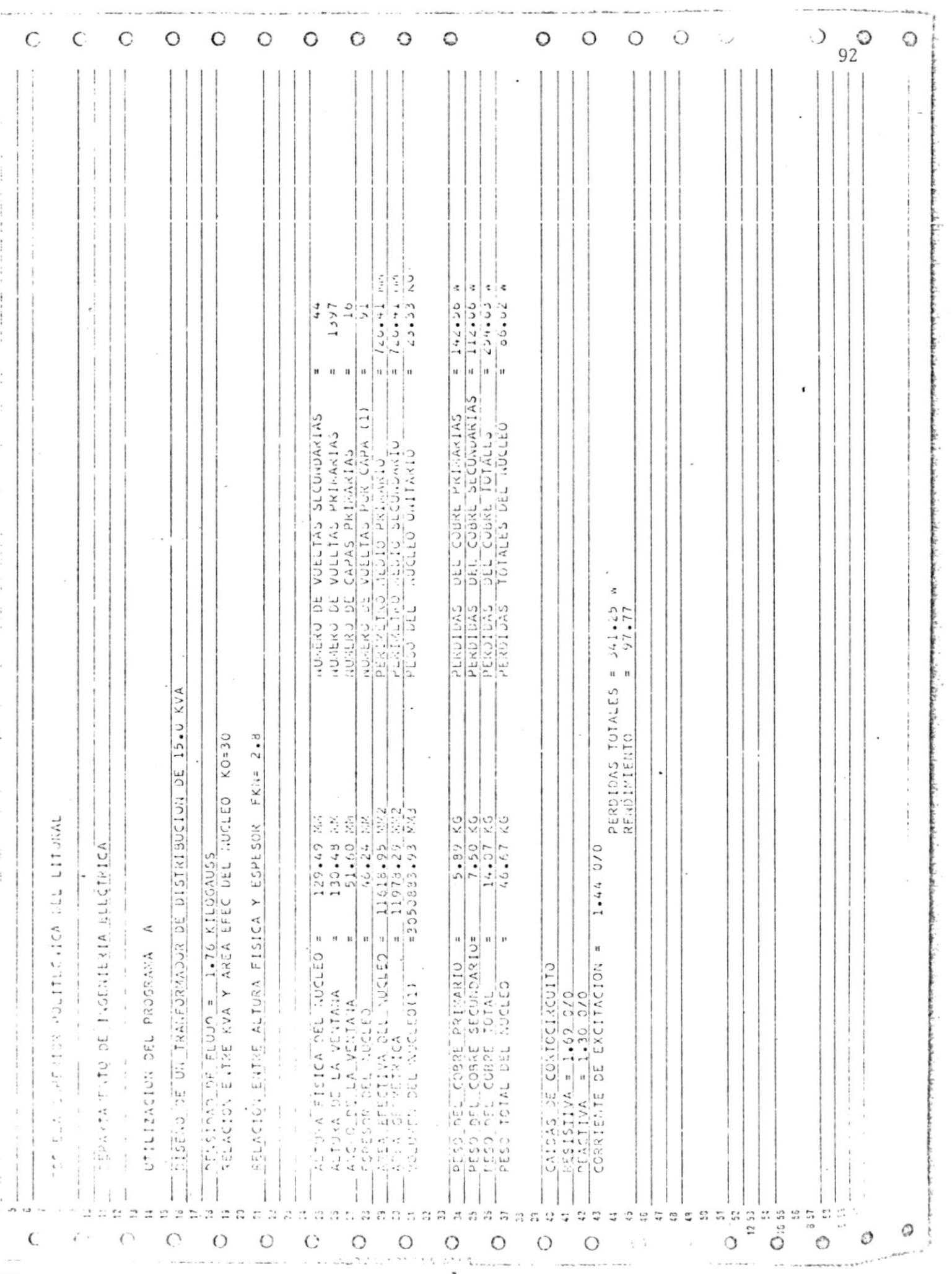

ä,

#### 4.4.2 RESULTADOS PARA EL PROGRAMA B

Para poder establecer en eI próximo artículo Ia comparación de Ios resultados al utilizar ambos programas, se utiliza como datos deI programa <sup>B</sup> los mismcs conductores usados en el programa A y Ios datos del núcleo fueron proporcionados por la fábrica de transformadores INATRA.

Los resultados del diseño, utilizando el programa B, son los siguientes:

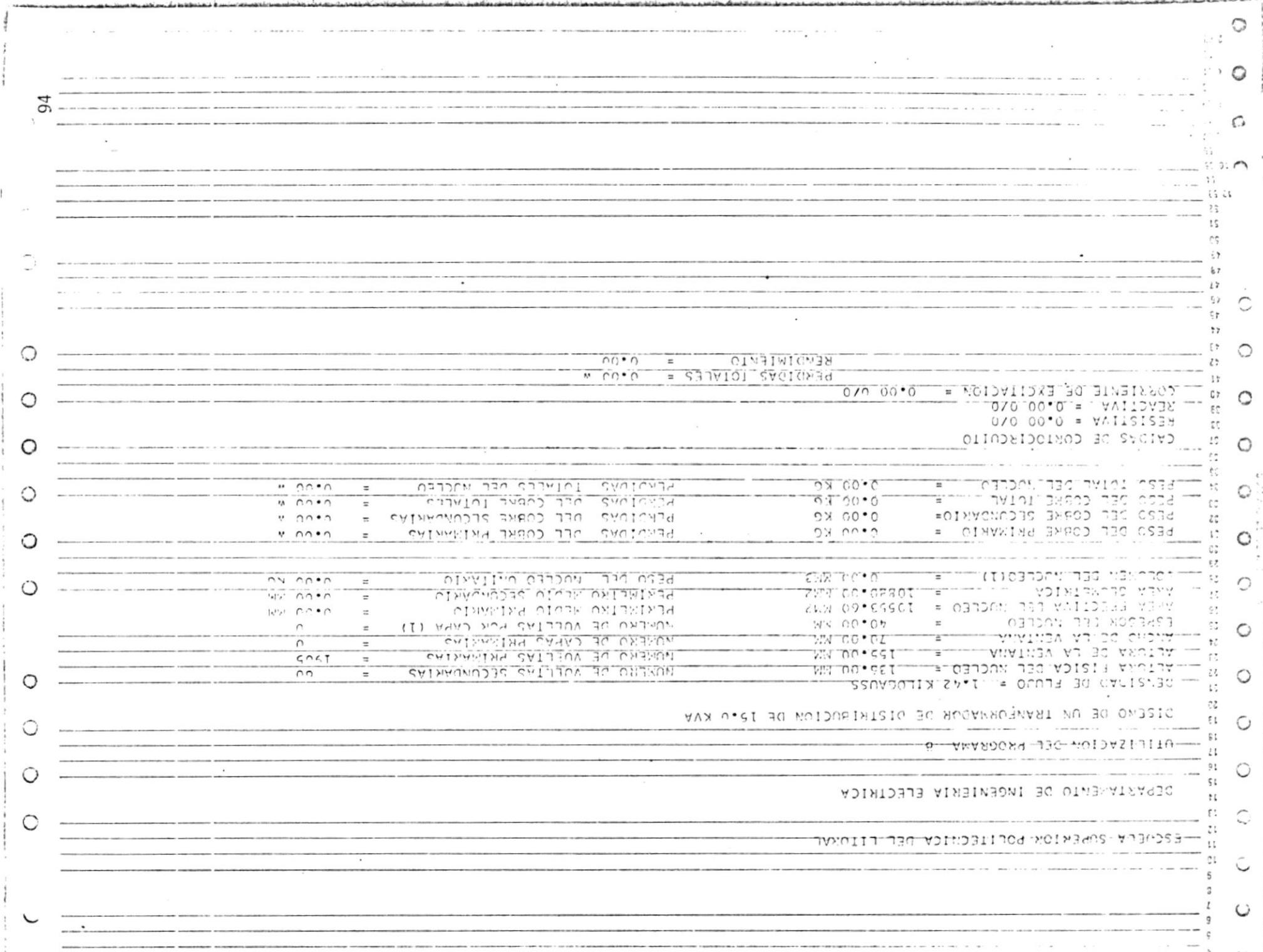

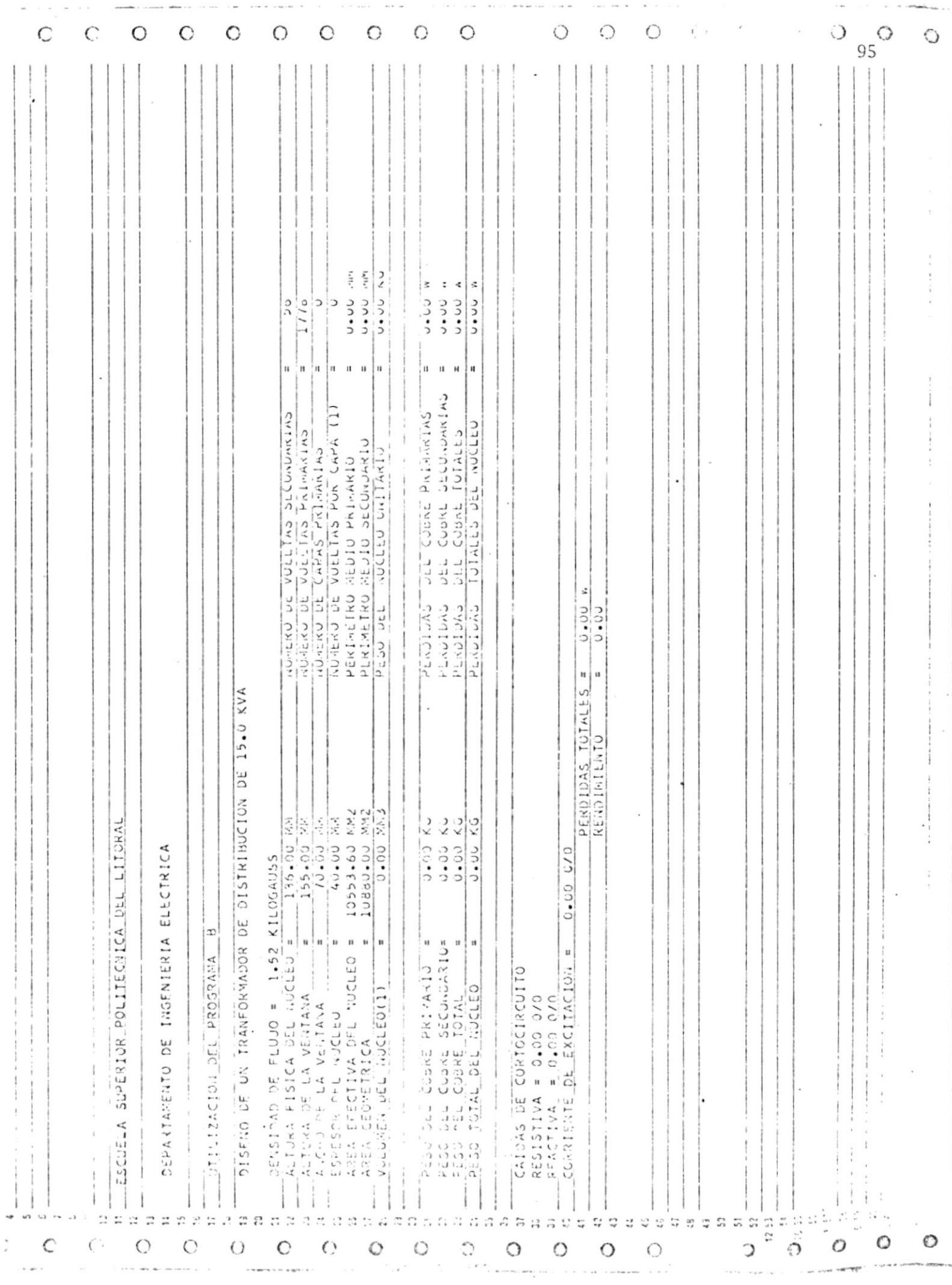

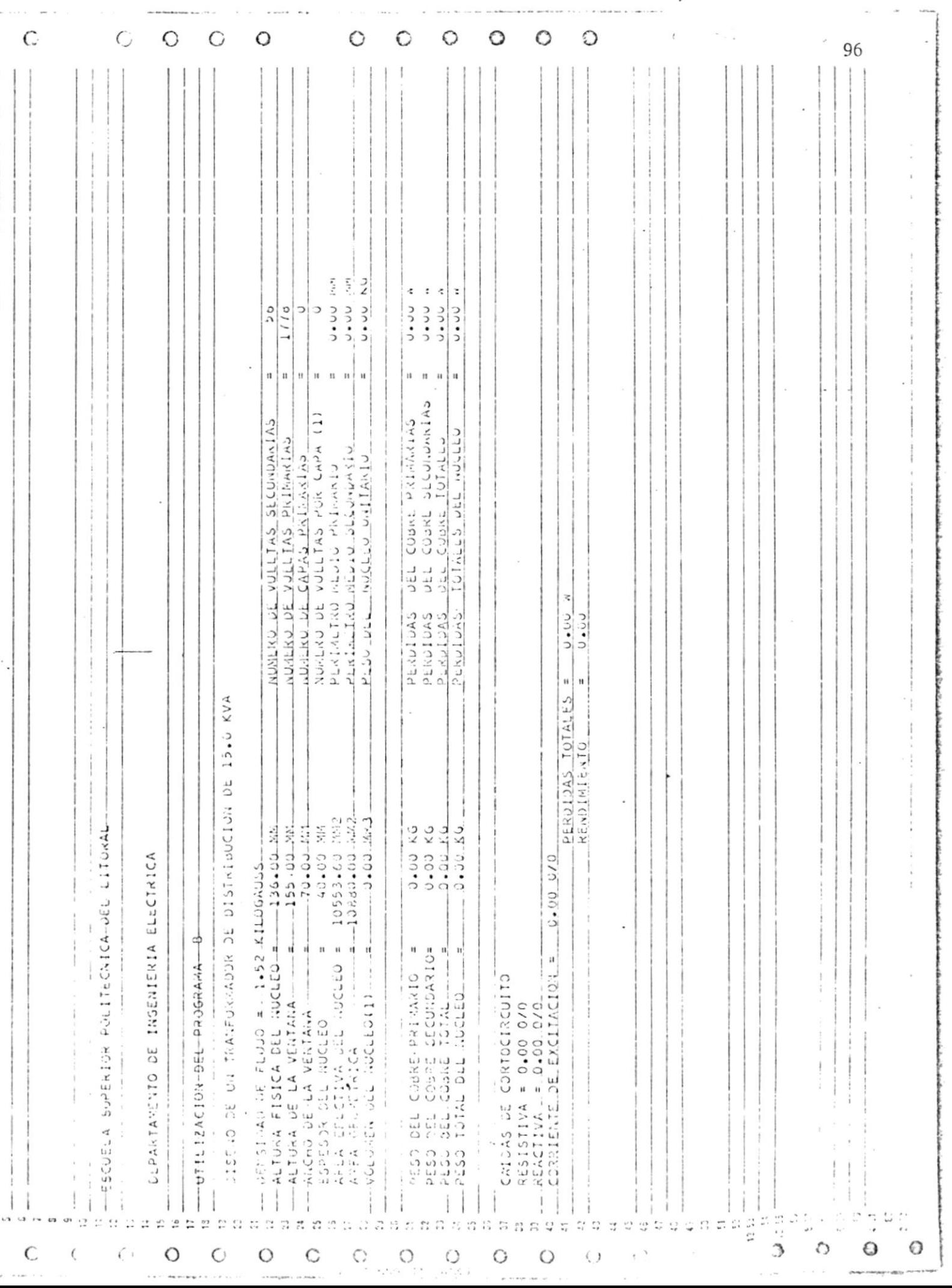

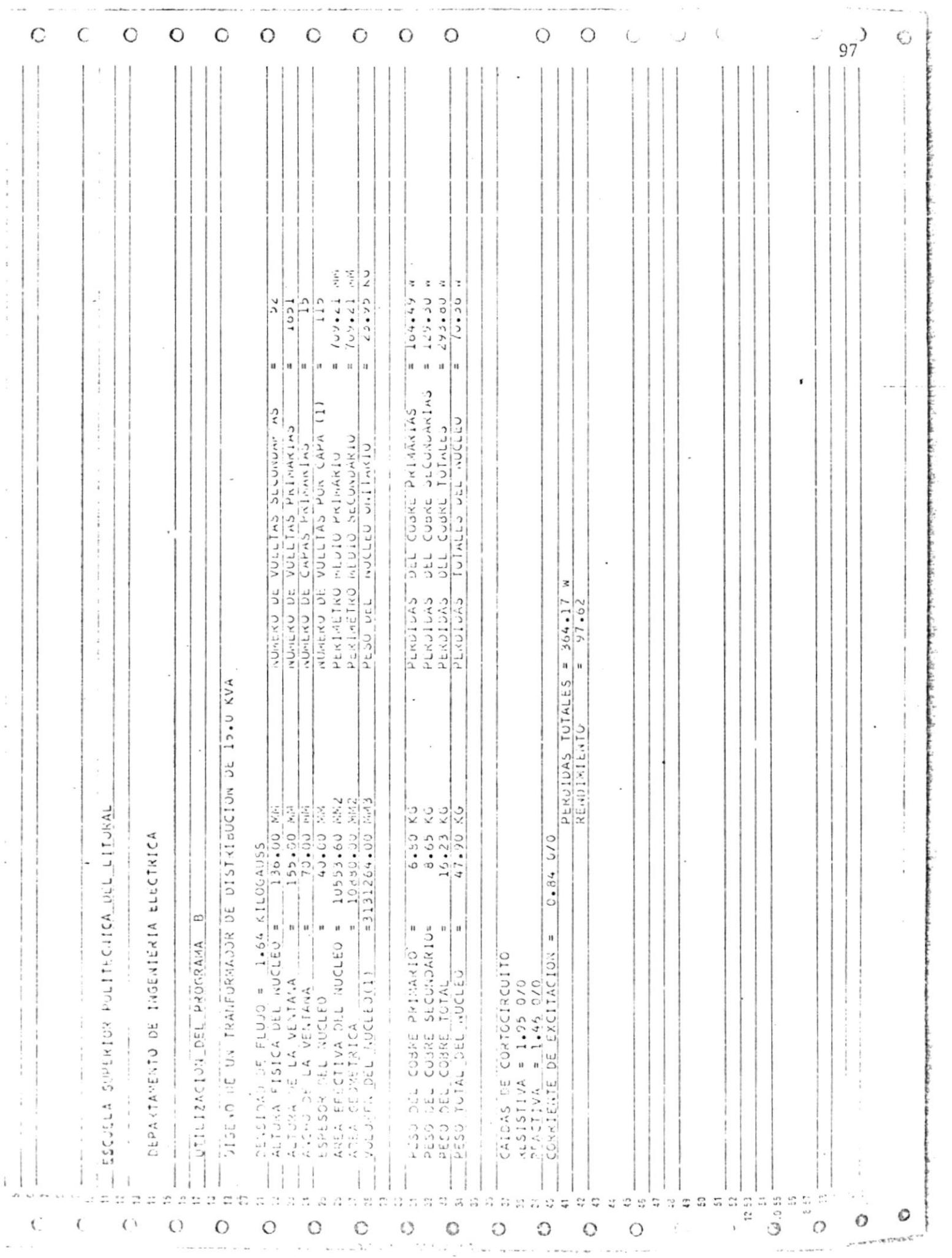

 $\overline{\phantom{a}}$ 

 $\ddot{\phantom{0}}$ 

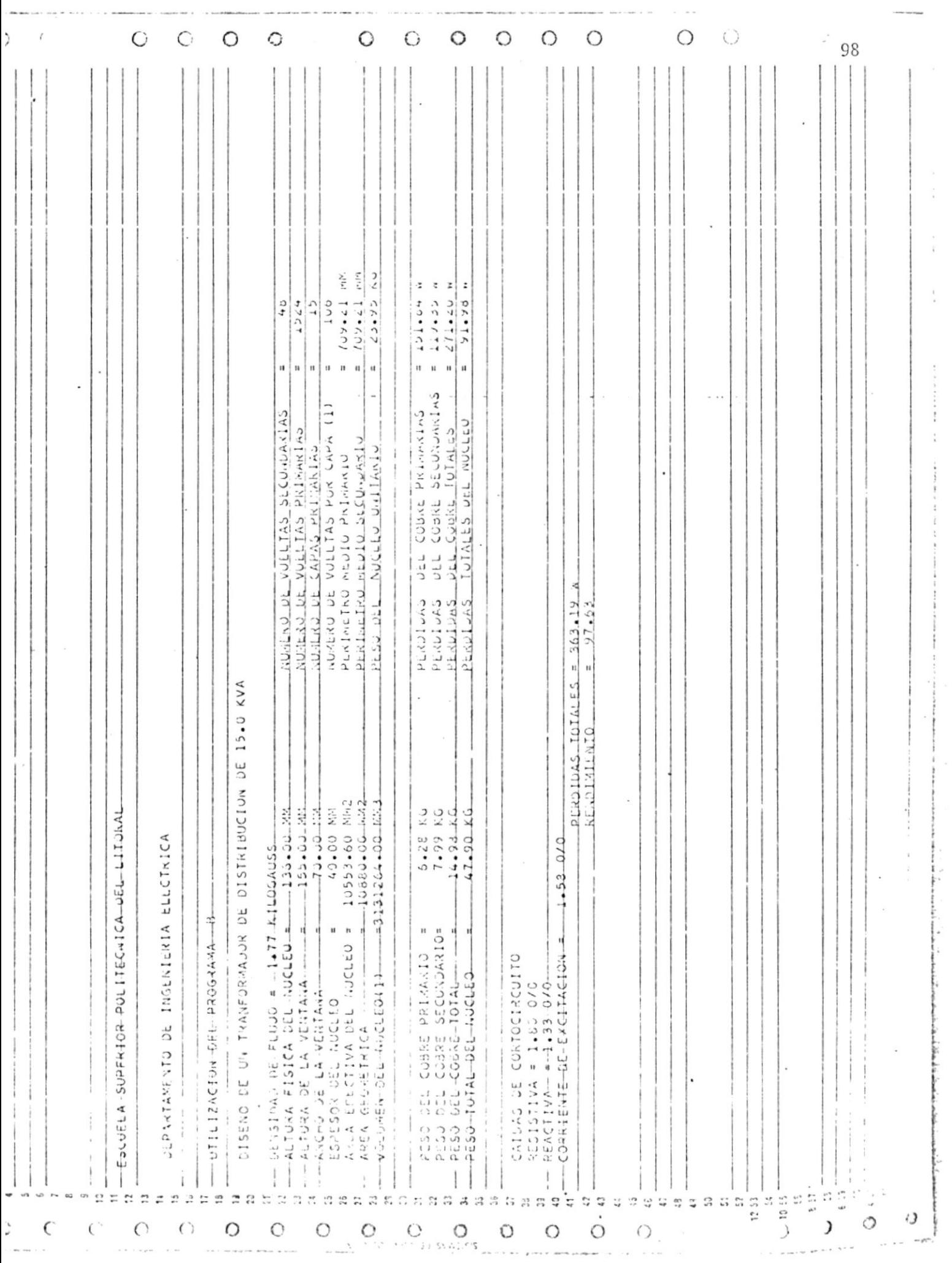

 $\lambda$ 

#### 4.4.3 ANALISIS DE RESULTADOS

Es fácilmente observable que los resultados obte nidos, tanto para el programa A como para el B, son satisfactorios desde el punto de vista de rendimiento óptimo especificado para transformadores de esta capacidad.

No obstante se nota una ligera superioridad de los resultados del programa A, con los del pro grama B. Esto se justifica dado eI hecho de que eI programa A tiene Ia facilidad de variar las dimensiones del núcleo, lo que está restringido Para eI programa B.

En todo caso los resultados obtenidos son favora bles. Desde luego que si e1 núcleo es completamente armado en nuestro país se deberá tener mucho cuidado en ésto, ya que como se ha analizado en artículos anteriores, las propiedades de las láminas nagméticas, dependen en gran parte del tratamiento que se les dé.

Por el momento este tipo de núcleos no se los di seña en nuéstro país, Io que hace que éstos se importen del extranjero.

De todas formas ya sea uno u otro caso, se impor te o no, se tiene la facilidad de utilizar uno <sup>u</sup> otro programa.

#### CAPITULO V

#### CONCLUSIONES Y RECOMENDACIONES

La aplicación del computador al diseño de transformadores de distribución, proporciona al diseñador y fabricante una arma eficaz.

Los hechos básicos que deben ser tomados en cuenta son: la fijación de ciertas premisas, tales como núcleo, bobinas y materiales a usar, a fin de poder desarrollar adecuadamente Las fórmulas teóricas generales. Definidos estos puntos, puede encaminarse la programación adecuada hacia los objetivos.

Los programas aquí desarrollados tienen limitaciones.

Las limitaciones son:

- El conductor empleado para el diseño de las bobinas es úni co, que es el proporcionado por el diseñador. Lo ideal se ría que internamente el programa determine cual es el conductor óptimo a requerirse para cada diseño, pero esto sig nificaría que el fabricante debería tener diferentes con ductores disponibles, lo que en la realidad no es cierto; y, como normalmente el conductor es importado, se incremen tan las limitaciones en este aspecto.
- El mismo caso del conductor ocurre con el material magnético para los núcleos, aunque en este aspecto es fácil cambiar las características de las láminas dentro de las subrutinas empleadas en caso de importar otro material que el . utilizado en 1os programas.
- Sólo se diseña transformadores de distribución de tipo aco razado y a un sólo nivel de voltaje. Sin embargo esto no acarrea mayores problemas para expandir los programas a un voltaje nominal diferente aI especificado y se tendría que entrar simplemente a un estudio más detallado del aislamien to necesario.

El criterio empleado para la obtención del diseño 6ptimo, cuáI es e1 de maximizar el rendimiento deI transformador, no es único. Podría haberse establecido otro; por ejem plo, determinación del costo mínimo, utilizando las máxi mas pérdidas toleradas por las normas. O bien, en e1 caso que por motivos de aprovisionamiento o de dificultad en la importación de materias primas, se hubiera planteado de la necesidad de utilizar el mínimo hierro.

El criterio planteado, se estima como el más acorde a la rea lidad del fabricante nacional. Una variación recomendada pa ra eI programa es la posibilidad de que los resultados obtenidos incluyan las características de diseño para más de un conductor lo que en materia de programación es fácil hacer -10. De esta manera se tiene un conjunto de resultados superior aI hasta aqul especificado y qe fácil comparación de

101

los mismos para determinar el conductor apropiado de los disponibles para cada diseño.

A manera de ejemplo se presentan los resultados obtenidos pa ra el mismo diseño de un transformador de 15KVA, pero cam biando el conductor que utiliza INATRA, notándose que en este caso se obtienen resultados mejores que en el ejemplo anterior.

Los conductores utilizados para este caso fueron:

Baja tensión: 9.27 x 2,59 mm. Alta tensión: 1,1 x 1,1 mm.

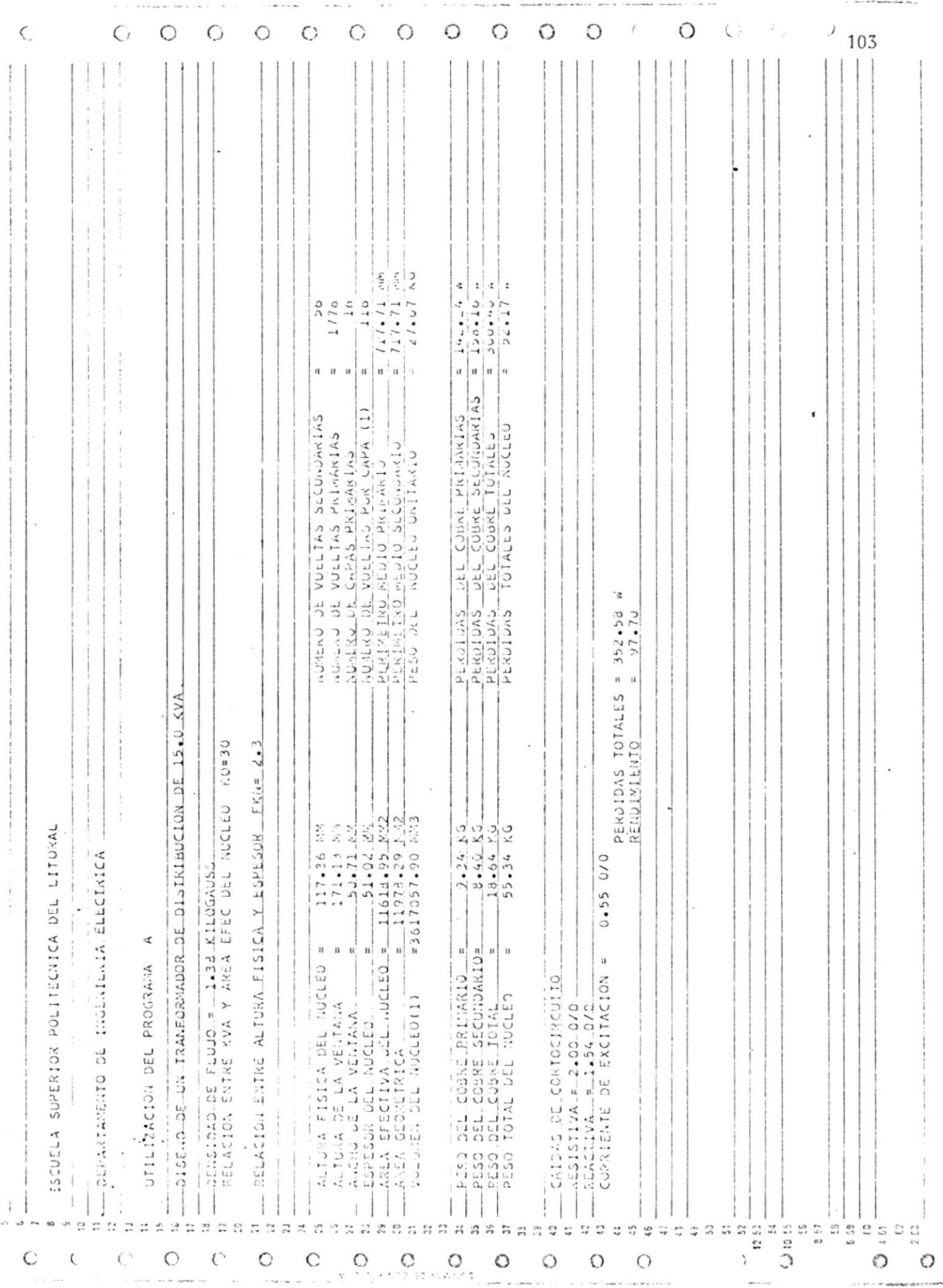

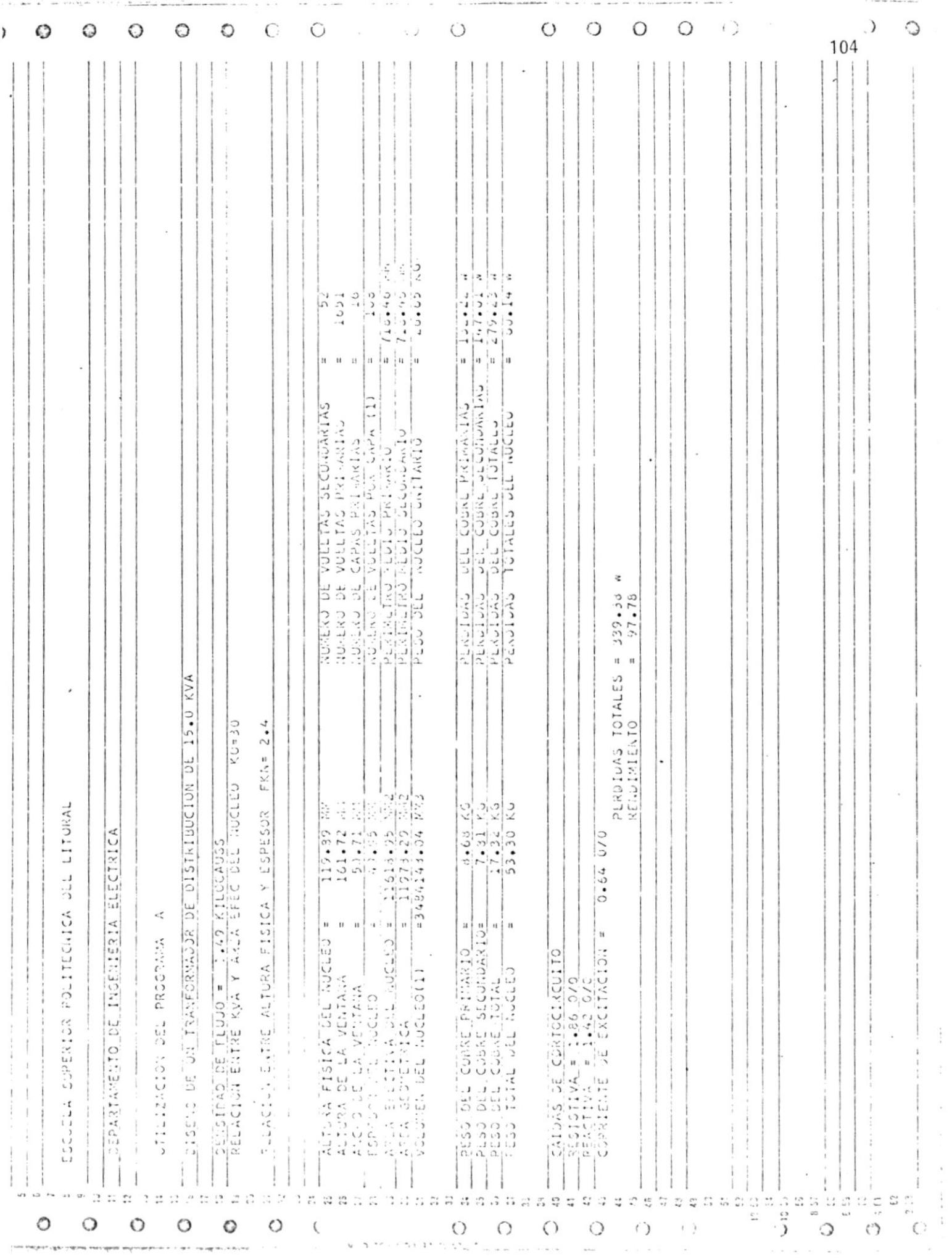

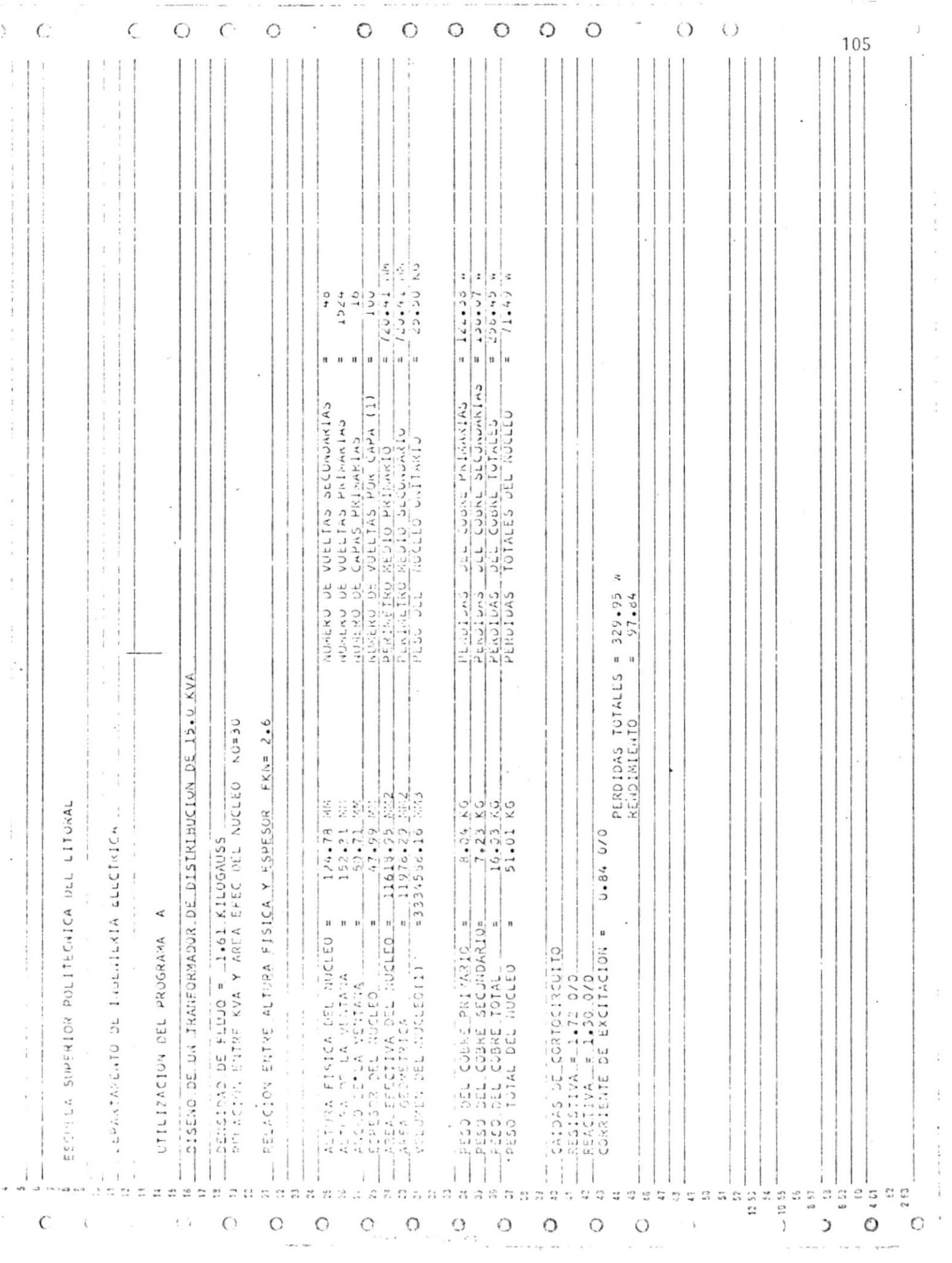

 $\ddot{\phantom{a}}$ 

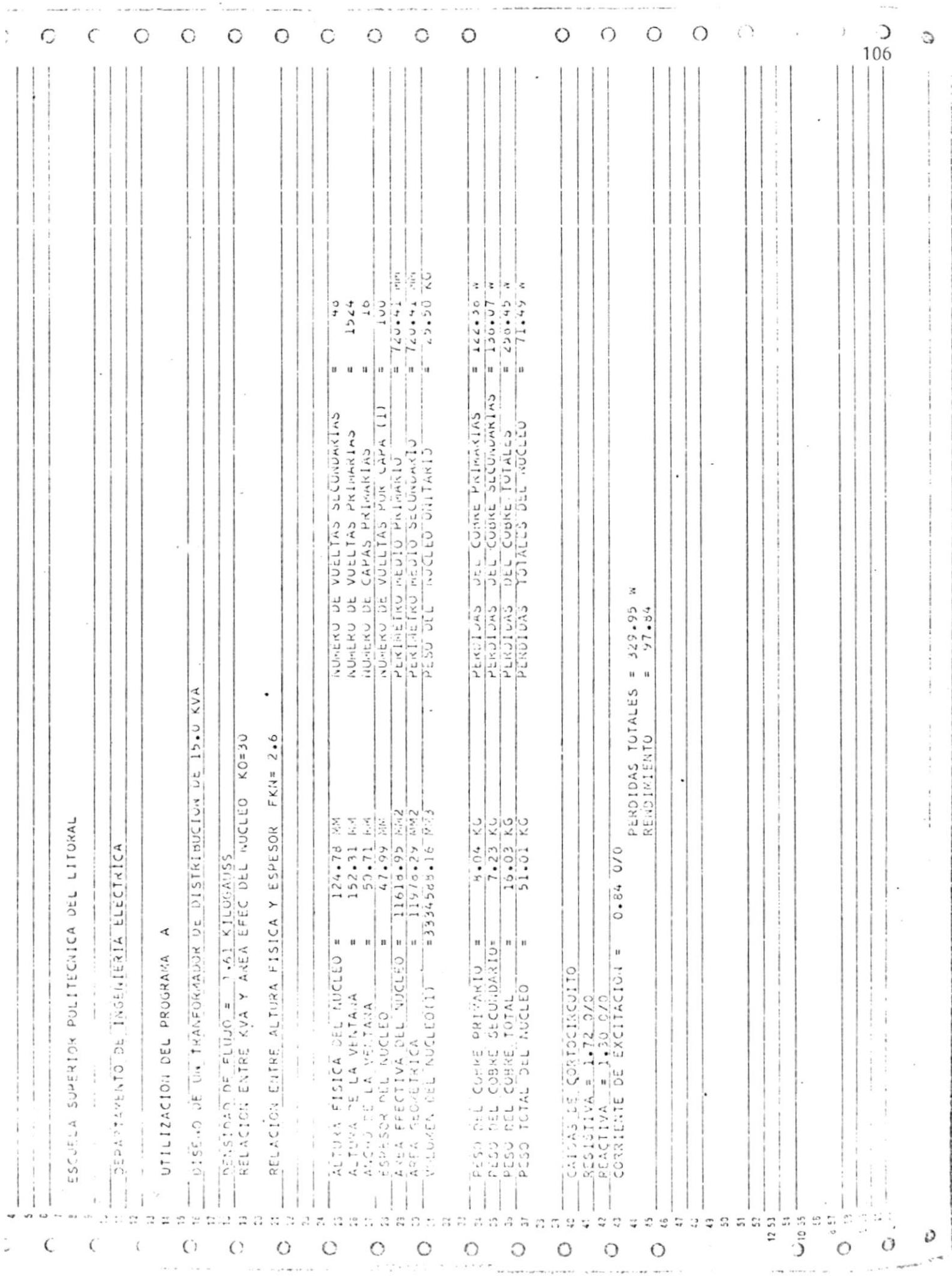

 $\ddot{\phantom{0}}$ 

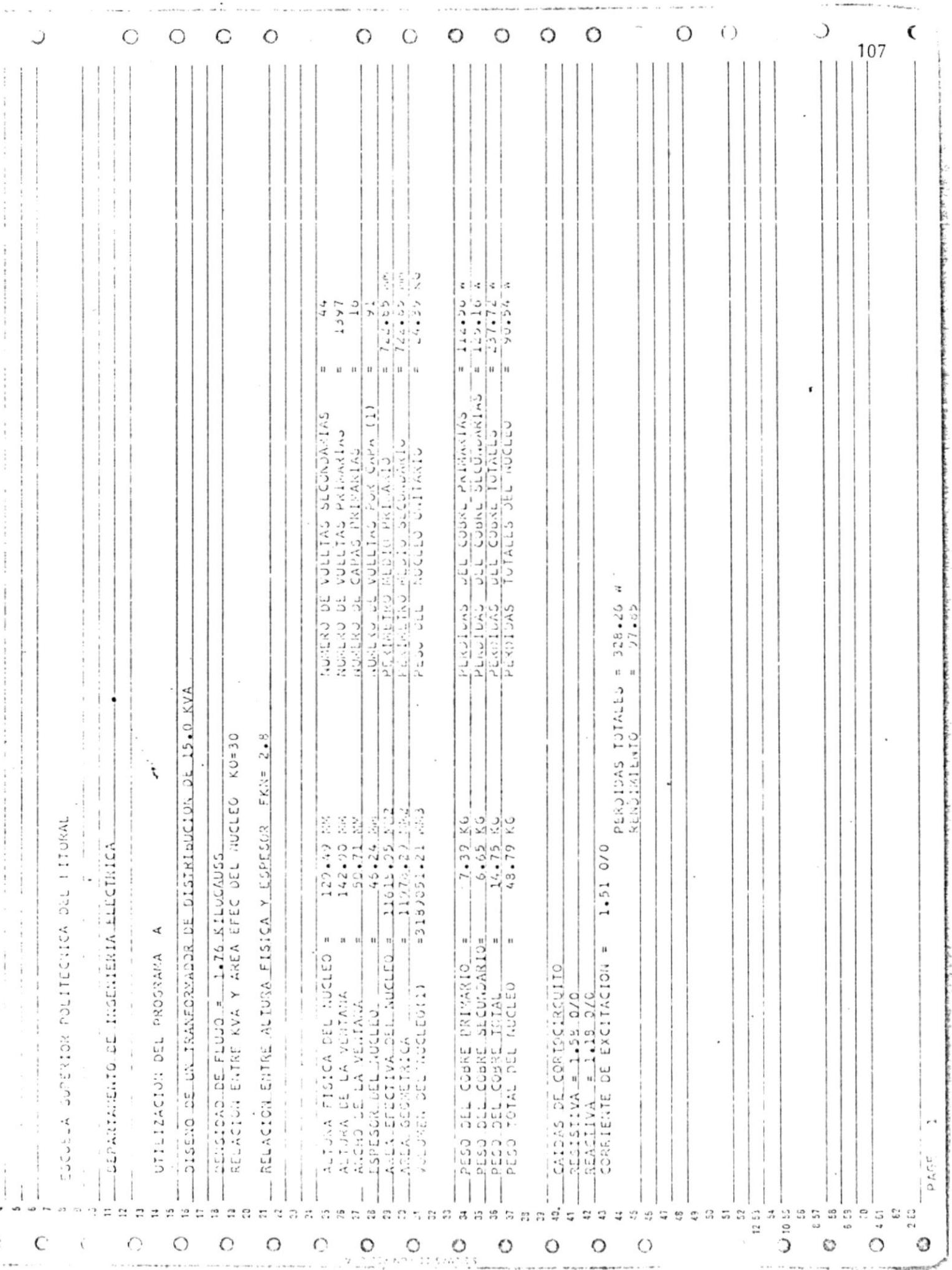

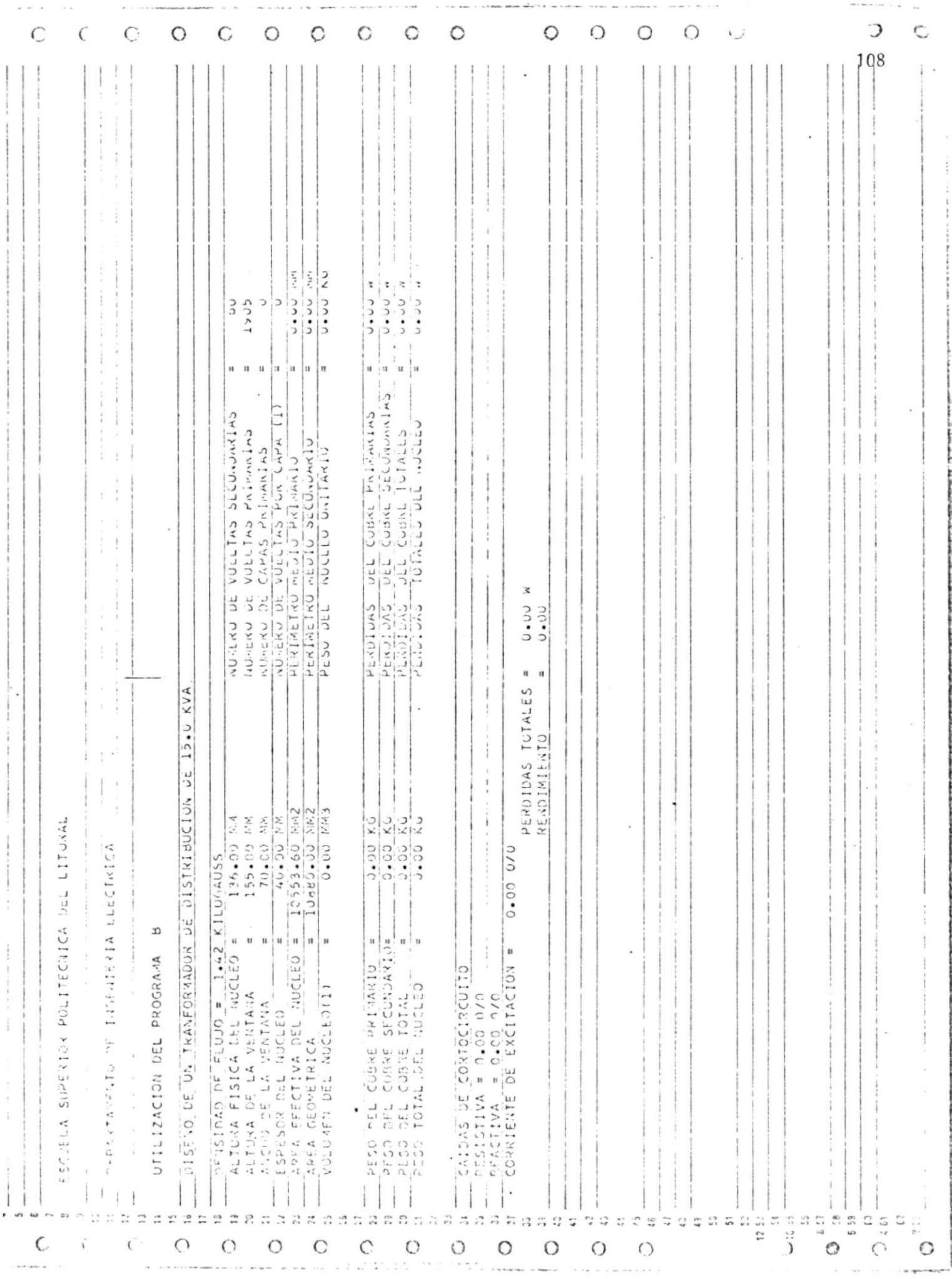

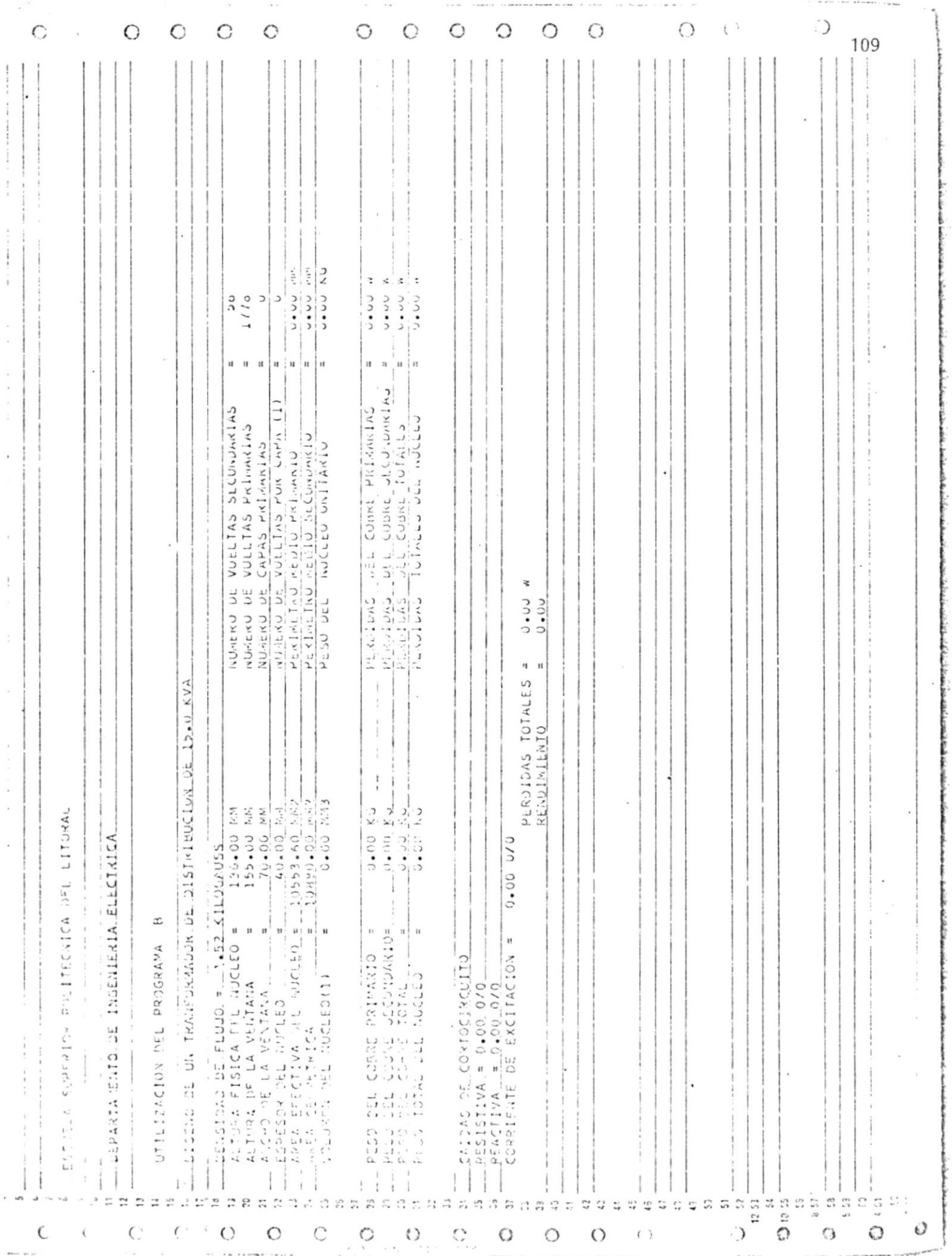

 $\begin{array}{c} \begin{array}{c} \begin{array}{c} \end{array} \end{array} \end{array}$ 

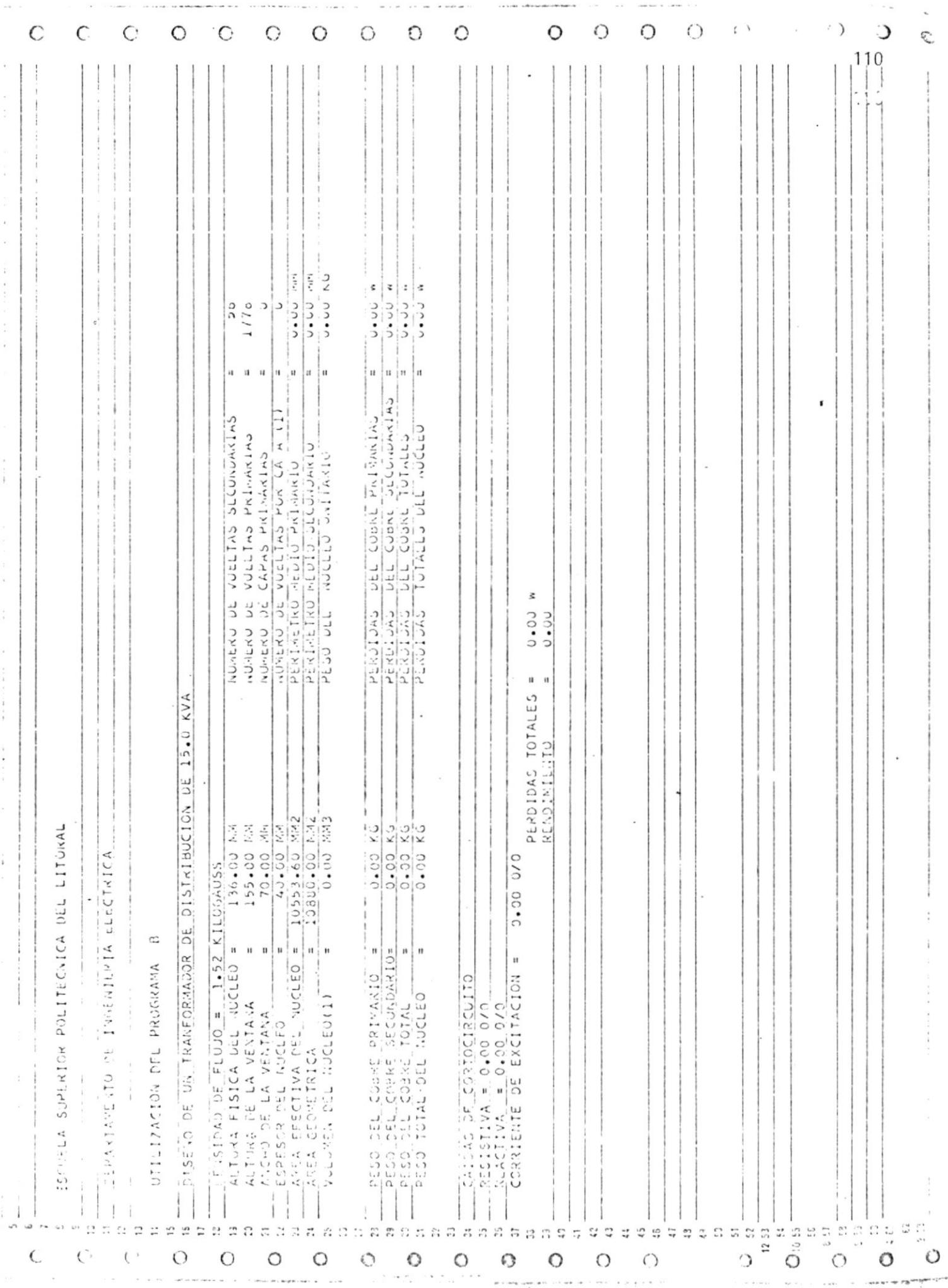

۰

 $\mathbf{I}$ 

 $\frac{1}{r}$ 

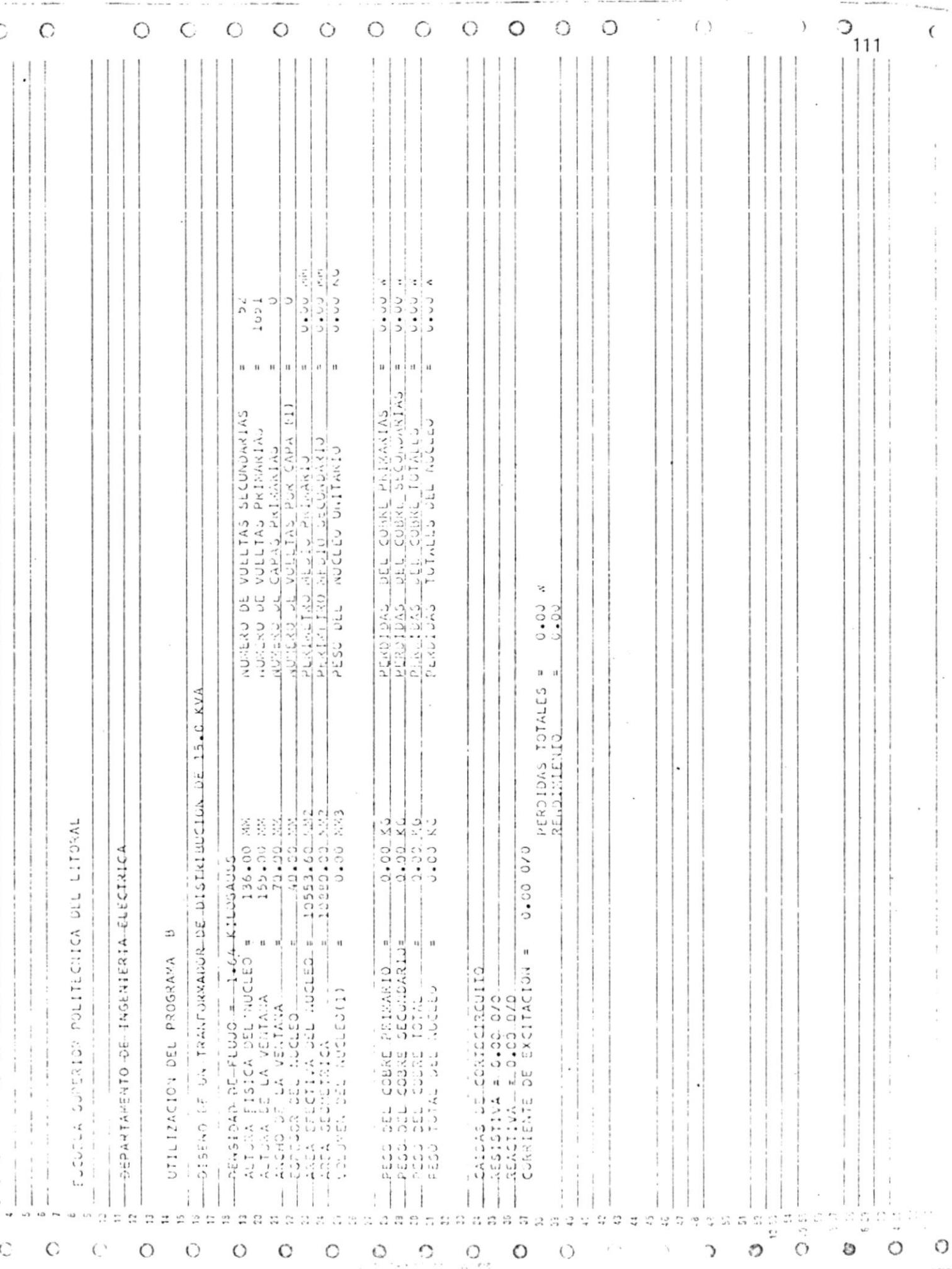

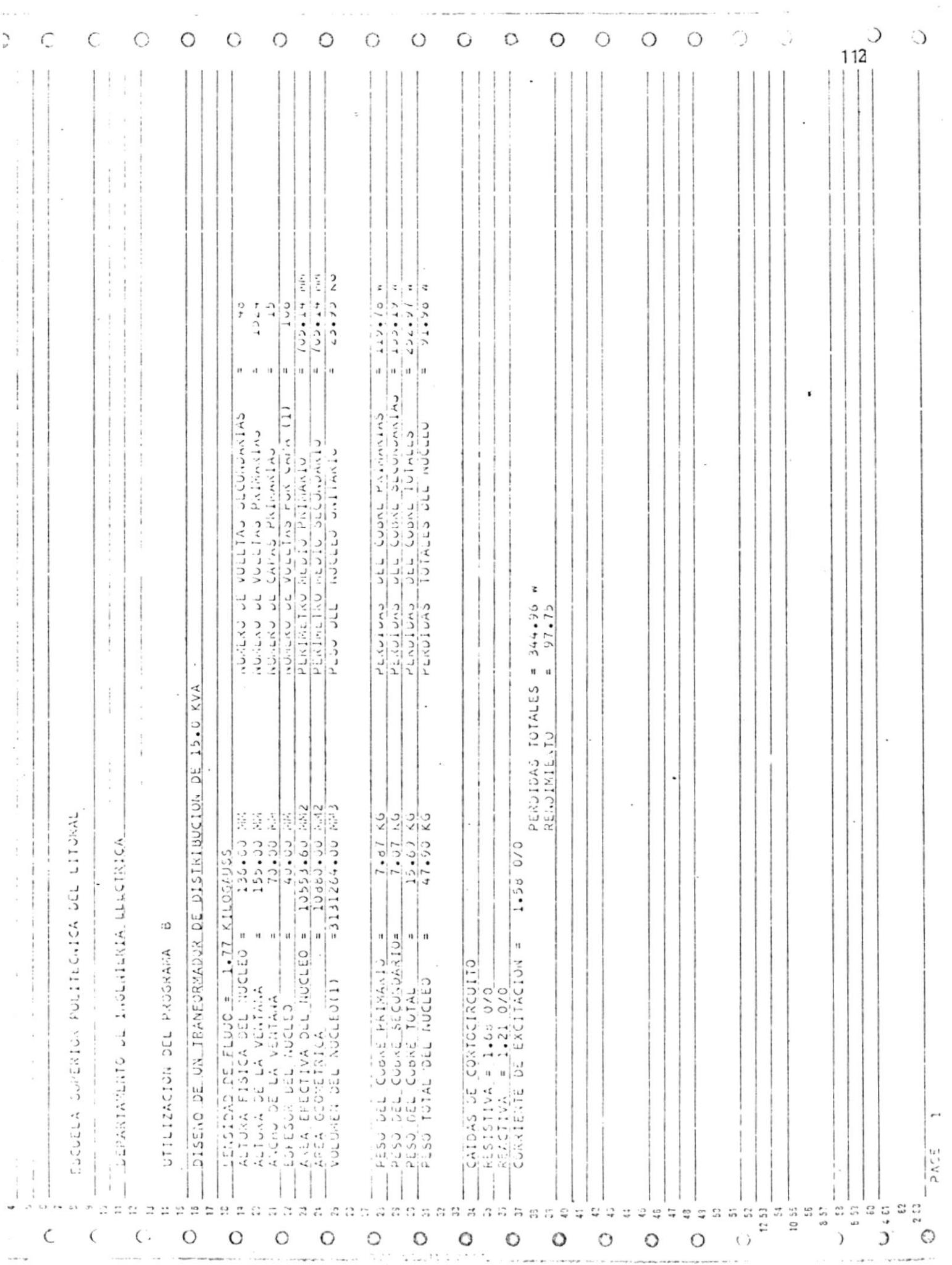

 $\frac{1}{2}$ 

Otra recomendación factible de realizar es tener una subruti na la que puede proporcionar los datos de las dimensiones fí sicas del núcleo que se las puede obtener de acuerdo a la im portación que haga una fábrica de transformadores. Con esto se dá un nuevo giro al trabajo y se va optimizando el mismo.

También se puede pensar en crear una función en la que se es tablezcan datos deI costo de los diferentes materiales que se utilizan y tener como salida de los programas una idea real deI valor real de cada transformador diseñado, quedando a criterio'deI diseñador y/o fabricante, determinar Ia optimización con valores actuales y diversos.

### ANEXO

#### NUCLEOS DE FUERZA Y METODO DE MONTAJE.-

Los Núcleos de Fuerza se fabrican del mejor acero al silicio disponible de granulación orientada, del grado 11 MIL M4. Los núcleos son enteramente recocidos después de la fabricaci6n para obtener 1a mejor cualidad magnética.

En Ia fabricación de los Núcleos de Fuerza, cada laminación se corta a su longitud apropiada. Entonces se agrupan las -Iaminaciones y se colocan una dentro de otra. Cada conjunto tiene un número de laminaciones aI caso. Entonces se forman los onjuntos, tratados térmicamente para aliviar eI esfuerzo en el núcleo, esfuerzo creado durante la formación.

Puesto que las laminaciones no se traslapan,' 1os Núcleos de Fuerza, al montarse de nuevo a través de y alrededor de la bobina, forman un núcleo del mismo parecer como un núcleo sin juntas.

Seguir este procedimiento aI preparar e instalar Ios Núcleos de Fuerza en el montaje de la bobina.

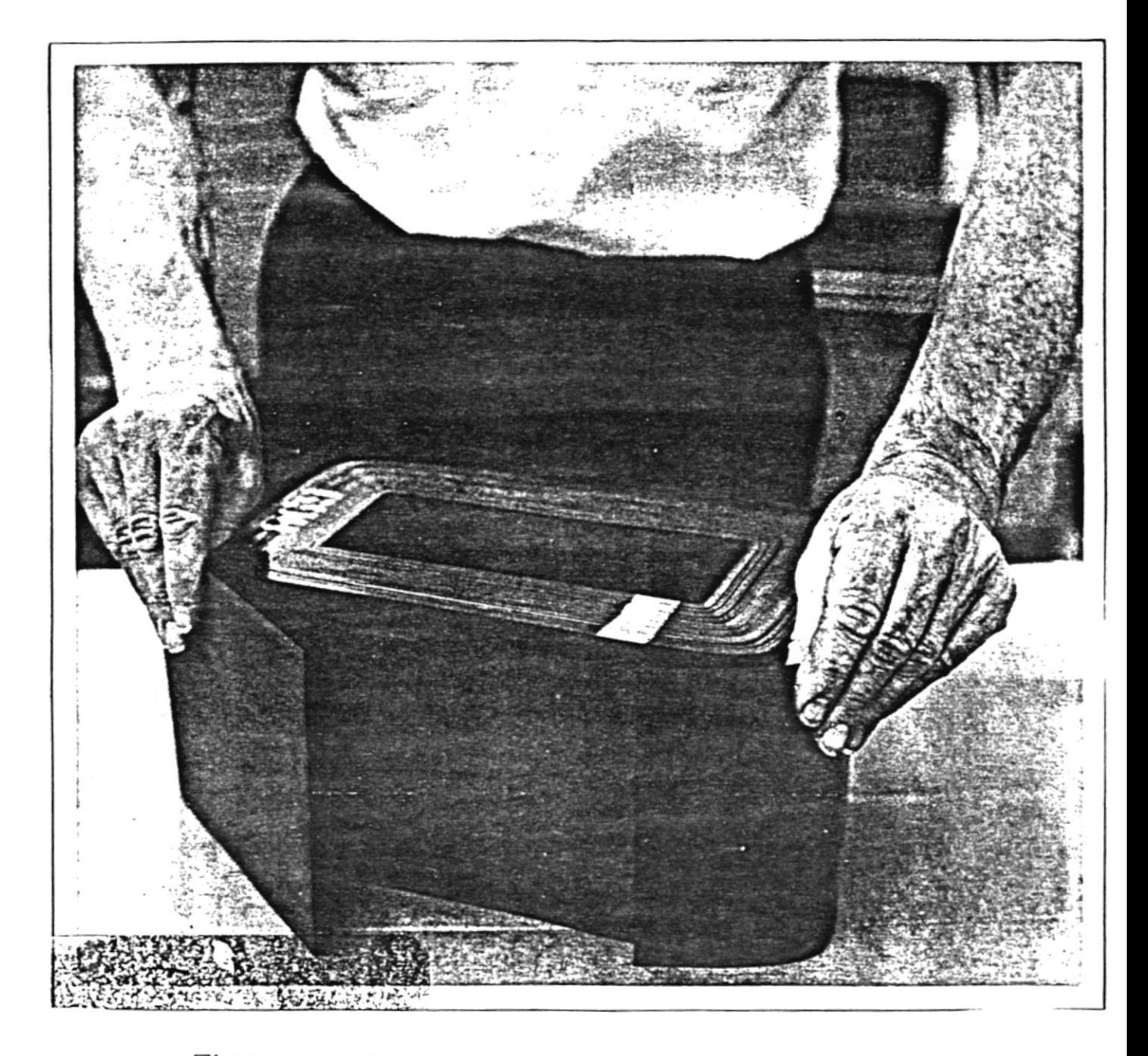

Figura a. debe quitar y poner a un lado la laminación exterior

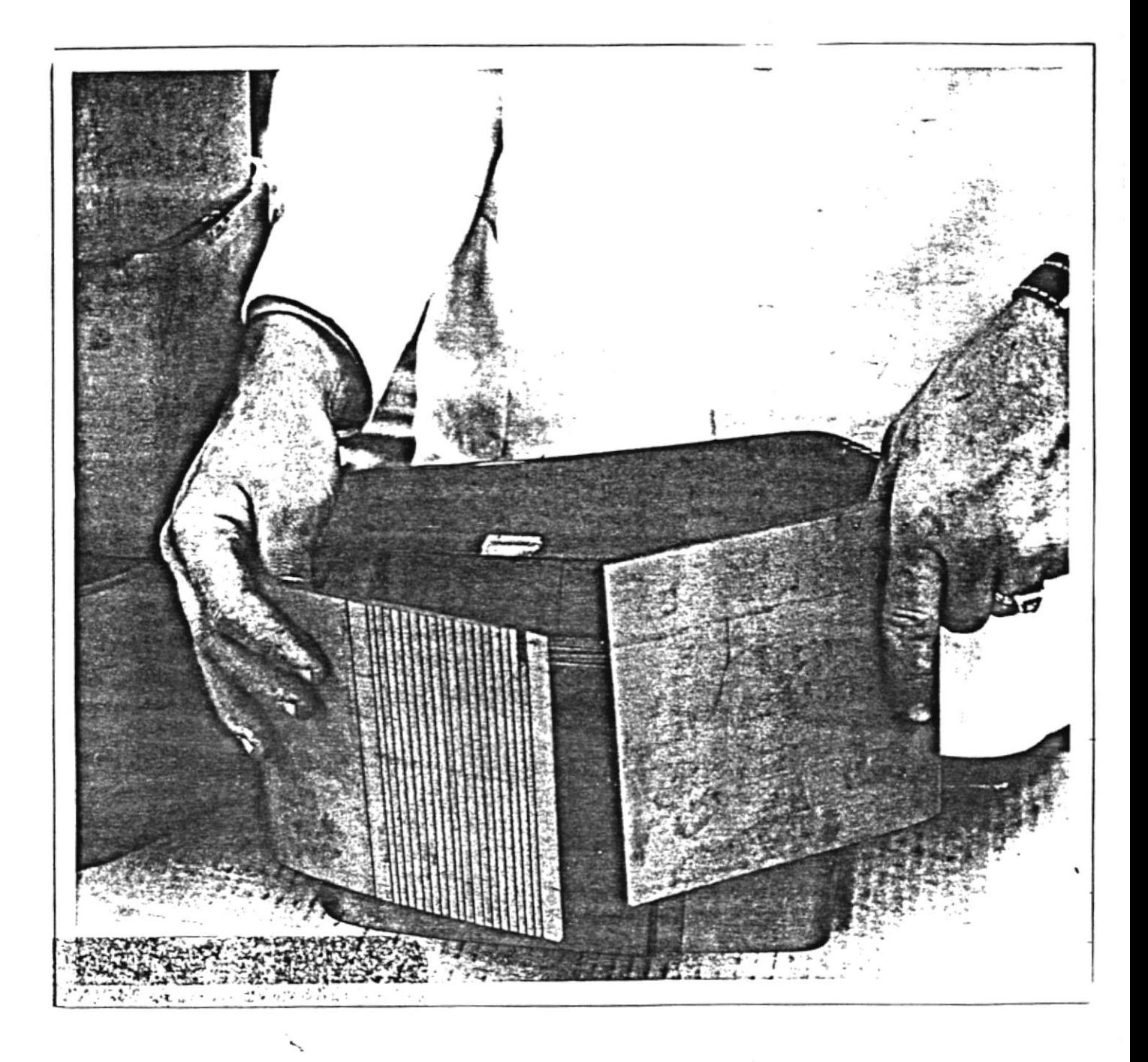

Figura b. Quitar enteros todos los conjuntos y ponerlos a un lado, preferiblemente de pila para juntarlos de nuevo en orden de sucesión.

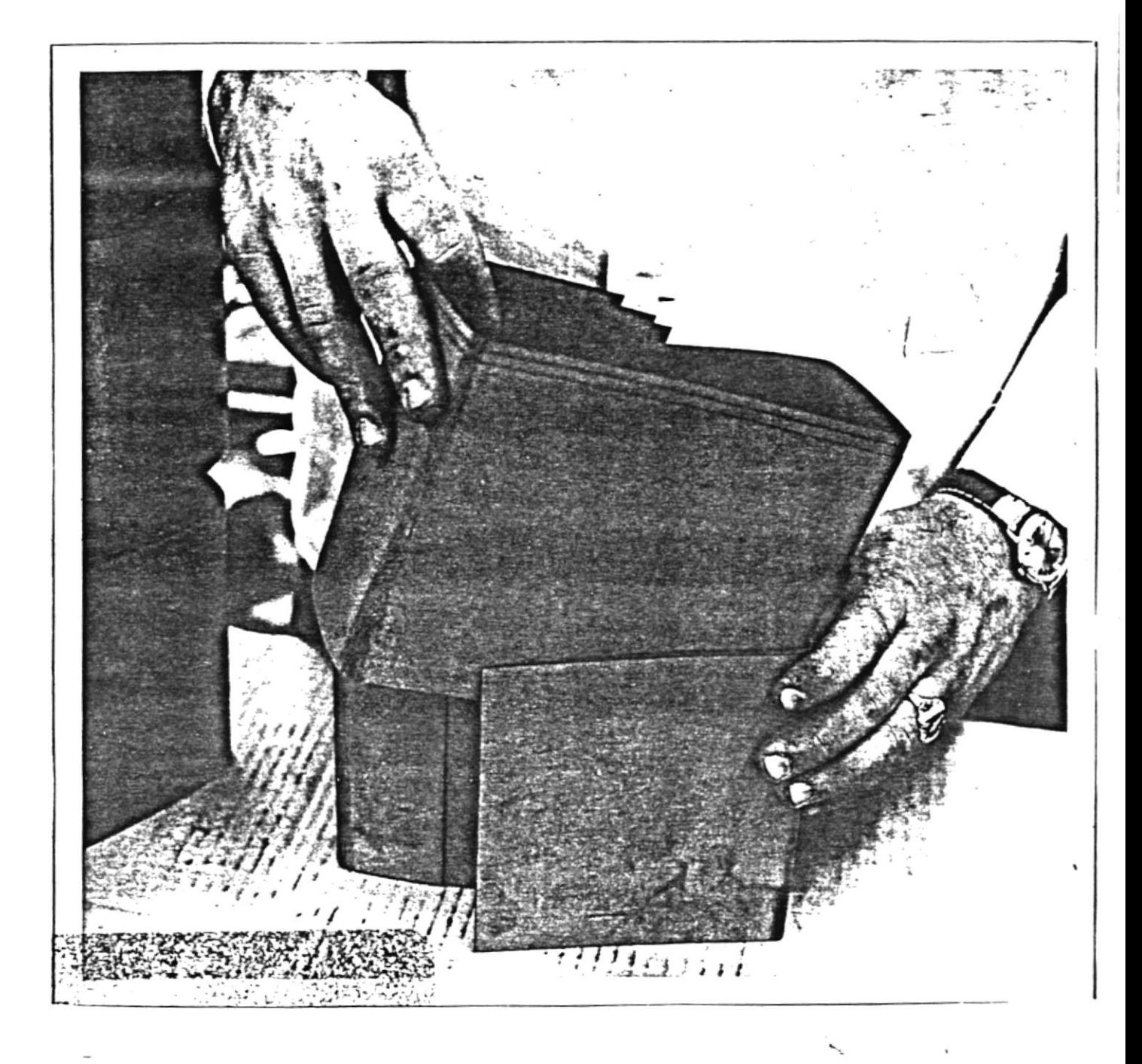

Fig. c Se quitan las últimas tres láminaciones en conjunto

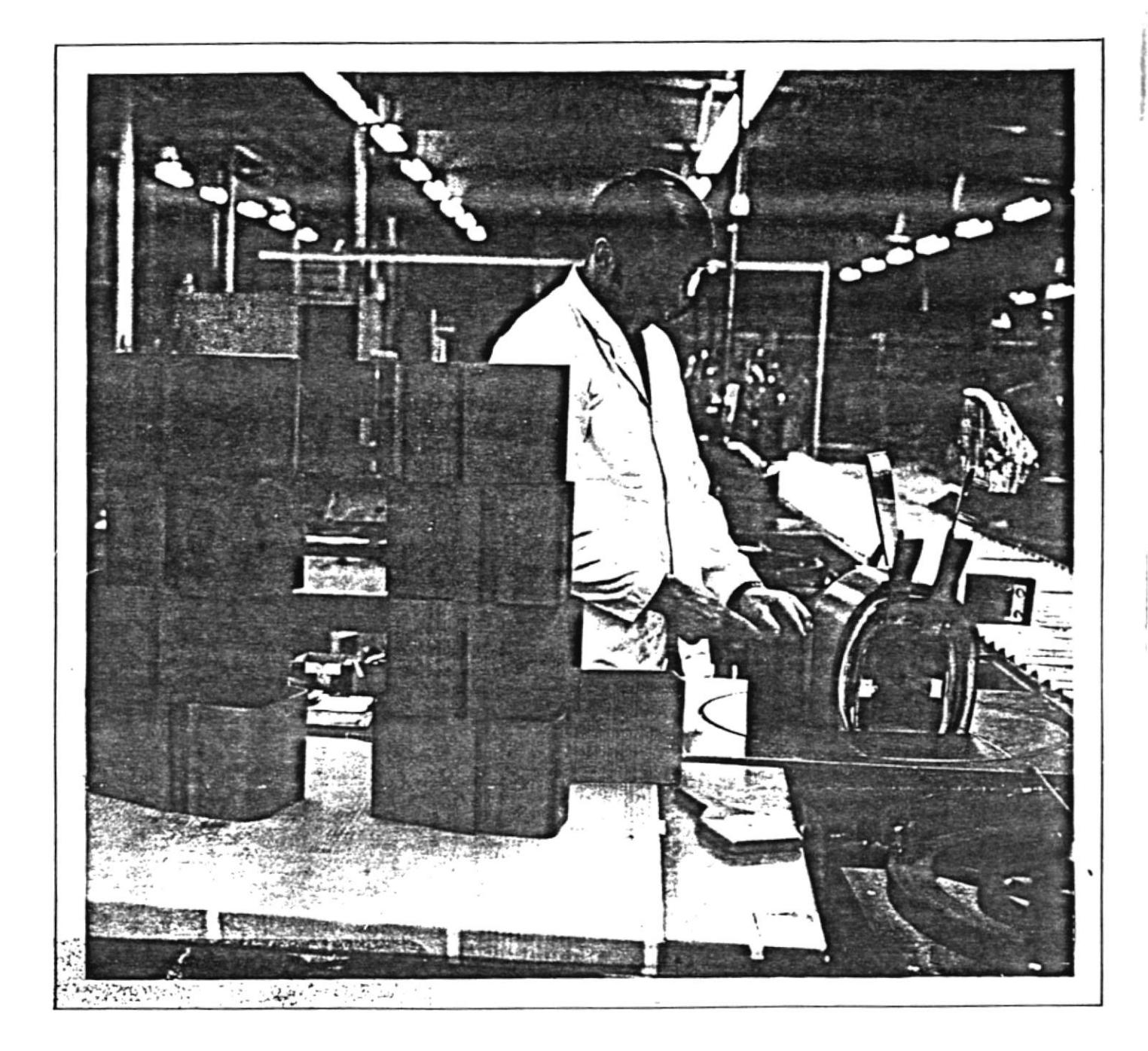

Fig. d Muestra los grupos de laminaciones en pila y en orden de sucesión en que fueron sacados. Están para instalarse en la bobina. Lo esencial es mantener la sucesión ordenada.

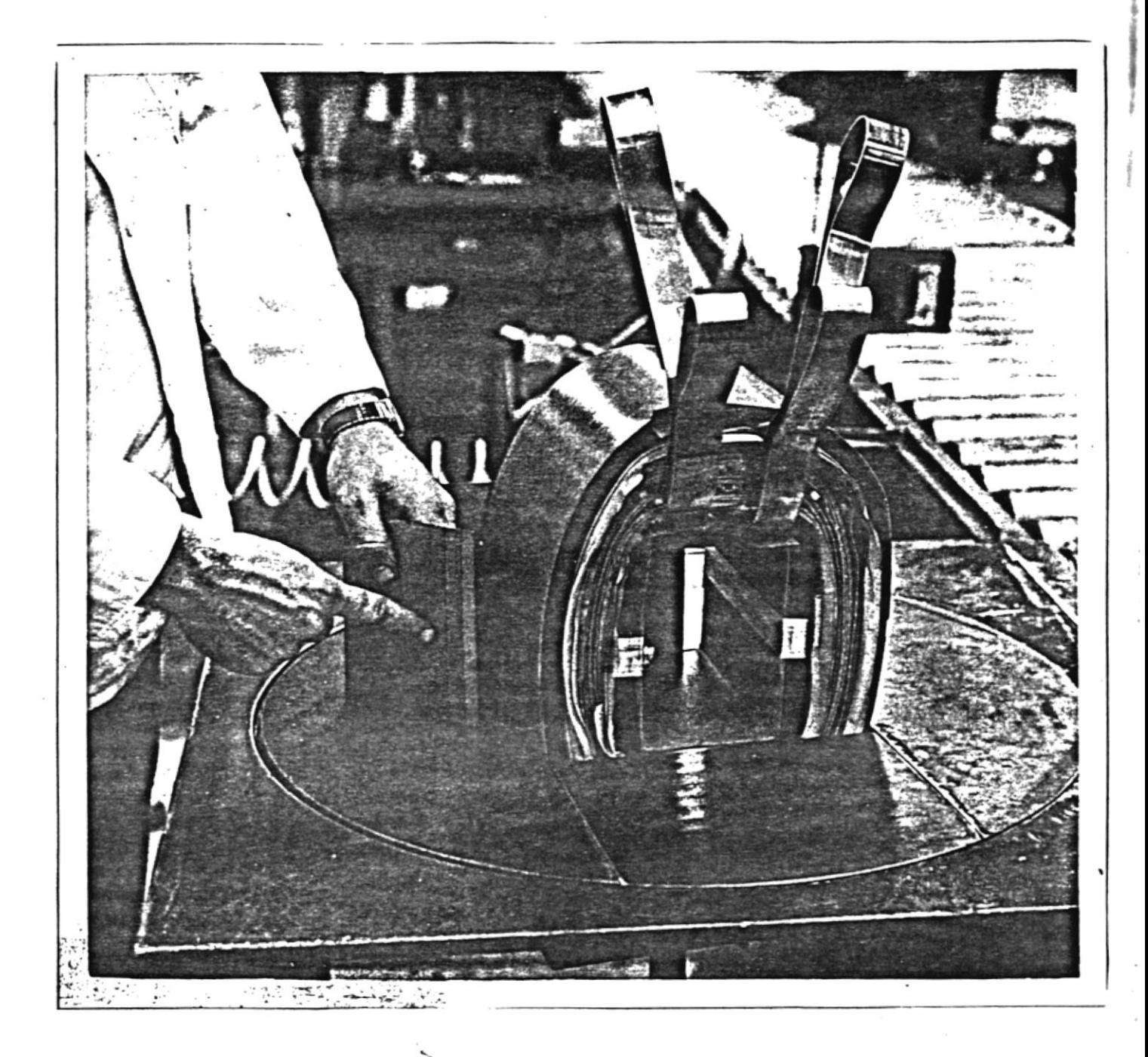

Fig. e Muestra de cerca el conjunto de 3 laminaciones en el proceso de ser instaladas. Las juntas se colocan en el montaje exterior de la bobina. El conjun to más pequeño se lo mete primero. Después se superpone el mayor cobre el primero y así sucesi vamente hasta que se introduzca la laminación exterior.

119

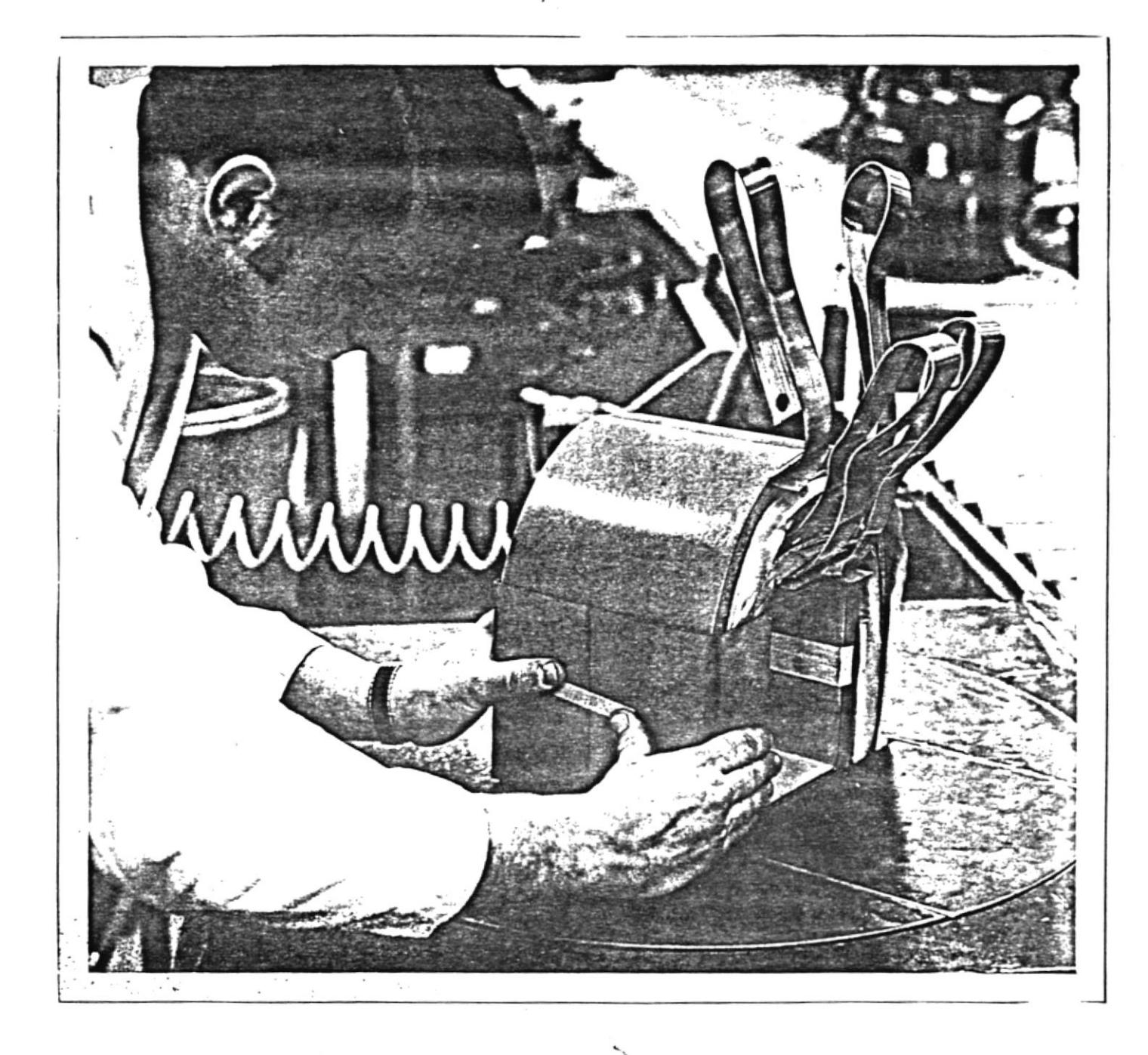

Fig. f Muestra el conjunto de 3 laminaciones puestas, rete nidas por un pedazo pequeño de cirta. Se emplea la cinta únicamente para retener las laminaciones hasta que se instale el conjunto que sigue.

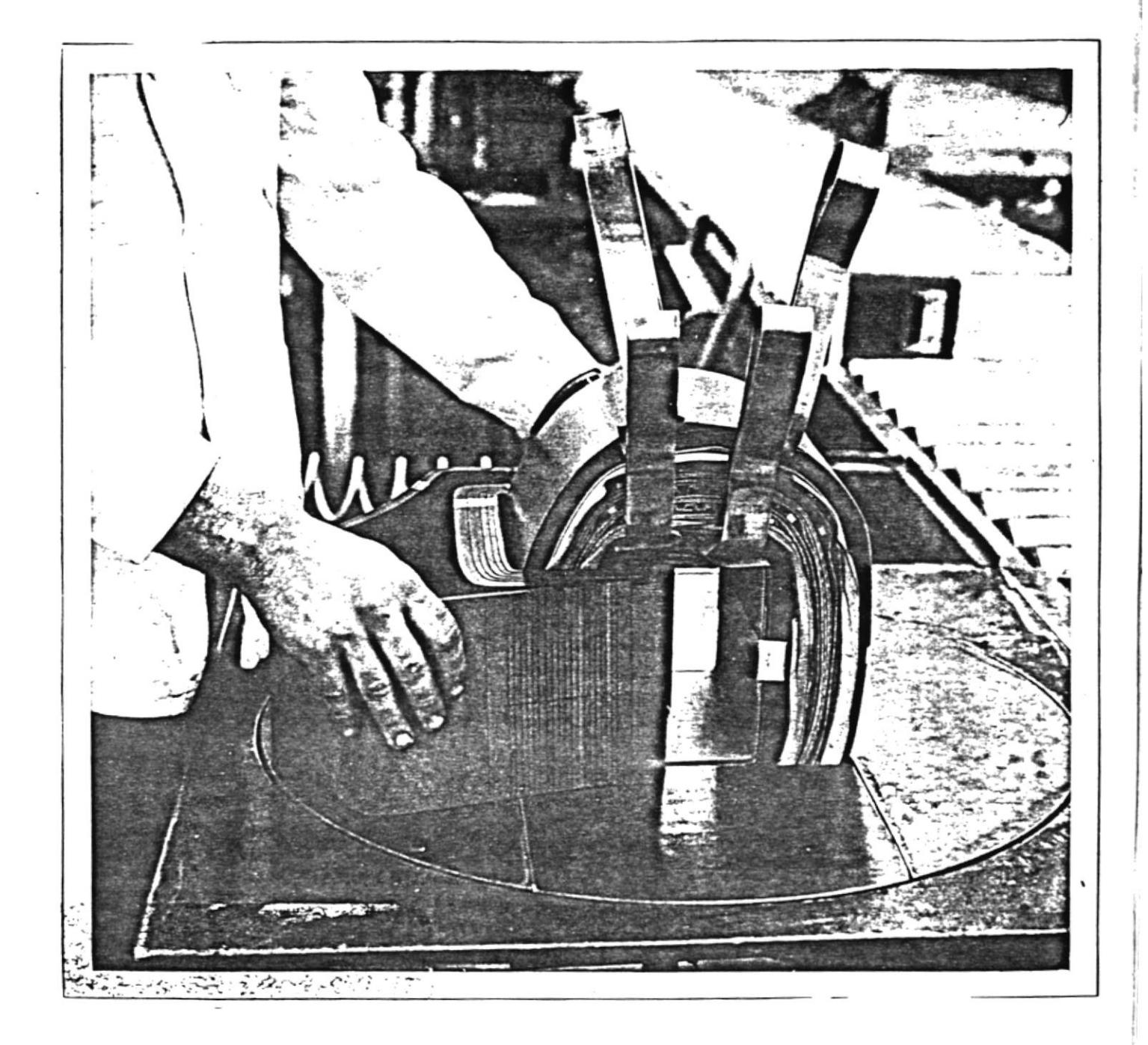

Figura g. Primero lo más bajo de las juntas debe ponerse dentro de la abertura. La parte de arriba de las juntas se encaja por el lado opuesto de la abertura.

 $\frac{3}{2}$  121

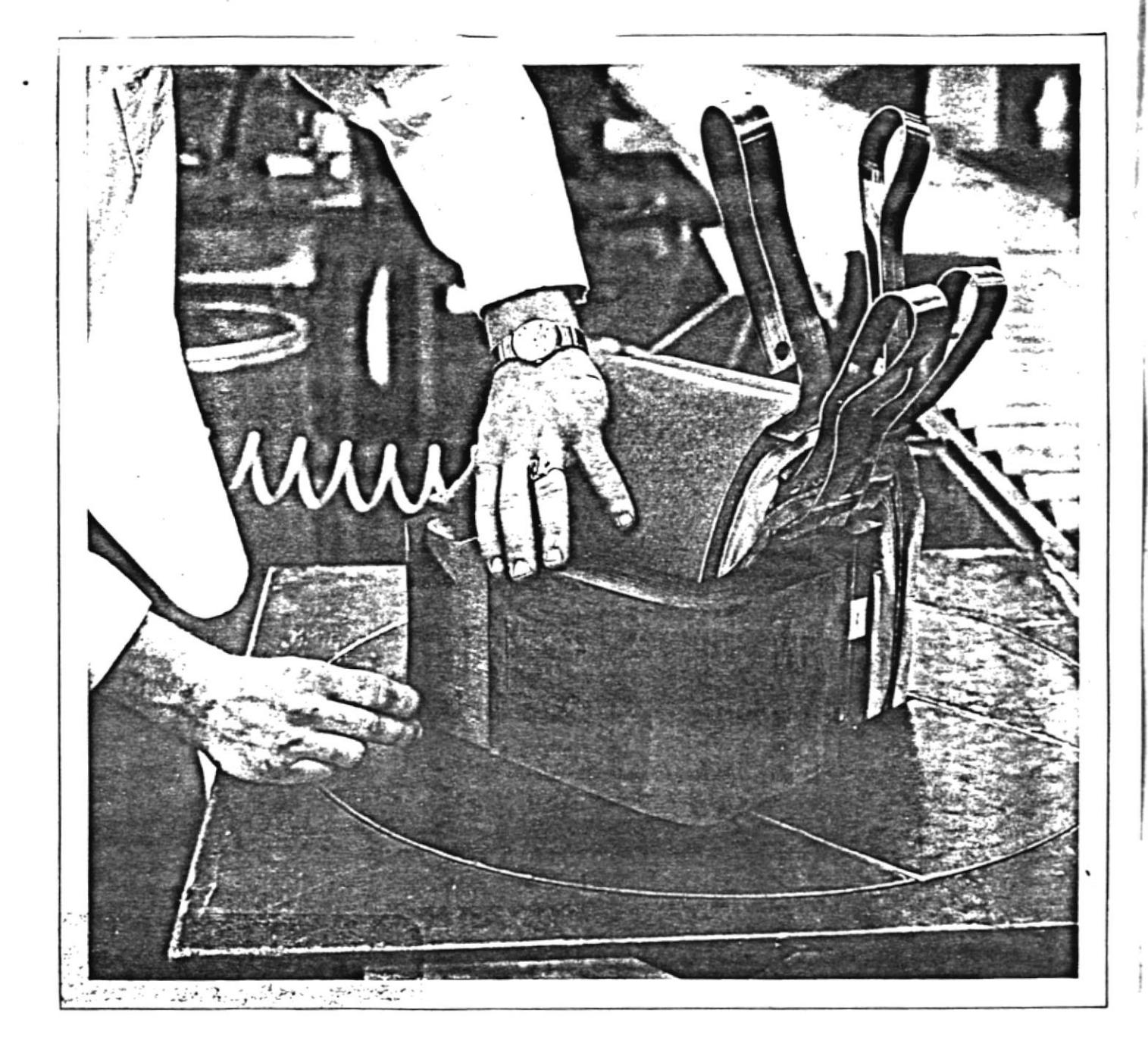

Figura h. Muestra la laminación exterior puesta. La laminación última y exterior (una hoja) se mete con la junta expues ta para que se pueda vendar fácilmente.

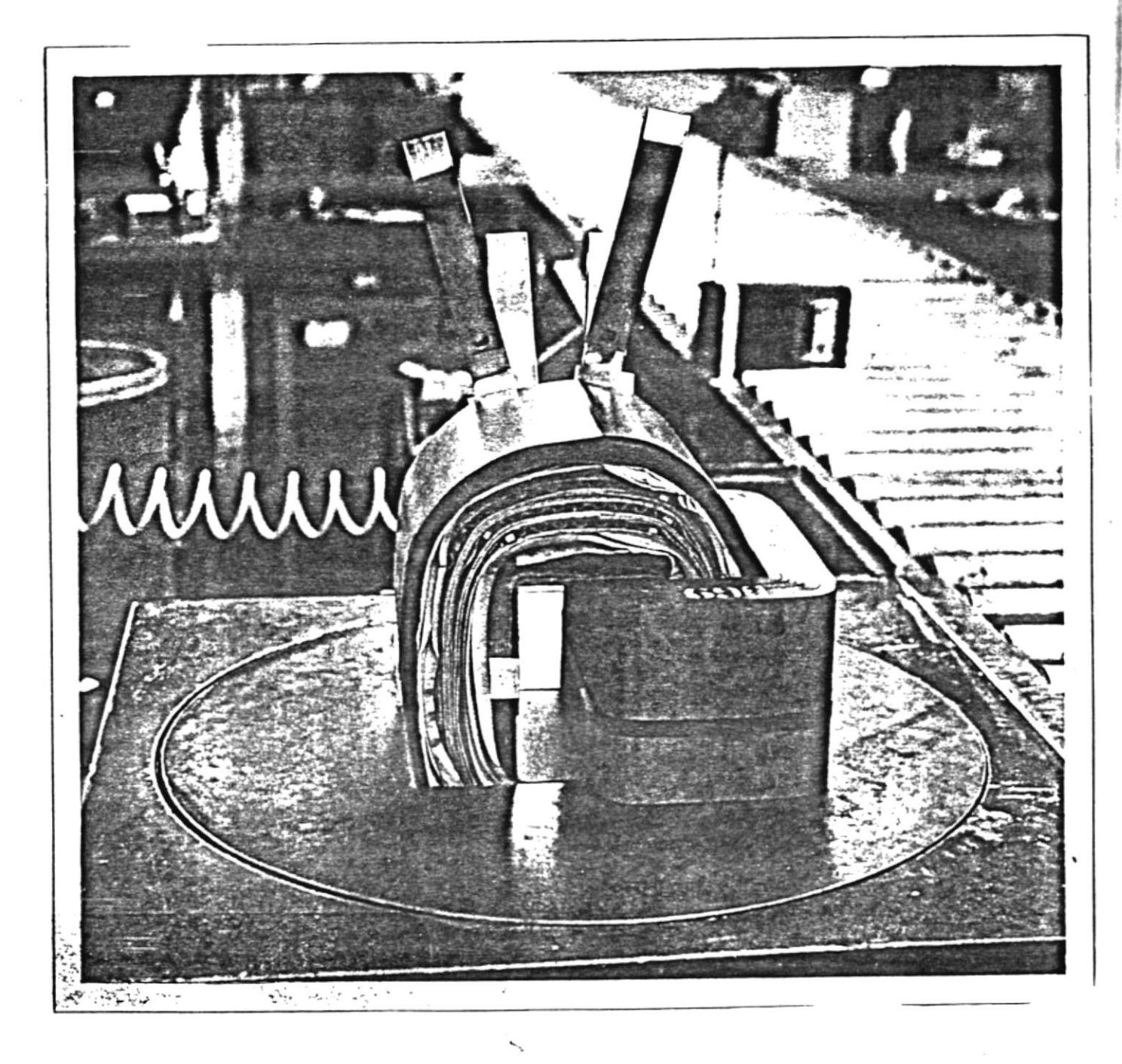

Figura i. Muestra el primer núcleo vendado y puesto. La bobina está lista para recibir el segundo núcleo...CUIDADO: Que la presión alrededor del núcleo no se haga demasiado fuerte al precintar. La presión puede aumentar el número de núcleos rotos.

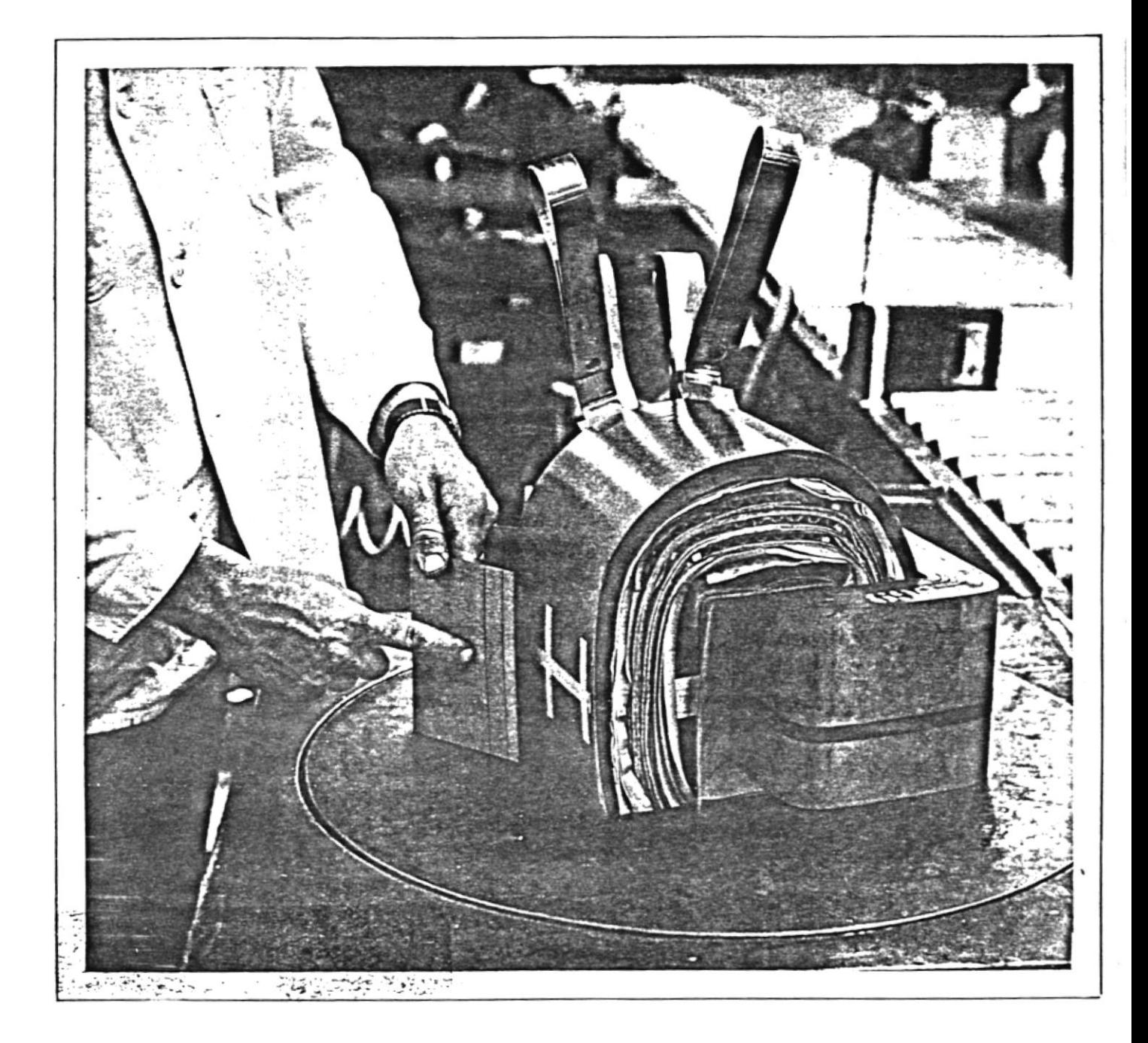

Figura j. Muestra el comienzo del segundo núcleo. Se emplea el mismo proceder y método como el del primero.

 $\sim$ 

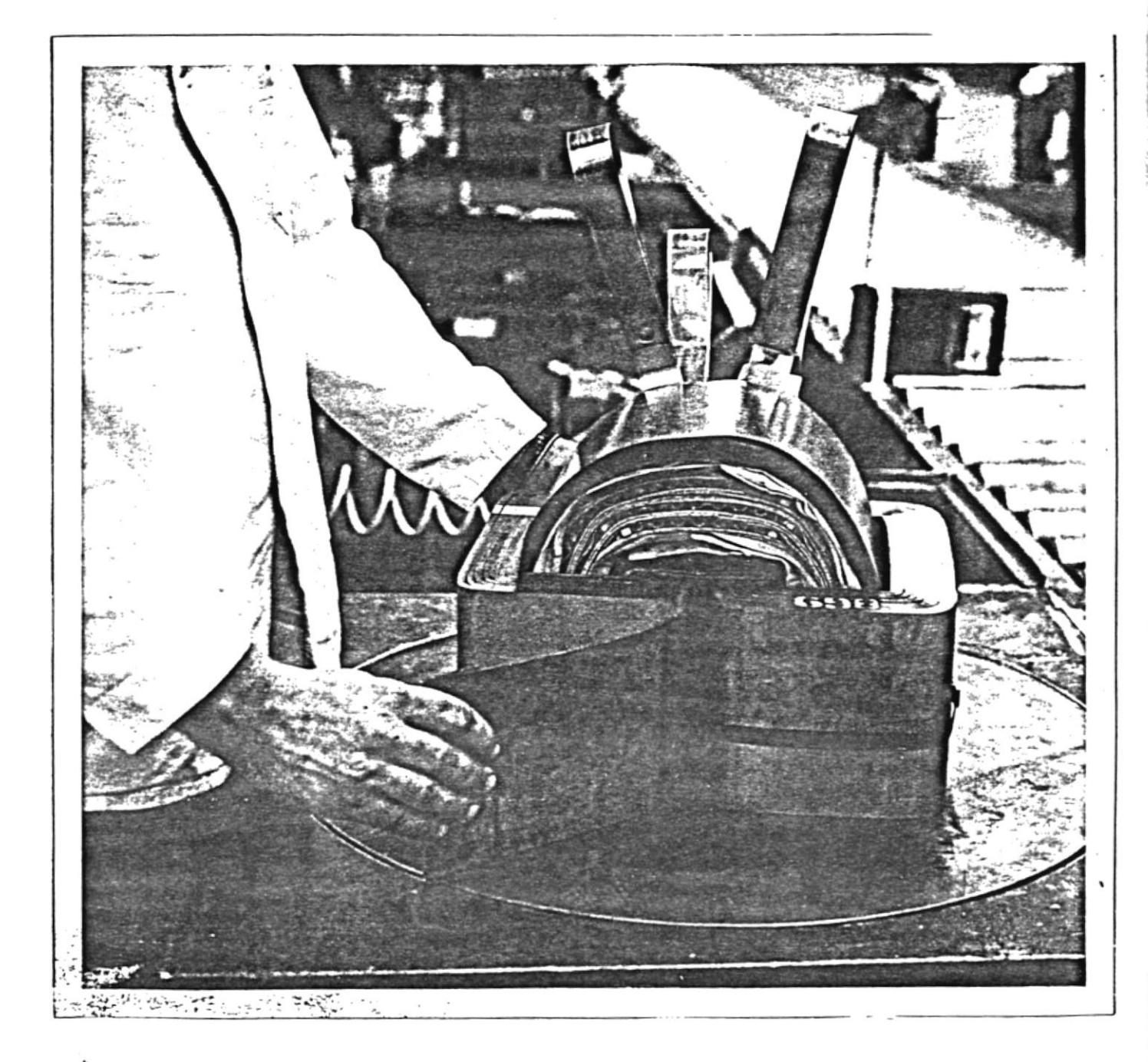

Figra k. A medida que se llena la abertura, puede que precisa de emplear un pedazo fino de acero semejante a una laminación para ayudar a colocar justamente las lami naciones interiores. En la figura k el mordante está para quitarse del lado derecho, mientras que se colocan las juntas en la parte interior de la bobina.

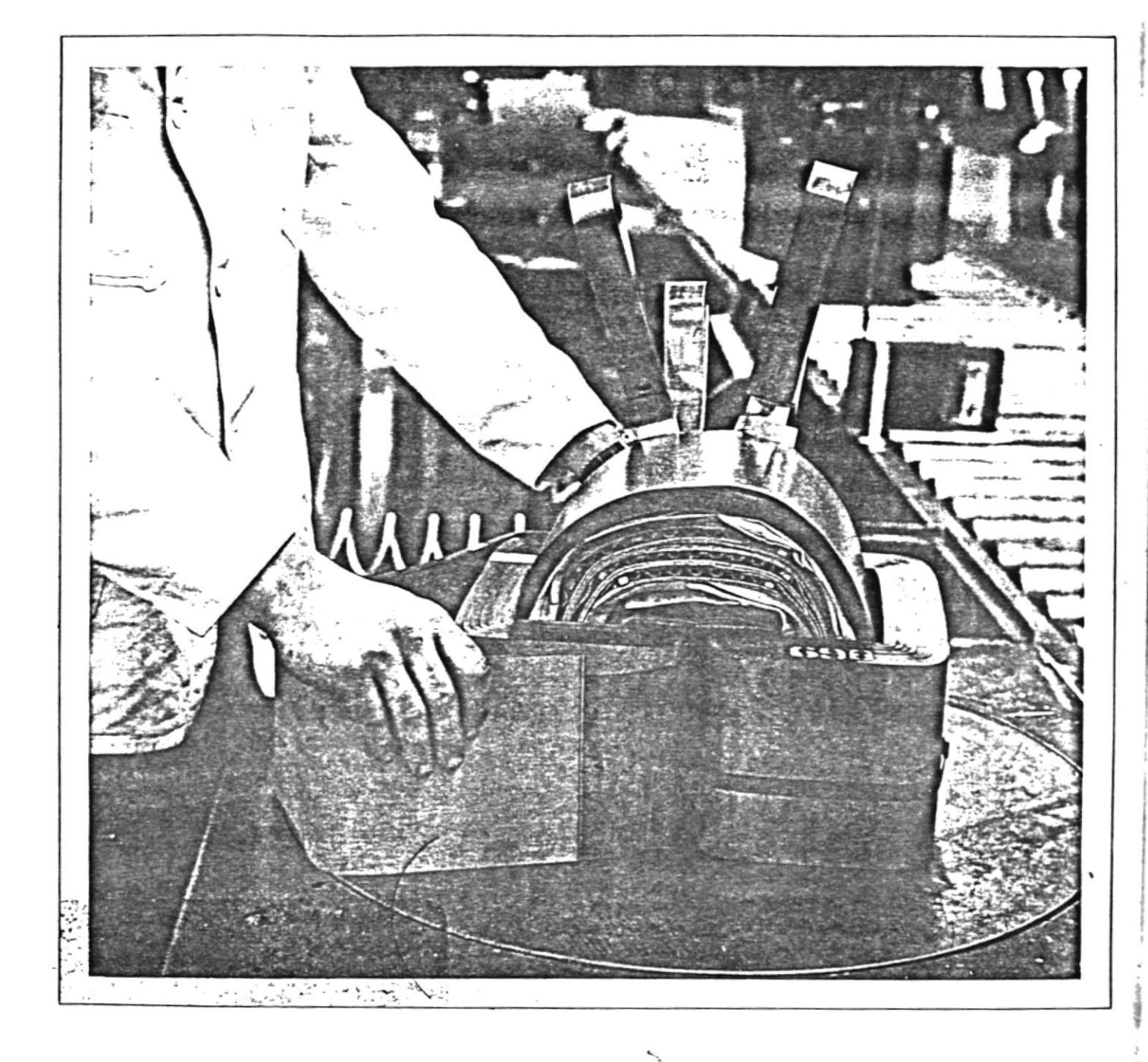

Figura 1. Muestra el mordante de acero en posición para dejar que se meta el conjunto de laminaciones por el lado derecho.

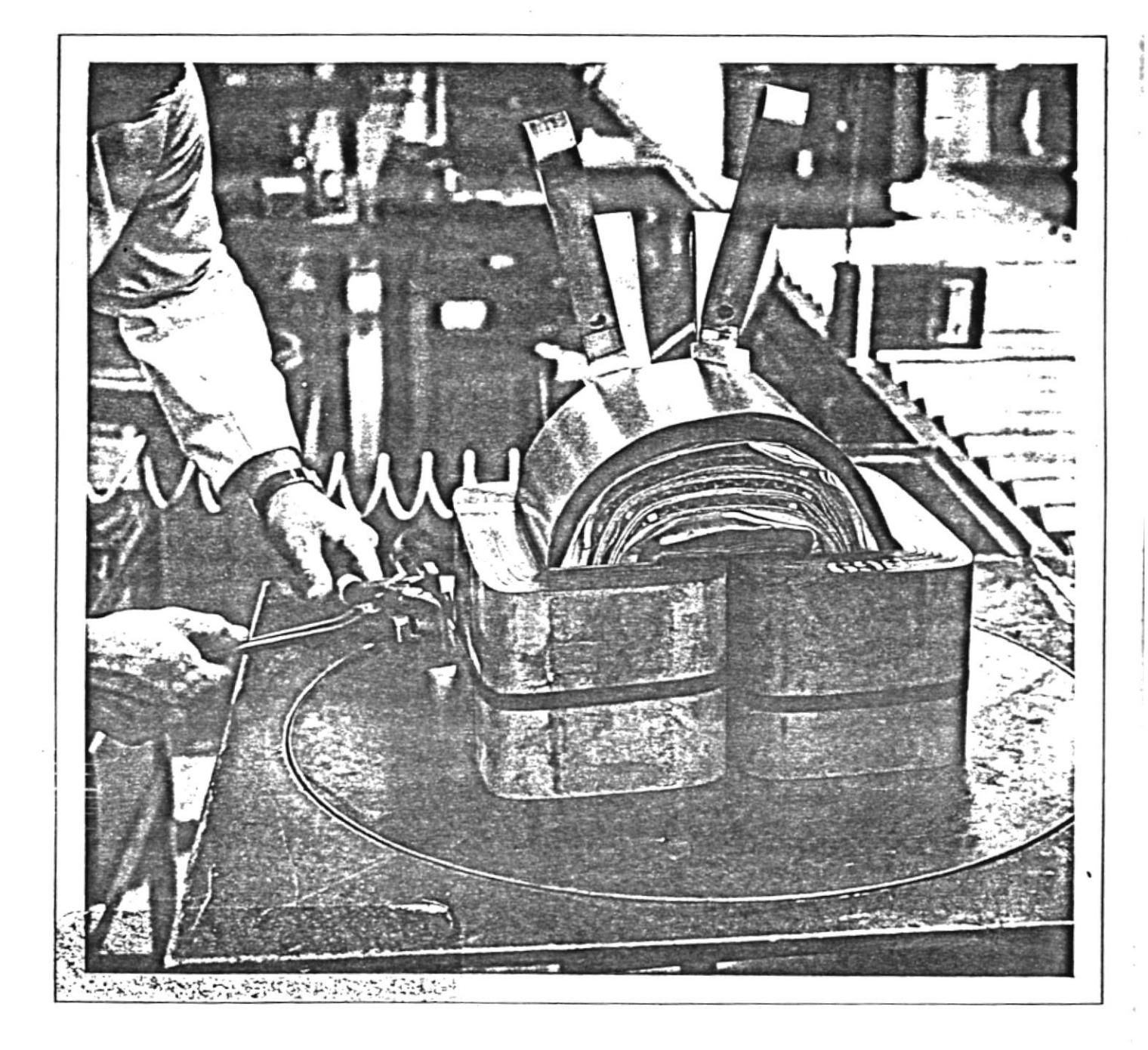

Figura m. Después que se coloque la laminación exterior, se mantienen las laminaciones por medio de precinto. Figura m.

 $\frac{3}{2}$ 

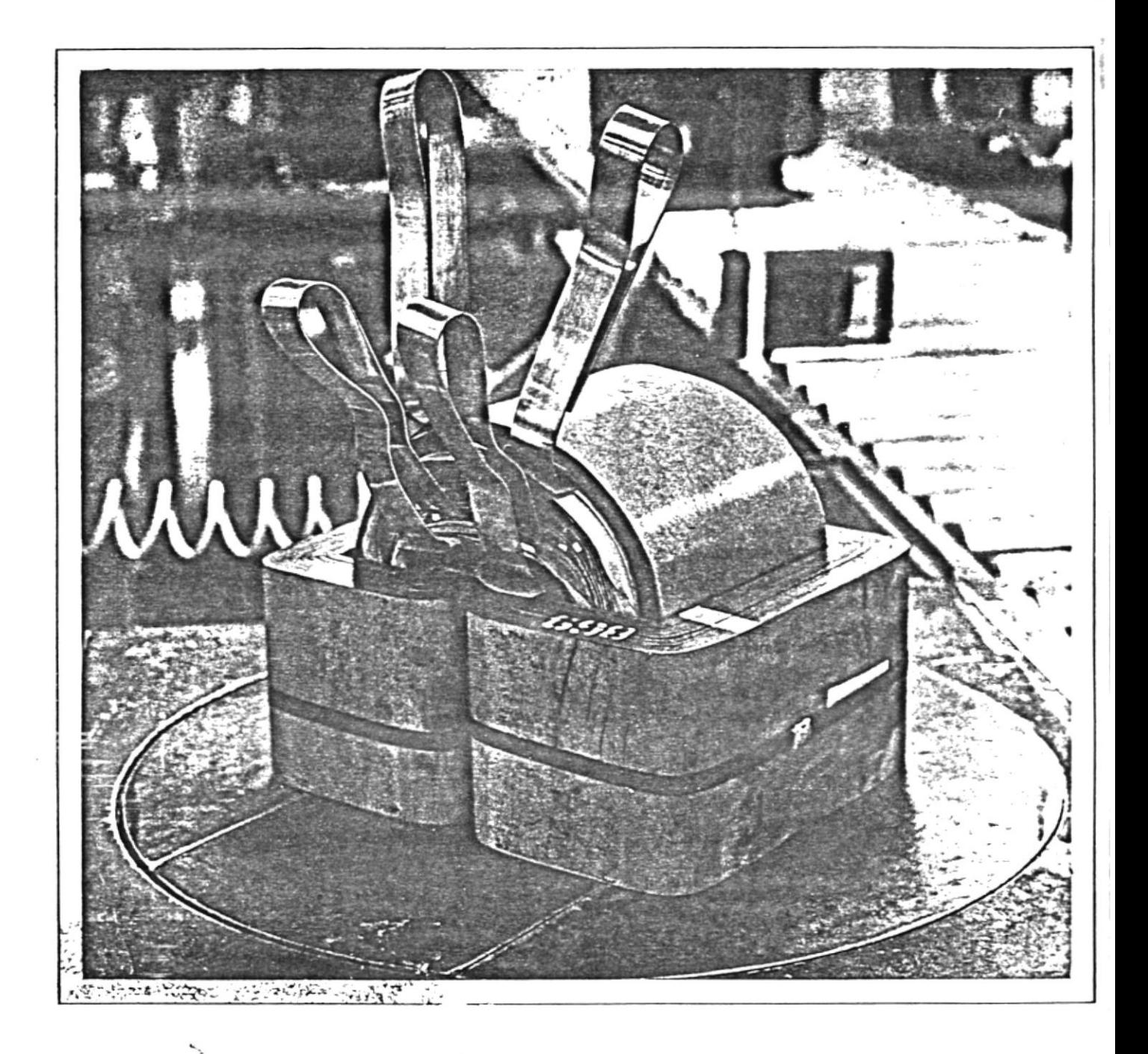

Figura n. Favor de notar que en la figura n la banda ancha marcada en las láminas está empleada para evitar la inversión de un conjunto de láminas. Tal inversión podría causar un mal ajuste y causar también bastantes dificultades en el montaje de los núcleos.

### APENDICE A

Polinonio de interpolación de Lagrange

La forma del polinomio de interpolacion de Lagrange está dada por:

$$
pn(x) = \sum_{i=0}^{n} Li(x) f(xi), \qquad (A.1)
$$

donde

$$
\text{Li}(x) = \frac{n}{\int_{\substack{j=0 \ j \neq i}}^{n} (\frac{x - xj}{x - xj})} \qquad i = 0, 1, \ldots n \qquad (A.2)
$$

Cada valor funcional f (xi) incluido en el polinomio es multiplicado por un polinomio en X de grado n,  $Li(x)$ ,  $\int$  Ya que hay n factores  $(x - xj)$ .

La función  $f(x)$  es:

$$
f(x) = pn(x) + Rn(x), \qquad (A.3)
$$

don de

$$
\text{Rn}(x) = \left[ \begin{array}{c} n \\ \sqrt{1} \\ i=0 \end{array} \right] \begin{array}{c} f^{(n+1)} \\ (x+1) \\ \hline (n+1) \end{array} \quad (s) \text{ en } (x, x_0, \ldots, x_n),
$$
\n(A.4)

$$
Rn(x) = \left[\prod_{i=0}^{n} (x-x_i)\right] f[x, xn, xn-1, \dots x_0]
$$
 (A.5)

La forma de Lagrange para pn (x) puede ser derivada directamen te a partir del polinomio de diferencias divididas de Newton de grado equivalente, escribiendo primeramente las diferen cias divididas en la forma simetrica dada por:

$$
f\left[\begin{array}{ccc} x_n, x_{n-1}, \ldots, x_0 \end{array}\right] = \sum_{i=0}^{n} \underbrace{\frac{f(x_i)}{n} \frac{(x_i - x_j)}{(x_i - x_j)}}_{\substack{j=0} \ j \neq i} \qquad \qquad \text{A.6}
$$

Por ejemplo, consideremos el polinomio de diferencias dividi das de segundo grado.

$$
p2(X) = f[X\circ] + (X-X\circ) f[X1,X\circ]
$$
  
+ (X-X\circ) (X-X1) f[X2,X1,X\circ]

Sustityando las formas simétricas equivalentes por las diferen cias divididas resulta:

$$
p2(X) = f(X_{0}) + (X-X_{0}) \underbrace{f(X_{0})}_{(X_{0}-X1)} + (X-X_{0}) \underbrace{f(X_{1})}_{(X1, -X_{0})}
$$
  
+ 
$$
\underbrace{(X-X_{0}) (X-X_{1})}_{(X_{0}-X1)} f(x_{0}) + \underbrace{(X-X_{0}) (X-X_{1})}_{(X1-X_{0})} f(X1)
$$
  
+ 
$$
\underbrace{(X1-X_{0}) (X-X_{1})}_{(X2-X_{0})} f(X2)
$$
  
+ 
$$
\underbrace{(X1-X_{0}) (X-X_{1})}_{(X2-X_{0})} f(X2)
$$
  
(A.8)

 $\circ$ 

$$
= \frac{(X-X1) (X-X2)}{(X0-X1) (X0-X2)} f (X0) + (X-X0) (X-X2) f (X1)
$$
  
(X1-X0) (X1-X2)

$$
+\frac{(X-X_0)(X-X_1)}{(X2-X_0)(X_2-X_1)} f (X2)
$$

$$
p2(X) = \sum_{i=0}^{2} \left[ \frac{2}{\left[ \begin{array}{cc} 2 & (X-X_{i}) \\ 0 & (X_{i}-X_{i}) \\ 0 & 0 \end{array} \right]}\right]^{2} f(X_{i}) = \sum_{i=0}^{2} Li(X) f(X_{i})
$$
\n
$$
i=0
$$
\n(A.10)

Las formulaciones de Lagrange de grado superior pueden ser derivadas de una manera análoga a partir del polinomio de di ferencias divididas correspondientes. Un desarrollo alterna tivo un poco más simple es como sigue. Asuma que el polinomio de interpolación tiene la forma.

$$
pn(X) = ao(X-X1) (X-X2) (X-X3)----- (X-Xn)
$$
  
+ al(X-Xo) (X-X2) (X-X3)----- (X-Xn)  
+ a2(X-Xo) (X-X1) (X-X3)----- (X-Xn)

 $+ ai(X-X<sub>O</sub>) (X-X1)$  $--- (X-Xi-1) (X-Xi+1)--- (X-Xn)$  (A.11)  $+$  an-1(X-X<sub>0</sub>) (X-X<sub>1</sub>)---- (X-X<sub>n</sub>-2) (X-X<sub>n</sub>) + an  $(X-X_0)$   $(X-X1)$ ----  $(X-Xn-2)$   $(X-Xn-1)$ ,

donde los coeficientes ao, al,----, an son determinados re quiriendo que  $pn(Xi) = f(Xi)$ , i = 0, 1--- n.

Examinando la ecuación (A.11) se deduce que esto solo puede ser si:

$$
\text{ao} = \frac{f(X_O)}{(X_O - X1) (X_O - X2) \cdot \dots \cdot (X_O - Xn)}
$$

$$
a1 = \frac{f(X1)}{(X1-X_0) (X1-X_2)---(X1-X_n)}
$$

 $c, \ldots$  general

$$
ai = \frac{f(xi)}{(Xi-Xo) (Xi-X1)--- (Xi-Xi-1) (Xi-Xi+1)--- (Xi-Xn)}
$$

 $(A.12)$ 

En una forma condensada (A.11), con los coeficientes de (A.12) conduce a 1a forma de Lagrange de (A.1).

Note que Ia forma de Lagrange involucra solo los puntos de base Xi  $\,$  y los valores funcionales correspondientes  $f(Xi)$ . Las diferencias divididas de la fórmula fundamental de New ton (A.3) no necesitan ser calculadas del todo, cuando solamente una interpolación se va a realizar o la cantidad de cálcu1o requerido por las f6rmulas de diferencias divididas y de Lagrange es aproximadamente equivalente. Por supuesto menos almacenamiento de Lagrange, ya que no hay necesidad de guardar la tabla de diferencias divididas.

### Ejemplo:

Uso de la interpelación de Lagrange.-

Formulación deI problema. -

Escriba una función denominada FIAGR que evalúa para el argu mento de interpolación X el polinomio de interpolación de -Lagrange de grado d que pasa a través de los puntos (xmin,  $Y_{\min}$ , (Xmin + 1, Ymin + 1),------, (Xmin+d, Ymin+d).

Además, escriba un programa principal que lea los valores de datos N, X1, X2,---- Xn, Y1, Y2,---- Yn, X, d y min; y, después llame al programa FLAGR para evaluar el polinomio de in terpolación apropiado y retorne el valor interpolante  $\overline{Y}$  (X). Como datos de prueba use la información de Ia tabla 1.1 que relaciona el voltaje y Ia temperatura observados en una termocupla con junturas en frío a 32"f.

## TABLA 1.1

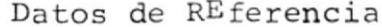

 $\overline{\phantom{a}}$ 

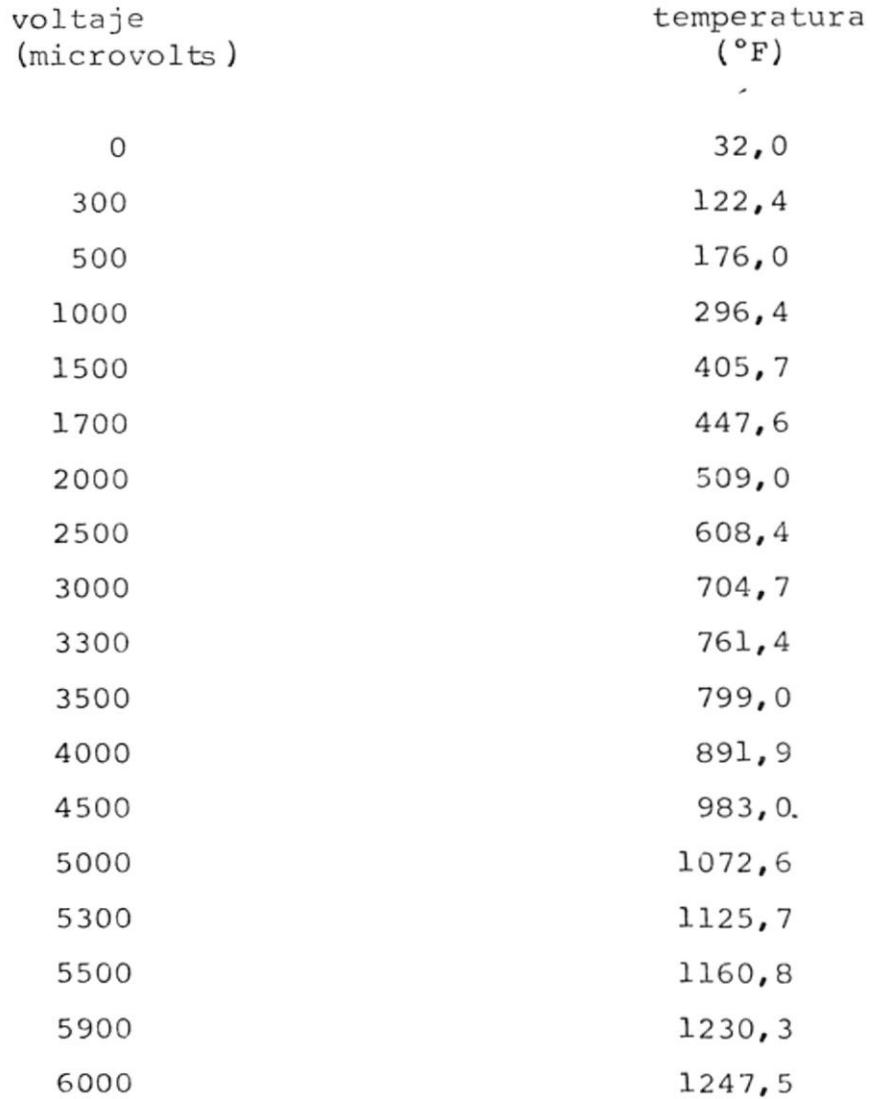

Lea los valores tabulados para los trece puntos de pase esco gidos X1=0, X2=500, X3=1000 ----, X13 =6000, y los valores funcionales correspondientes Yl, Y2, ------, Yl3, donde Yi = f(Xi). Después llame al programa FLAGR para evaluar Y (X)

para los argumentos  $\overline{X}$  = 300, 1700, 2500, 3300, 5300 y 5900, con varios valores para d y min. Compare estos resultados con los valores experimentales observados en la tabla 1.1

# Método de Solución

En términos de los parámetros del problema, la forma del polinomio de interpolación de Lagrange (A.1) es:

$$
\overline{y} \quad (\overline{x}) = \sum_{i = min}^{min+d} L_i(\overline{x}) \quad \text{Yi} \tag{A.13}
$$

donde:

$$
Li(\overline{X}) = \begin{array}{c} \min + d \\ \boxed{\phantom{0}} \\ \text{min} \\ = \min \\ \neq i \end{array} \qquad \begin{array}{c} (\overline{X} - X_1) \\ (X_1 - X_1) \end{array} \qquad (A.14)
$$

 $i = min, min + 1, \dots \dots \dots, min +$ 

El programa que sigue es una implementación directa de (A.13) y (A.14), excepto que algún cálculo (aproximadamente d $^2$  multiplicaciones y  $d^2$  substracciones a costa de d+1, divisiones) son ahorradas escribiendo (A.14) en la forma:

$$
Li(\overline{X}) = \frac{C/(X-Xi)}{\min + d}
$$
\n
$$
\begin{array}{c}\n\prod_{i=1}^{N} (Xi-Xi) & (A.15) \\
\vdots & \vdots \\
\vdots & \vdots \\
\vdots & \vdots \\
\text{min. min + 1,---, min + d, } \overline{X} \neq Xi,\n\end{array}
$$

135

min+d  $c = \sqrt{|\int} \sqrt{x-xj}$  $(A.16)$  $j = min$ 

La restricción en  $(A_015)$ , X  $\neq$  Xi, no causa ninguna dificul tad, ya que si  $\overline{x}$  = Xi el interpolente  $\overline{y}$  (X) se conoce que es Yi, sin requerir ningún cálculo adicional.

Lista de las principales variables

donde:

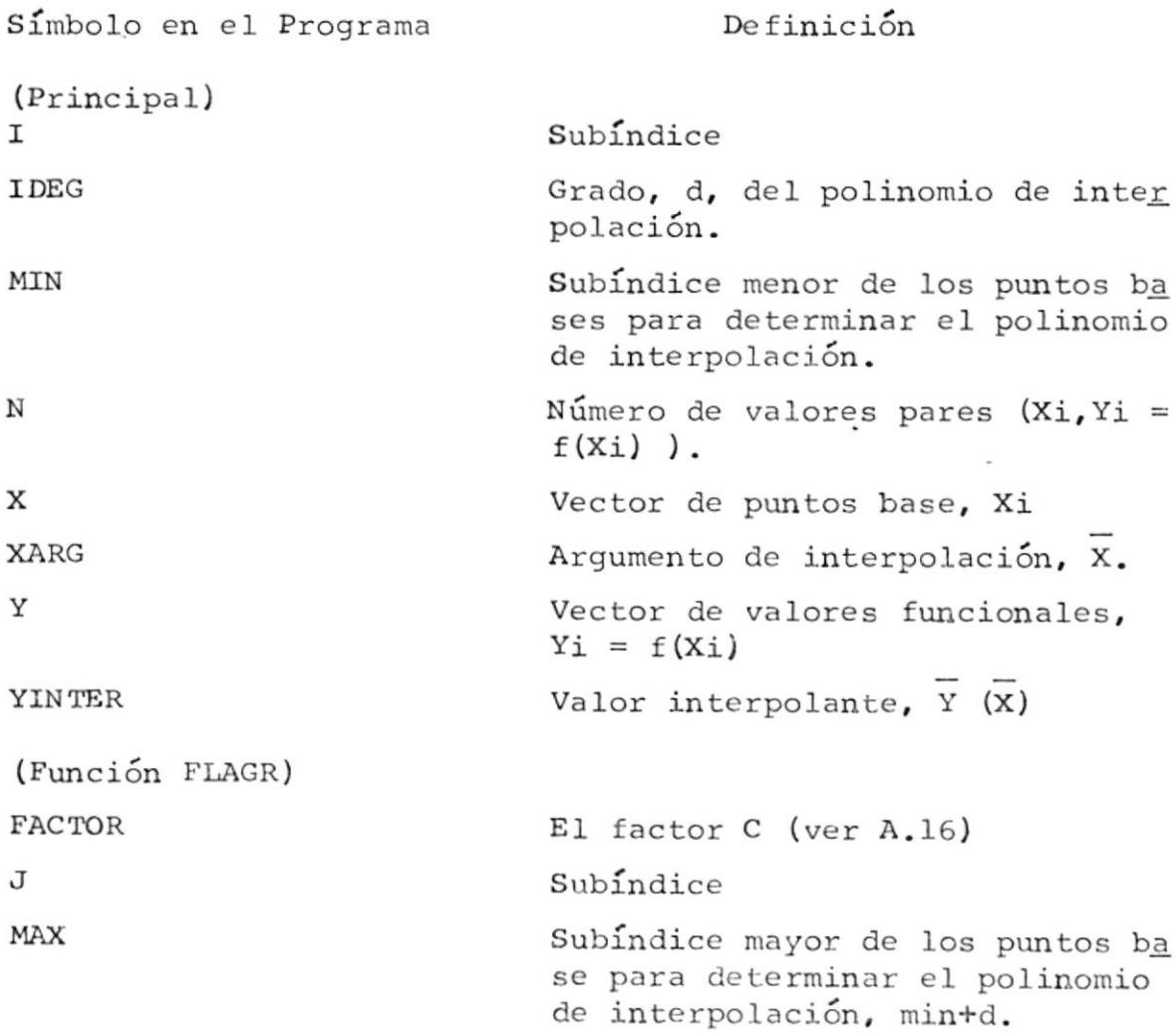
Lista de las principales variables

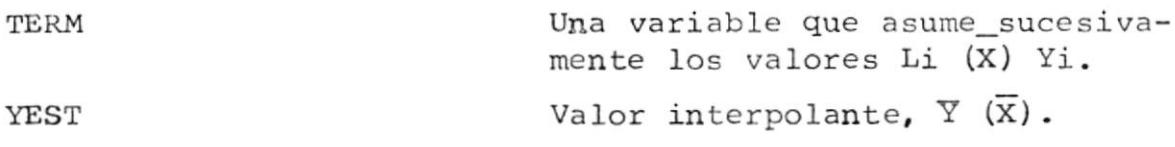

## Listado de los Programas

# Programa Principal

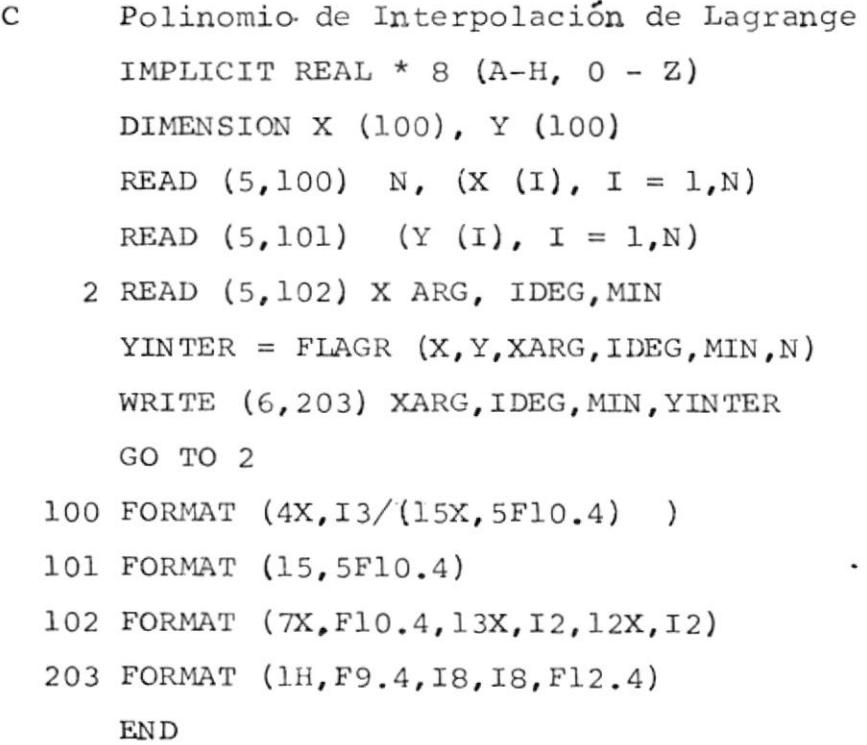

Función FIAGR

 $\frac{1}{\sqrt{2}}$  $\ddot{\phantom{a}}$ 

> IMPLICIT REAL \* 8  $(A-H, 0, Z)$ REAL \* 8 X, Y, XARG, FLAGR DIMENSION X(N), Y(N)  $\text{FACTOR} = 1.0$

Listado de los Proqramas

 $MAX = MIN + IDE6$  $DO \t 2 \t J = MIN, MAX$ IF  $(XARG. NE. X(J))$  GO TO 2  $\texttt{FIAGR} = \texttt{Y} \left( \texttt{J} \right)$ RETURN  $2$  FACTOR = FACTOR \* (XARG- X (J))  $YEST = 0$ DO  $5$  I = MIN, MAX TERM = Y  $(I)^*$  FACTOR/(XARG- X $(I)$ )  $DO \t 4 \t I = MIN, MAX$ 4 IF (I. NE. J) TERM = TERM/(X(I)-X(J) )  $5$  YEST = YEST + TERM FIAGR = YEST RETURN END

 $\ddot{\phantom{1}}$ 

### APENDICE B

#### NUCLEOS DE FUERZA MONAFASICOS  $(Grado 11-MIL-M4)$ POWER CORES INC. Mt. Vernon, Illinois

El desarrollo de un nuevo núcleo para transformadores por me dio del Departamento de Ingeniería de la fábrica POWER-CORES hace que ésta presente un núcleo con pequeñas pérdidas y corriente de excitación reducida, además de fácil ensamblaje.

Las unidades POWER-CORES, son construídas de acero al sili cio de grano orientado y de grado 11-MIL-M4, tratando siempre de obtener las mejores propiedades magnéticas.

A continuación se presentan las dimensiones de los diferen tes núcleos construídos en esta fábrica.

# ESPECIFICACION DE LAS DIMENSIONES

 $\left( \mathbf{r}\right)$ 

 $\frac{1}{\sqrt{2}}$ 

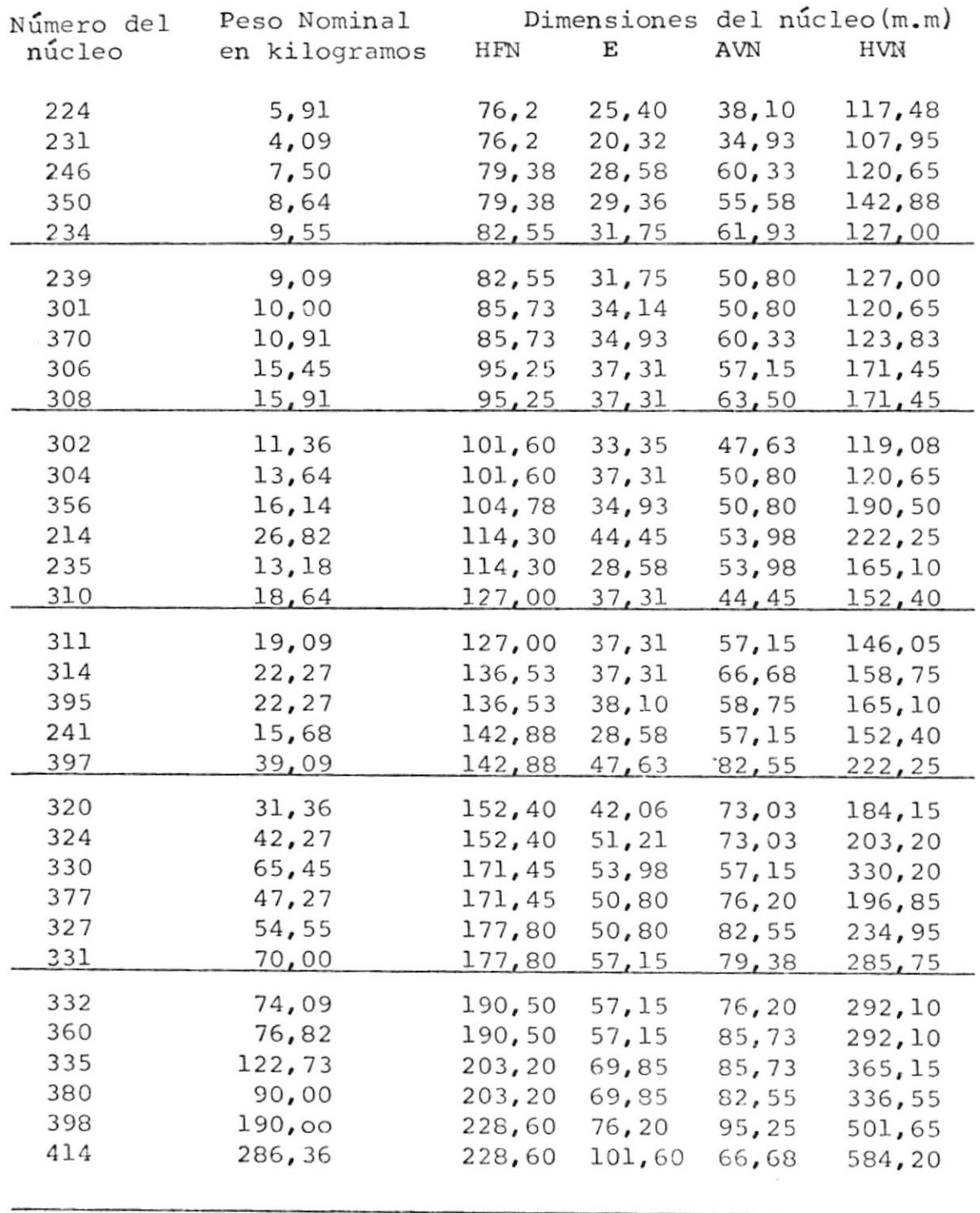

l,

### APENDICE C

Dimensiones de Conductores esmaltados rectangulares de cobre que normalmente INATRA importa de Colombia de la fábrica FADALTEC (Bogotá).

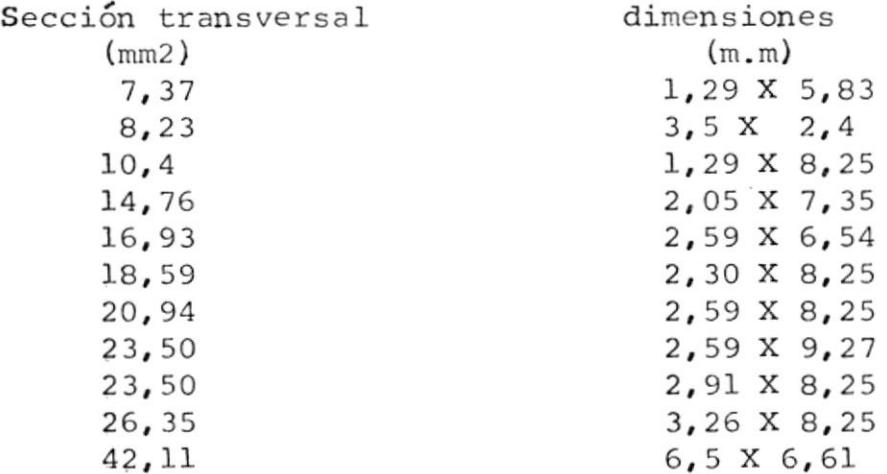

Es conveniente anotar que los conductores anteriormente mencionados, son los únicos disponibles para los diseños de los transformadores con lo que al realizar la construcción se los une o alterna hasta tener el espesor o ancho requerido.

### BIBLIOGRAFIA

- $1.$ Teoría, Cálculo y Construcción de Transformadores Juan Corrales Martin
	- V Edición, 1969
- Circuitos Magnéticos y Transformadores  $2.$ E.E. Staff del M.I.T 1965
- ". Teoría de las Máquinas de Corriente Alterna Alexander S. Langsdorg II Edición II Reimpresión: 1971
- $4.$ Elementos de Diseño de Máquinas Eléctricas Alfred Still - Charles S. Siskind III Edisión: 1968
- Transformadores Eléctricos Industriales  $5.$ Reparación, Diseño y Construcción Pedro Camarena M. II Edición, 1974
- 6. Applied Numerical Methods Brice Carnahan H.A. Luther James O.Wilkes  $196'$

**A.F. 141502**